#### TWO-DIMENSIONAL ANALYTICAL MODEL (FORTRAN)

# FOR PREDICTION OF CONTAMINANT MOVEMENT

IN GROUND WATER

by

Douglas C. Kent School of Geology Oklahoma State University Stillwater, Oklahoma 74076

Jan Wagner School of Chemical Engineering Oklahoma State University Stillwater, Oklahoma 74078

Fred E. witz School of Geology Oklahoma State University Stitlwater, Oklahoma 74078

U.S. Environmental Protection Agency

Cooperative Agreement No. CR811142-01-0

Project Officer

Carl G. Enfield Robert S. Kerr Environmental Research Laboratory U.S. Environmental Protection Agency Ada, Oklahoma 74820

## Disclaimer

Although the information described in this document has been funded wholly or in part by the United States Environmental Protection Agency under cooperative agreement CR806931 to the National Center for Ground Water Research and cooperative agreement CR811142-01-0 to Oklahoma State University, it has not been subjected to the Agency's required peer and administrative review and therefore does not necessarily reflect the views of the Agency and no official endorsement should be inferred.

#### Part I

Program Description

Introduction

A FORTRAN computer program has been developed to calculate plume concentrations. The equation is derived from Wilson and Miller (1978). The program can calculate and display the concentration at a single point or as a grid map of concentration. The parameters needed to describe the problem are defined in Table I-I.

The program was developed and tested using Microsoft FORTRAN-80 (FORTRAN 66 standard) on the Kaypro microcomputer and Microsoft FORTRAN version 2.0 on (FORTRAN 77 standard) the IBM PC microcomouter. With only minor changes, the program should function using any corresponding FORTRAN compiler. The program should function within 40K bytes of random access memory (RAM) on most computers,

\* CPM is a registered trademark of Digital Research.

# TABLE 1-1

# DEFINITION OF TERMS

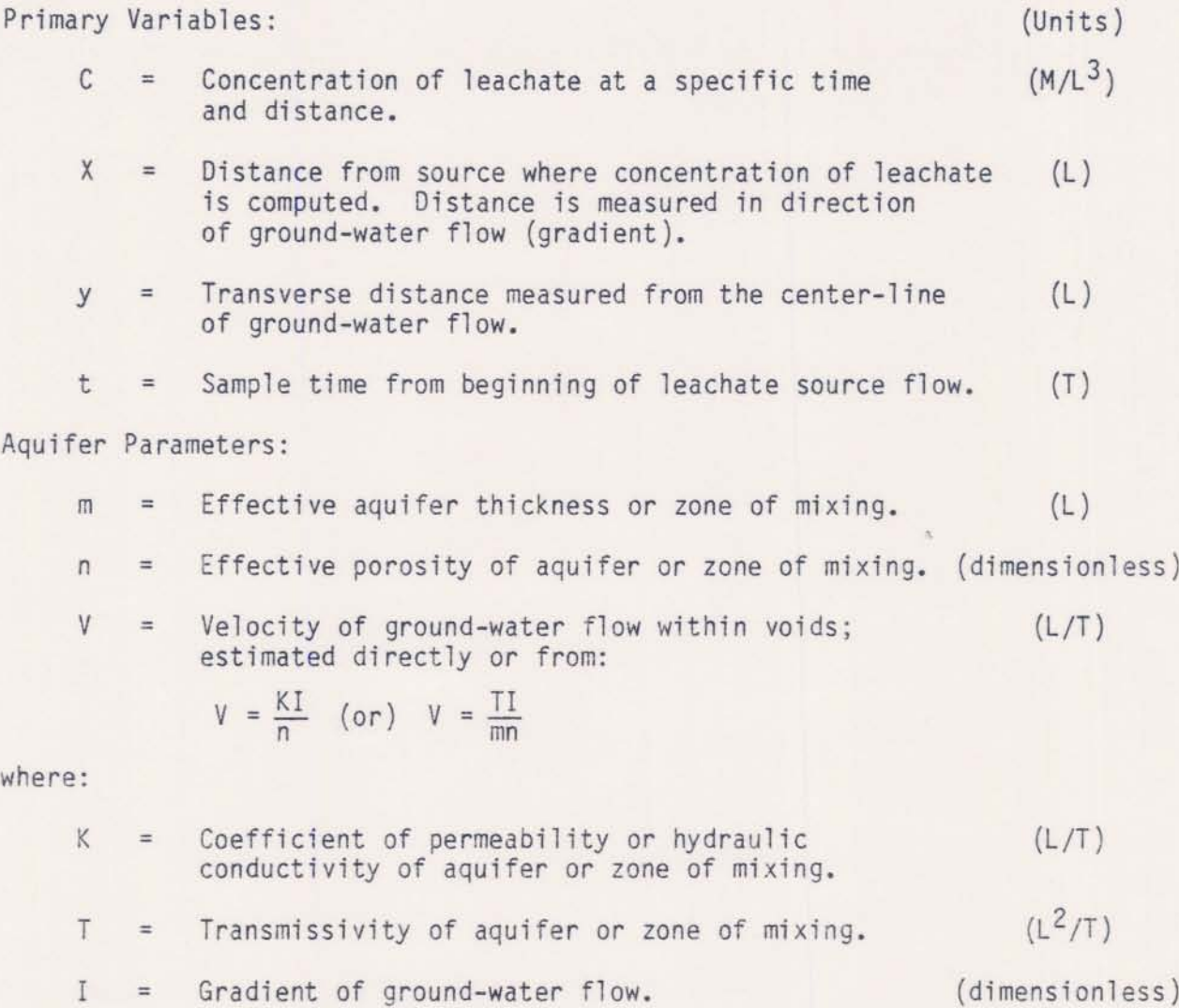

## TABLE I-I **continued**

#### **Transport Parameters:**  $(Units)$  $(L^2/T)$ <sup>=</sup> **Longitudinal dispersion coefficient (mixing rate)**  $D_{\mathbf{y}}$ **in the x direction; estimated directly or from:**  $D_y = a_y V + D_m$ **where:** ax **.. long; tudi na 1 di spersi vi ty.** (L)  $D_m$ = **Molecular diffusion coefficient. which is assumed to be negligible for velocities typical of permeable aquifers. <sup>D</sup>m may be the dominant process in aquitards** where  $a_xV$  would be negligible  $(y < 0.1$  cm/yr).  $(L^2/T)$ **Transverse dispersion coefficient (mixing rate)**  $D_{V}$ = **from: in the y direction; estimated directly or**  $D_y = a_y V + D_m$  (or)  $D_y = \frac{a}{D} + D_m$ r **where:** (L) <sup>=</sup> **Transverse dispersiviity**  $a_v$  $D_{r}$  $a$  ratio which commonly ranges between **(dimensionless) 5 and 10 for medium to coarse sand aquifers.** = **Retardation factor; estimated directly or from:**  $R_d$ **(dimensionless)**  $R_d = 1 + \frac{p_b k_d}{n_t}$  (or)  $R_d = \frac{V}{V_d}$ **where:**  $(M/L^3)$ **Bulk density of aquifer medium**  $P<sub>b</sub>$ **(dimensionless) Total porosity.**  $n_t$  =  $(L^3/M)$ **Distribution factor for sorption on aquifer**  $K_d$  = **medium (from sorption isotherm column studies).**  $V =$ **Velocity of ground water.**  $(L/T)$ **Observed velocity of leachate for a**  $(L/T)$  $V_d$  = **given concentration and chemical species.**

# TABLE 1-1 **continued**

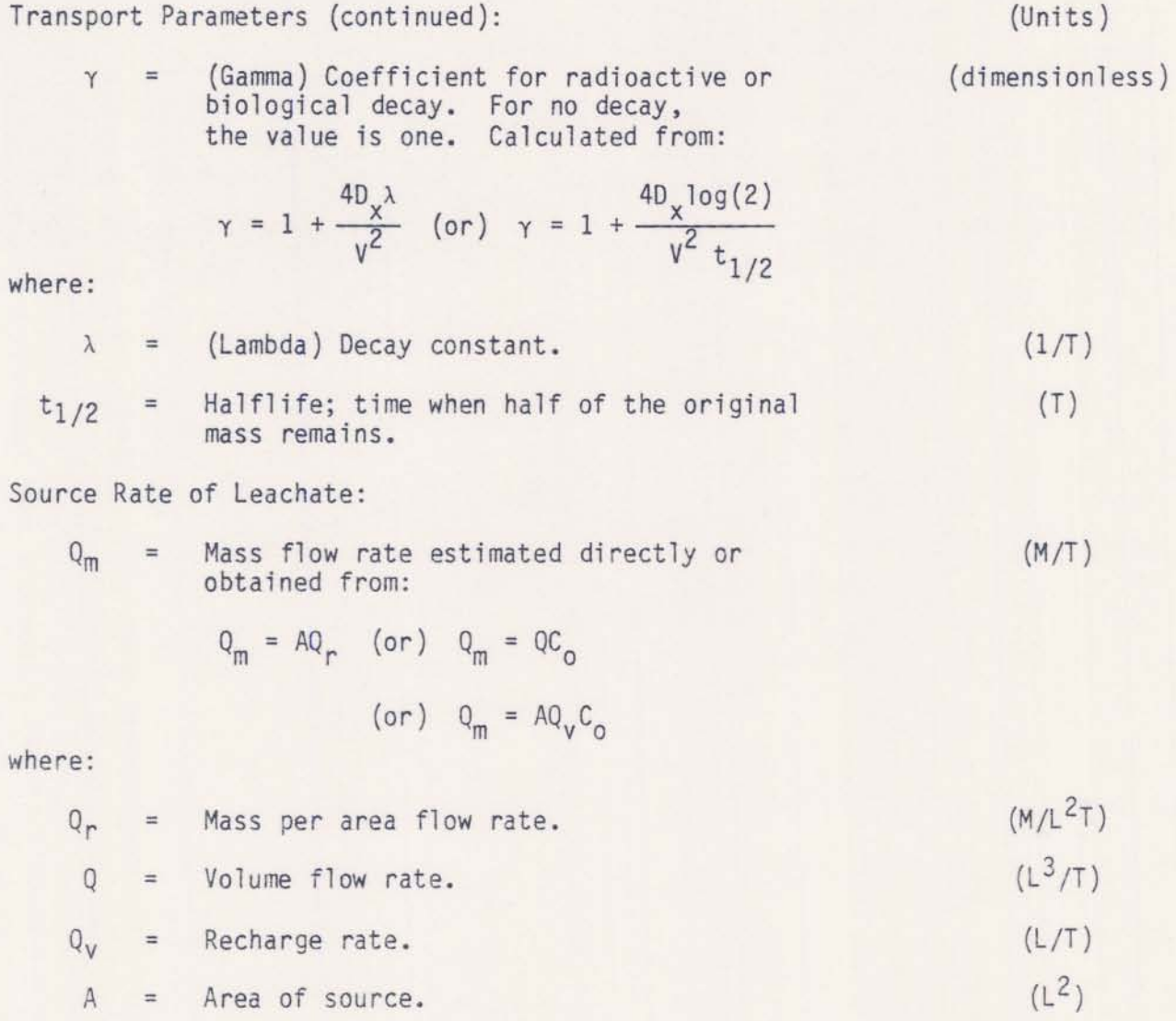

A **= Area of source.**

**Co <sup>=</sup> Initial concentration.**  $(M/L^3)$ 

## TABLE 1-1 **continued**

# **Intermediate Variables:** (Units)

r = **A weighted distance or radius; given by:** (L)

$$
r = \sqrt{(x^2 + \frac{D_x}{D_y}y^2)}
$$

 $X_D$ 

<sup>=</sup> **A characteristic dispersion length or scale factor; given by:**  $(L)$ 

$$
x_D = \frac{D_x}{\sqrt{x} v}
$$

 $T<sub>D</sub>$ = **A characteristic dispersion time or scale factor; (T) given by:**

$$
T_D = \frac{R_d D_x}{\gamma V^2}
$$
  
= A characteristic dilation-dispersion flow; given by: (L<sup>3</sup>/T)

 $Q_{\rm D}$ 

 $Q_D = nm \sqrt{D_x D_y}$ 

r m <sup>=</sup> **Minimum distance from a non-point source** (L) **for which equation** has a **certain accuracy; given** by:

$$
r_{m} = \frac{\sqrt{v_{x}} L^{2}}{50 D_{x} N} (1 + \frac{D_{x}}{D_{y}})
$$
  
(or)  

$$
r_{m} = \frac{L^{2}}{50 X_{D} N} (1 + \frac{D_{x}}{D_{y}})
$$

**where:**

N = A11 owab 1e **approximation accuracy. (dimensionless)**

L <sup>=</sup> The **greater of the source** length and width.

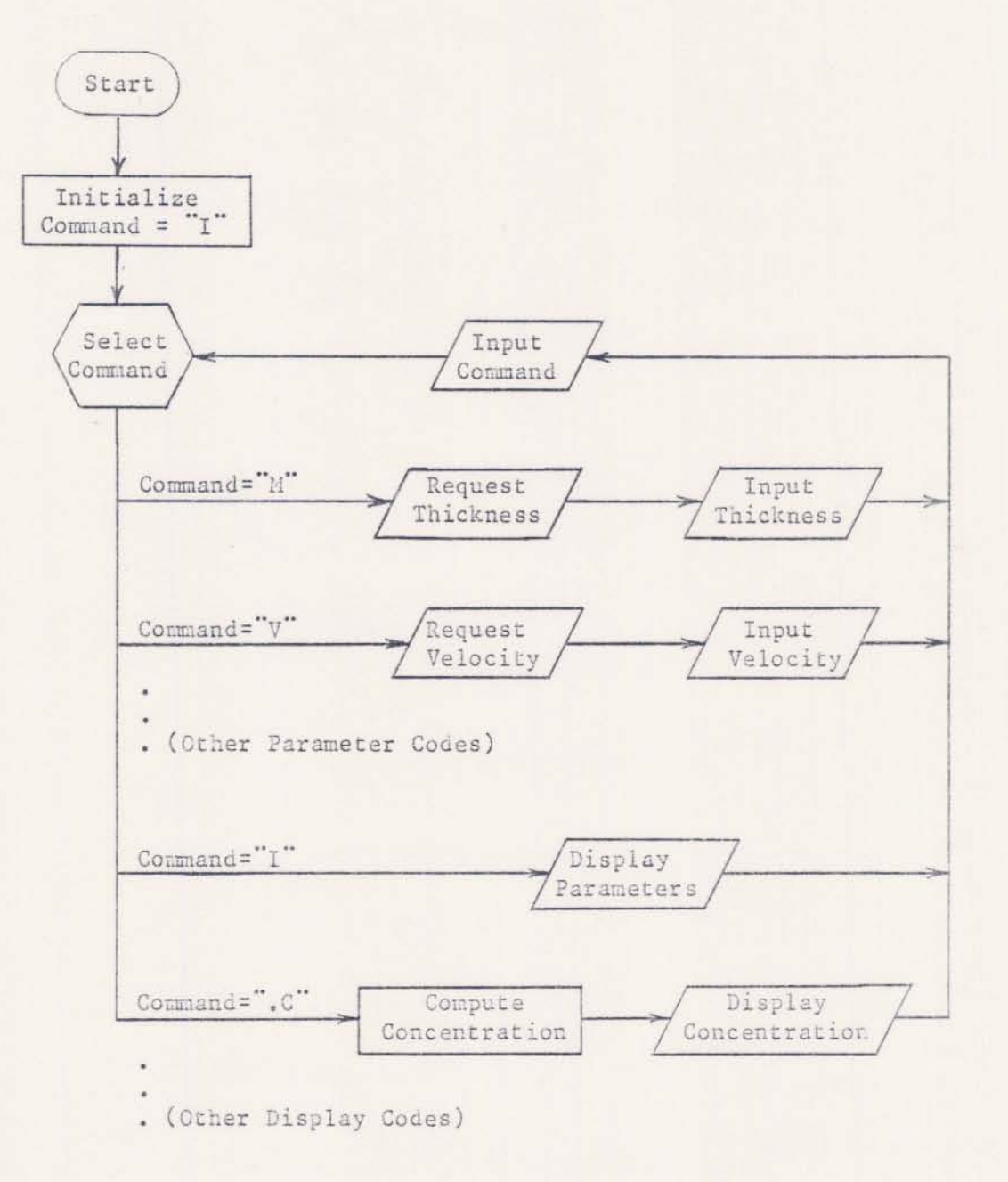

Figure 1-1. Program Logic Flowchart

# Assumptions and limitations

The concentration equation is based on the following assumptions:

- 1. The ground-water flow regime is saturated.
- 2. The aquifer is unlimited (infinite) in areal extent (x and y directions).
- 3. All aquifer properties are homogeneous.
- 4. The ground-water flow is continuous and uniform in direction and ve1ocity.
- 5. There is no dilution of the plume from recharge outside the source area.
- 6. The leachate source is a point in plain view.
- 7. The leachate is evenly distributed over the vertical dimension of the saturated zone.
- 8. The leachate source supplies a constant mass flow rate.

Although the program has been tested, the current version is subject to revision. As with any complex computer program, the results should be checked by professionals whenever safety is involved. The authors cannot assume any liability for damage resulting from the use of this program.

## Program Description

## Initialization

When the FORTRAN version is started, the user has the choice of entering all of the required parameters or recovering parameters saved during a previous execution of the program with the "00" command. The units for any parameter (as listed in Appendix 1) can be modified in the BLOCK DATA section of the program, if the corresponding conversion factor (variable beginning with "U") is modified accordingly.

### **Commands**

As shown by the flowchart in Figure 1-1, once initialized, the program operates on the basis of requesting a command from the user, which designates a particular operation to be performed. In the FORTRAN version, all commands must be entered in upper case. (Many keyboards have a special shift for this purpose.) The commands are listed in Appendix I-A. The commands may be entered in any order, one at a time. A more detailed listing of the parameters and corresponding commands is also shown in Appendix I~A. The parameters are explained in Table 1-1. During execution of the program, all parameters retain their values until changed by the user.

In some cases, more than one command is provided to enter a given parameter or to perform a given operation. Some commands provide a menu to select other commands (e.g. "0"), whereas some commands simply perform two or more other commands (e.g. ".IG"). When first using the program, most users will prefer to learn only one command for each operation. The commands used in the examples should serve this purpose and will be sufficient for most problems. Other commands for faster operation can be learned later.

#### Dispersion Coefficients

The program accepts either dispersion coefficient ("DX", "DY") or dipersivity ("AX", "AY"). If dispersivity is entered, then the dispersion coefficient will change whenever velocity is changed. Similarly, when the dispersion ratio ("DR") is used, the y dispersion coefficient ("DY") will change whenever the x dispersion coefficient ("OX") is changed. If the user enters a value for the y dispersion coefficient ("DY"), then the value entered will be retained until changed by the user.

## Source data

The FORTRAN version accepts the source flow rate in any of the following forms:

- 1. Total mass flow
- 2. Mass per area flow
- 3. Volume flow and concentration
- 4. Volume per area flow and concentration

The basic equation for concentration assumes a constant source flow rate. However, the equation can be applied to a source with a number of time steps, each having a constant flow rate. Computer memory limits the total number of time steps from all sources. The limit, displayed by the "Q" command, will vary from computer to computer. The limit. displayed by the "Q" command, will vary from computer to computer. The concentration can be displayed for sample times during any time step. (Time steps that have not begun are ignored.)

When organizing data for the program, the user must select a zero reference time. Source starting times (beginning of time step) and sample

times (when concentration is calculated) are then described as the length of time before (negative time) or after (positive time) the reference time. The zero reference time must be chosen before the earliest desired sample time, because negative sample times are not allowed.

As time passes, the concentration at a given location reaches a constant value known as steady state. The steady state value for concentration can be useful, for example, as a "worst case" scenario. With the FORTRAN version, a negative value for sample time (usually -1) is used to request concentration at steady state. This is why actual sample times cannot be negative. (Negative values are allowed for starting times of source time steps.)

In the basic equation, the contaminant is assumed to enter the ground water directly below a point source. In practice, however, the equation can be used for locations far enough from a non-point source so that the source appears to be a point. Wilson and Miller (1978) provided two equations which relate the accuracy of approximation to the distance from the source, as shown in Table 1-1. The FORTRAN version uses these equations to calculate an estimate of the accuracy of the results.

The FORTRAN version accepts data for either point or non-point sources. Since the equation requires sources to appear as point sources, the program divides non-point sources into subareas using one of the accuracy equations in the manner shown in Table 1-1. The desired accuracy, initially 10% or 0.1, is set by the "QE" command. Sample locations near a large source could take considerable computation time (e.g 5 seconds on a microcomputer). To limit the computation to a reasonable time, a limit is placed on the number of subareas for each source. The limit is initially set at 100 subareas, but may be changed by the "QN" command.

The FORTRAN version accepts data for multiple sources. As a result, the source location is requested. As with time, the user must select an arbitrary zero reference location. Source and sample locations are then described as the distance down-gradient  $(+x)$  or up-gradient  $(-x)$  from the zero reference and the perpendicular distance from the x axis  $(+)$  or  $-y$ ). After all information for one source has been entered, the program will allow adding another source. Another source can also be added after concentration has been displayed by re-entering the "Q" command. The number of sources is limited by the total number of time steps for all sources.

Source data may be changed during the use of the "0" command by entering <sup>a</sup> negative number to "back up" or delete time steps. For example, if two sources have been entered each having three time steps, entering a negative number will have the following effect:

NUMBER ENTERED RESULT -1 First source unchanged. Second source with 2 time steps.<br>-2 First source unchanged. Second source with 1 time step. -2 First source unchanged. Second source with 1 time step.<br>-3 First source only. -3 First source only.<br>-4 First source with -4 First source with 2 time steps.<br>-5 First source with 1 time step. -5 First source with 1 time step.<br>-6 No source data. No source data. <-6 No source data.

The ".IQ" (or ".DQ") command may be used to observe these affects.

In addition to completely changing source data with the "Q" command, the FORTRAN version also provides the "OM" command which allows the user to change the mass flow rate. The "OM" command will prompt the user for a time step number to change. Entering a value of -1 will list the time steps with the current source flow rate. If a time step number is entered the program will prompt for the mass flow rate. The rate must be entered as a mass flow rate regardless of the original form.

# Grid Map

The ".G" command will calculate and print a map of the concentration for locations on a grid. The first time the grid map command is entered. the FORTRAN version will prompt for the grid limits, if the "L" command has not been used. The FORTRAN version requires only

- 1. The x lower limit (left edge),
- 2. The x upper limit (right edge) or the x spacing (horizonal interval between nodes)
- 3. The y lower 1imit (top edge)
- 4. The y upper limit (bottom edge)

If the x upper limit or spacing is omitted, the number of nodes will be determined by the "SN" parameter. The "SN" parameter is normally set to zero. in which case the number of nodes will be adjusted to fill the length of line set by the "Sl" parameter. The number of columns per node is set by the "SX" parameter. The number of lines per node is set by the "SY" parameter. The y spacing will default to the x spacing (square nodes). If the x upper limit and spacing of "SN" specify a map wider than the length of line ("SL"), then the map will be displayed in more than one section. which can be joined together. The initial values are

> $SL = 80$  columns per line,  $SN = 0$  nodes per grid,  $SX = 6$  columns per node, SY <sup>=</sup> 2 line per node.

If all of the concentration values on the grid map appear as zeros, most likely the values are too small to print. In this case, use the "SC" command to enter a multiplier of 10.100. etc. Values which are too large to print

will be converted to a (magnitude) + (one digit exponent of ten) and marked by a negative sign. (If the exponent exceeds ten, only the exponent is shown.) The larger values can be reduced with a multiplier of 0.1.0.01. etc. The ".C" command can used to print the actual concentration value, in order to choose a scale factor. Values at or within a source location will be shown as  $"$ -1".

# Prompting For All Parameters

The "IP" command prompts for all problem parameters. The following parameters are not prompted for:

- 1. The input units ("IR" and "IL" commands).
- 2. The output options and units ("OW", "OP", "OE" and "OT" commands).
- 3. The grid map scale parameters ("SC". "SL". "SN", "SX" and "SY" commands ).

These parameters retain the same values as before the "IP" command. They all have initial values as shown in Appendix I-B.

# Saving Parameter Values

The "DO" command saves all problem parameters to a file. The "IL" command restores the saved parameters. The following parameters are not saved:

1. The input units ("IR" and "IL" commands).

2. The output options and units ("OW", "OP", "DE" and "OT" commands). These parameters retain the same values as before the "IL" command.

# REFERENCES

Wilson, J. L. and P. J. Miller. 1978. Two-dimensional Plume in Uniform Ground-Water Flow. Journal of Hydraulics Div. Am. Soc. of Civil Eng. Paper No. 13665. HY4, pp. 503-514·

# Appendix I·A

**List of Commands**

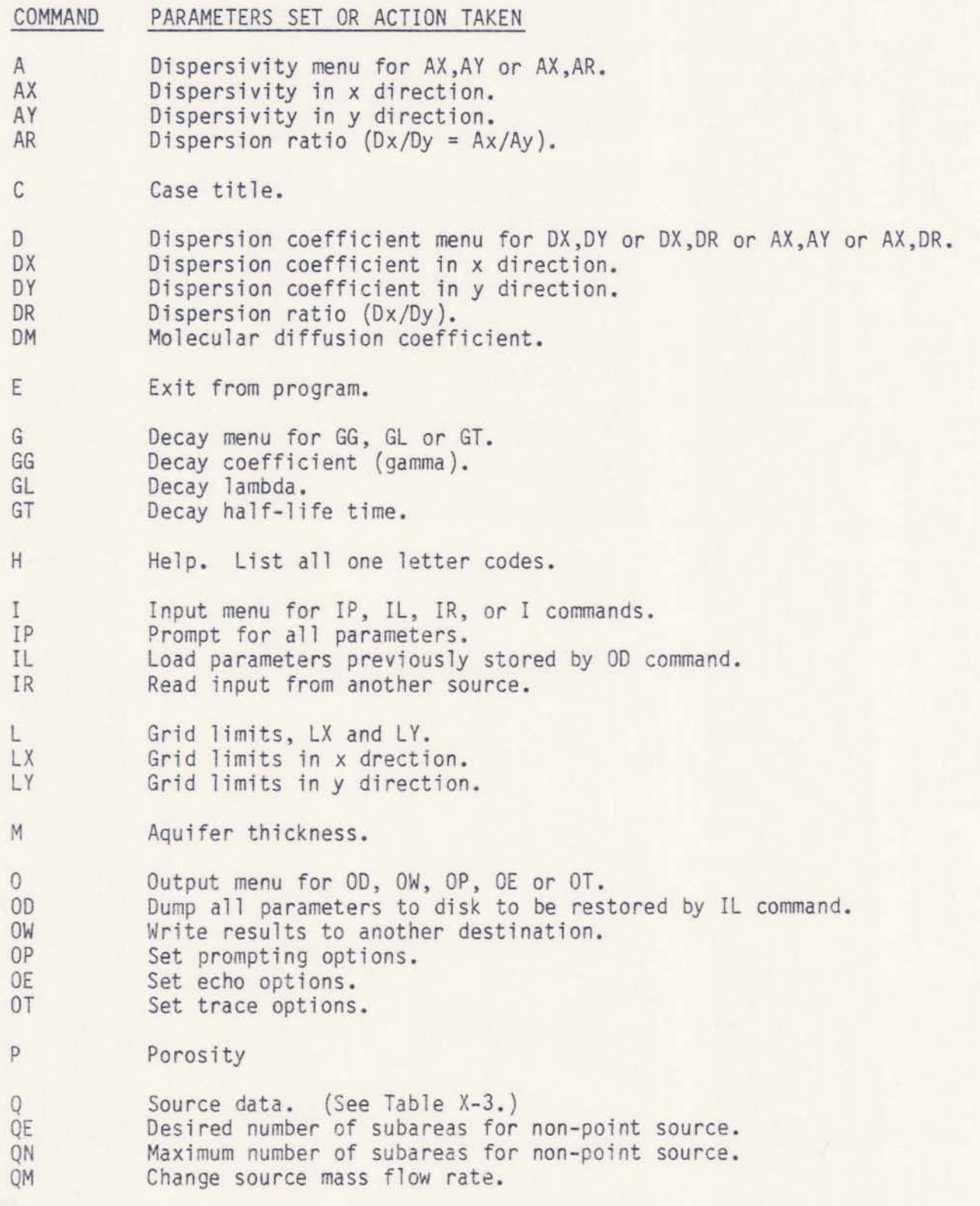

#### Appendix I-A continued

COMMAND R S SC SL SN SX SY T TE V XY X Y ZM .C PARAMETERS SET OR ACTION TAKEN Retardation factor. Grid map scale parameters menu for SC, SL, SN, SX or SY. Grid map multiplier (concentration or steady state) Line length. Number of nodes per line. Node spacing in x direction. Node spacing in y direction. Sample time. Steady State Time. Velocity. Sample x and y location for .C command. Sample x location for .C command. Sample y location for .C command. Aquifer thickness (same as M command). Display single point concentration. .D Display parameters and source data.<br>.DP Display parameters. .DO Display souce data. •DC Oisplay parameters, source data and single point concentration . . DG Display parameters, source data and concentration grid map • . FF Page printer. (Form feed.) .G · I • I P · I Q •IC •IG .T • TG Display concentration grid map. Display input parameters and source data. Display input parameters. Display input source data. Display input parameters, source data and single point concentration. Display input parameters, source data and grid map. Display of *Steady* State Time • Display of Steady State time grid map.

# APPENDIX I-B

# PARAMETER VARIABLES AND COMMANDS

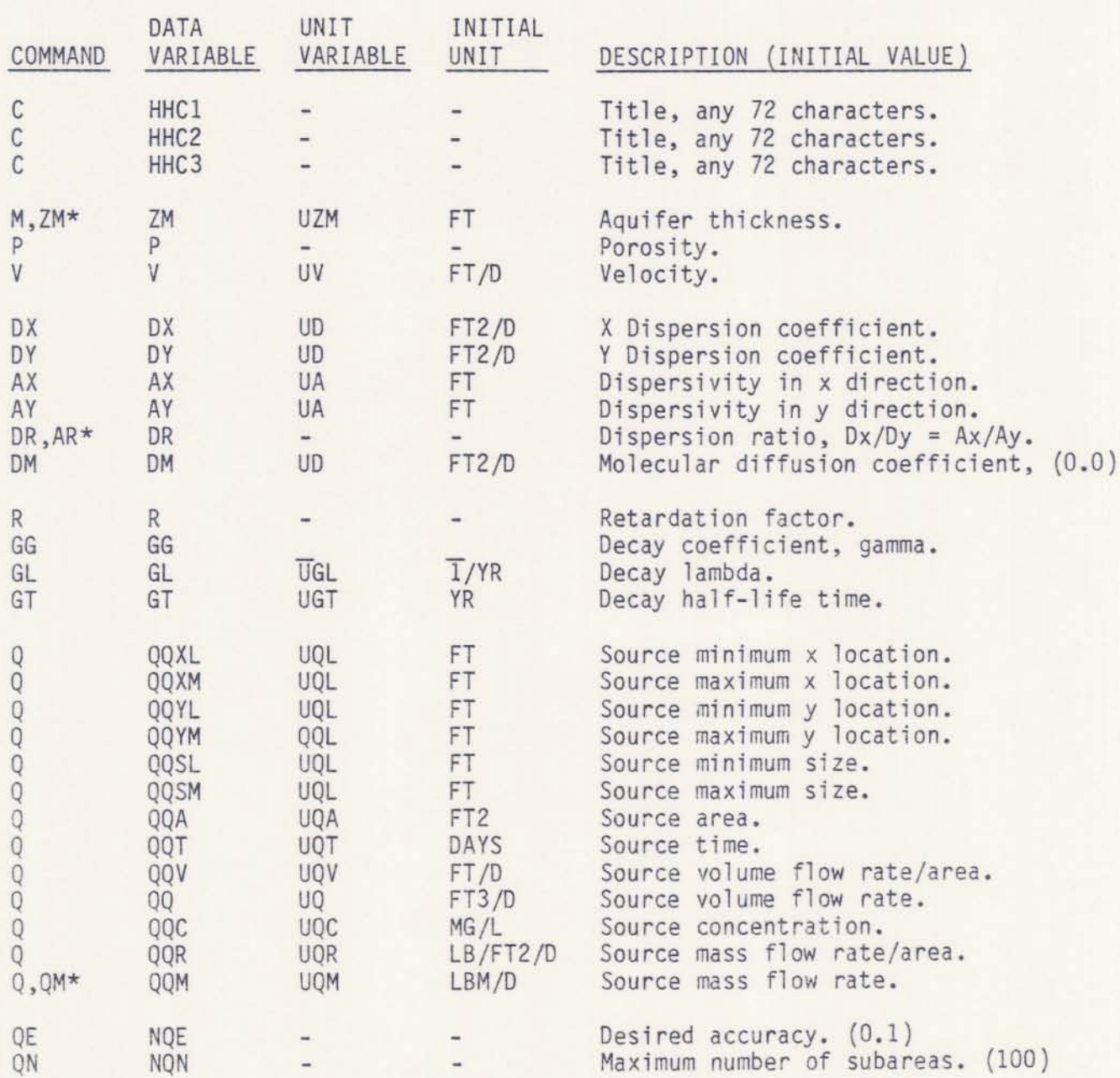

**\* Either command may be used.**

 $\overline{\mathcal{L}}$ 

# APPENDIX I-B

# **continued**

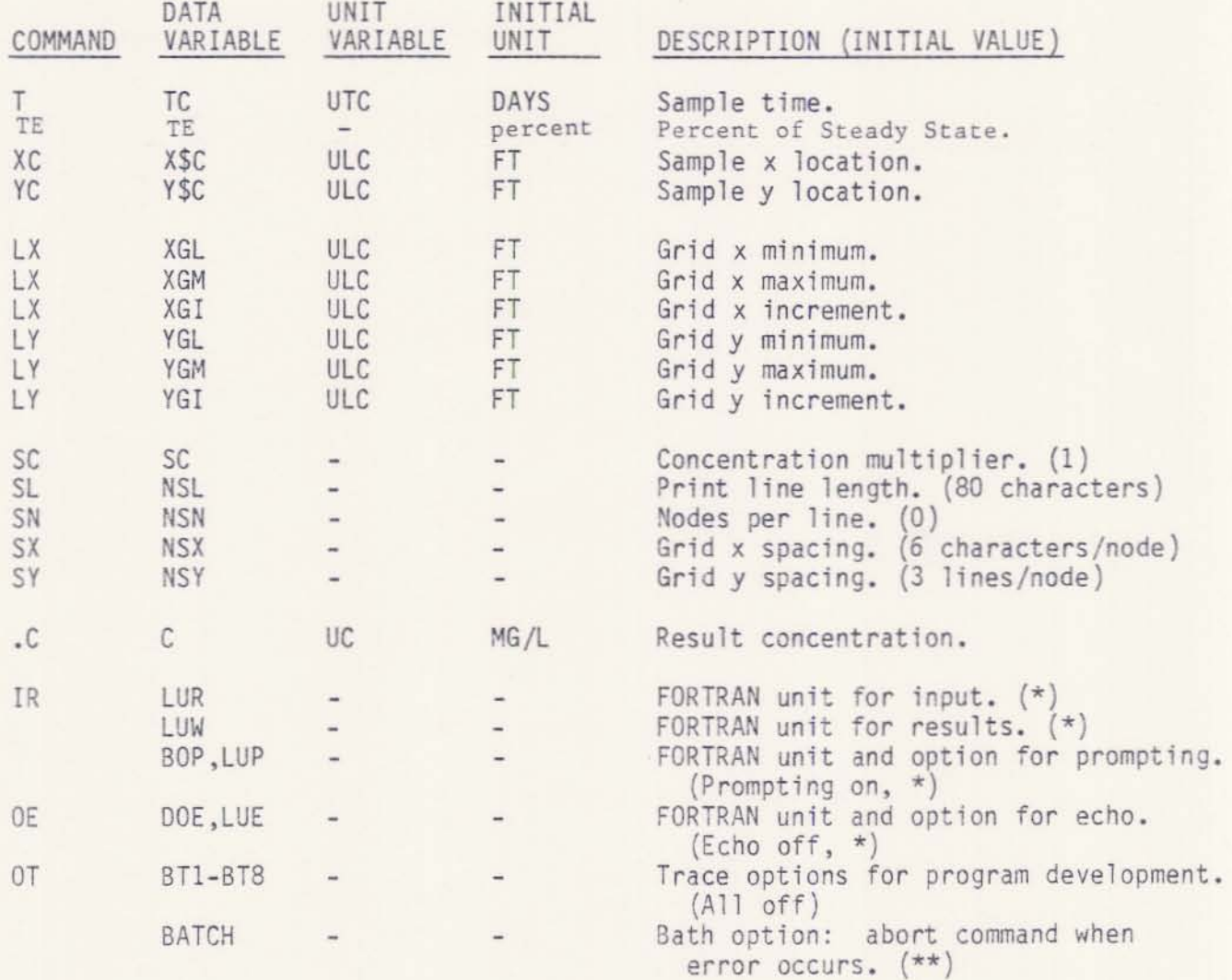

**\* Value for unit depends on system. Unit 1 ;s used for roost microcomputer systems. \*\* Batch option is set in program and cannot be changed by user.**

# PART II

#### PROGRAM OPERATIONS AND APPLICATIONS

The program begins by prompting the user with 4 options labeled  $1,2,3$ , and  $-1$ .

1 TO PROMPT FOR ALL REQUIRED PARAMETERS (IP),<br>2 TO LOAD PREVIOUSLY SAVED PARAMETERS (IL) 2 TO LOAD PREVIOUSLY SAVED PARAMETERS (IL),<br>3 TO READ COMMANDS FROM ANOTHER SOURCE (IR) 3 TO READ COMMANDS FROM ANOTHER SOURCE (IR),<br>-1 TO SET OUTPUT PARAMETERS (0): TO SET OUTPUT PARAMETERS (0):

In order to enter your hydrogeologic parameters. the user must prompt for then by entering:

? 1

and then pressing RETURN, the program will now ask you for "Three Title Lines". This allows the operator to docunent the case study being modeled. On each title line <sup>a</sup> specific characteristic for the case study can be documented, thus distinguishing one computer run from another. For example: Location of Problem, Type of contaminate, Source of data. The PROMPT for Problem title:

THREE TITLE LINES:

THE USER RESPONDS WITH (80 characters per line):

- ? Babylon site, N.Y.
- ? Chloride, single point source
- ? O.S.U. Consultants

Once documented, the program prompts the operator for the hydrogeologic parameters.

The first parameter prompted for is Saturated Thickness.

THICKNESS (FT):

THE USER RESPONDS WITH (5 characters per variable):

? 110

Next porosity is PRONPTED FOR.

POROSITY (UNITLESS):

THE USER RESPONDS WITH (5 characters per variable):

? .35

Then you are PRONPTED for ground-water velocity

VELOCITY  $(FT/D):$ 

THE USER RESPONDS WITH (5 characters per variable):

? 1.5

Now the program cues the modeler to construct a grid map. It is easiest to begin with a simple grid (i.e. 10 x 10). Superimpose the grid on the potentiometric map of the problem site. Grid squares are then assigned to points of interest. For exanple, a simplified schematic of a potentiometric map with a source and sanp1e locations is shown in Figure 1. The model orients flow from left to right. Therefore, the map should be oriented perpendicular to the equipotential contours. Prepare a grid such as the 10 x 10 grid shown in Figure 2.

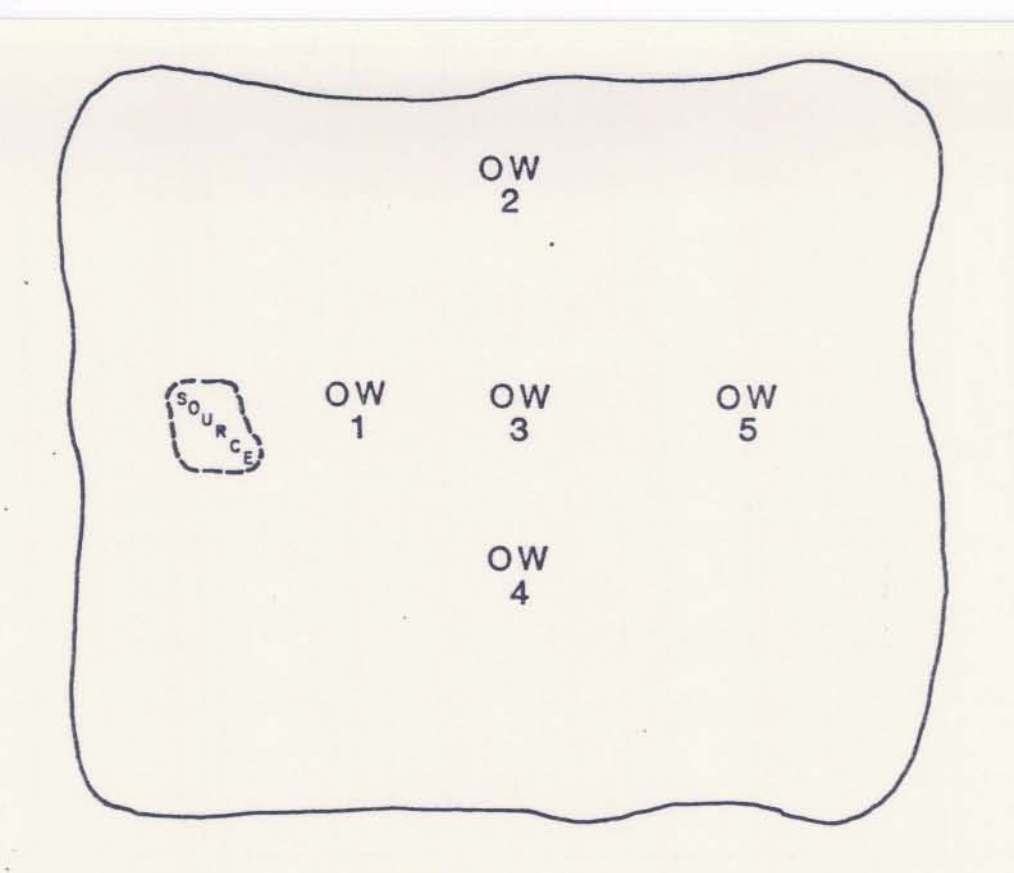

**Figure 1 OW=observation wells for sampling**

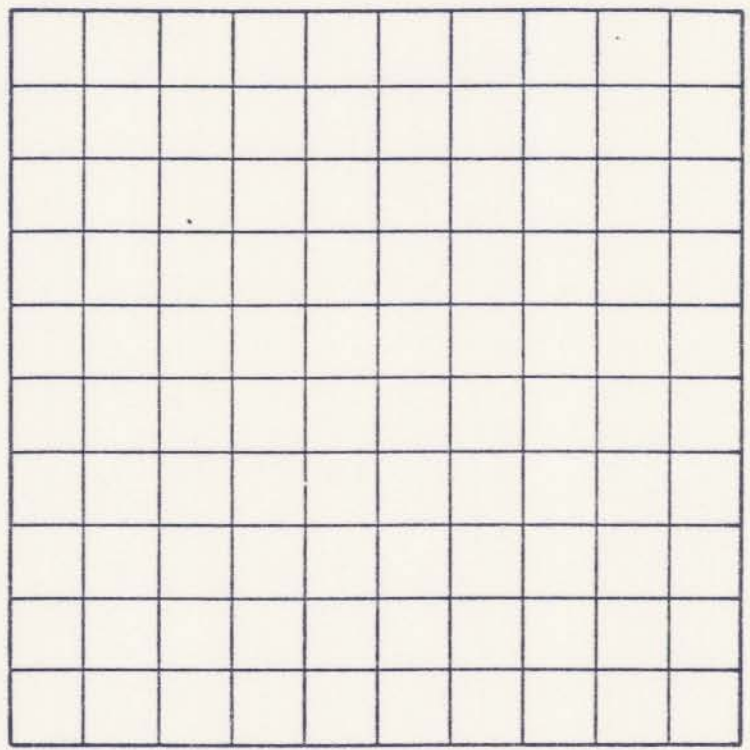

S.

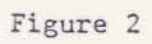

Overlay the grid onto the map as shown in Figure 3. Now the source and each observation well can be assigned to the center of the closest grid square. The location of each value will be referenced by an "X" and a "Y" value. You can arbitrarily set your origin (X=O, Y=O) in the lower left corner of the grid as shown in Figure 3. The source has been assigned to square (500, 1250) in Figure 3 (Over 2 squares in the X direction, up 5 squares in the Y direction). Observation well #1 has been. assigned to square (1000, 1250); observation well #2 to (1500, 2000); observation well  $#3$  to (1500, 1250); observation well  $#4$  to  $(1500, 500)$ ; and observation well #5 to square  $(2250, 1250)$ .

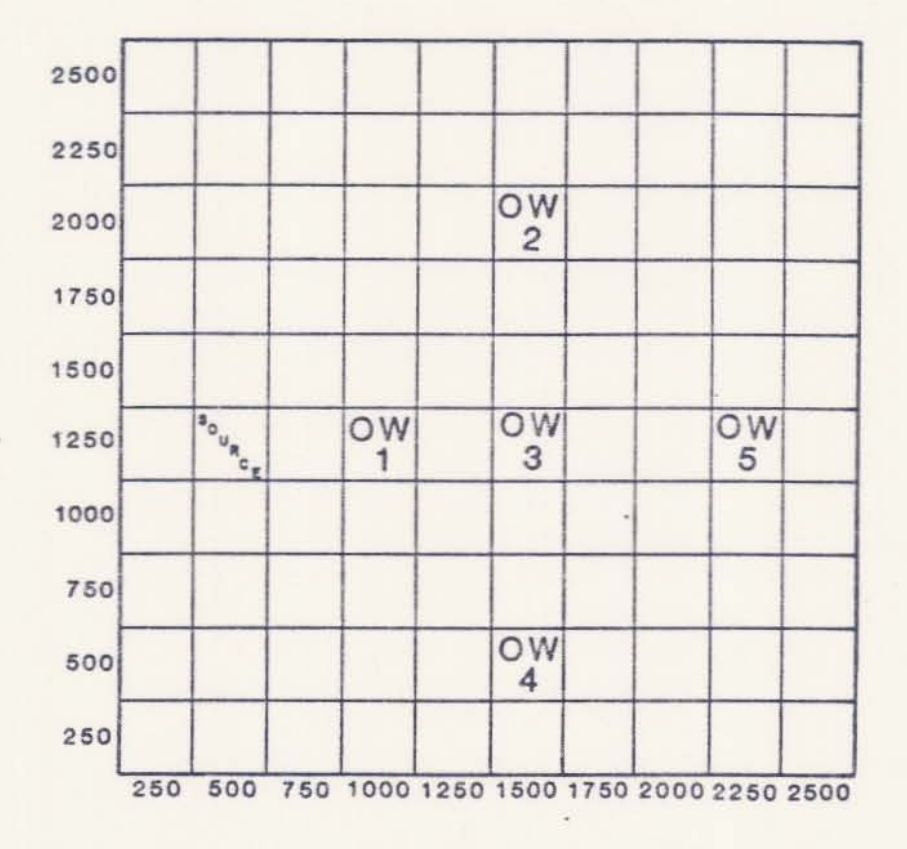

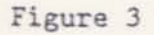

Once the grid map is aligned and coordinates are known for the source and sanple locations, specifications can be provided for a grid map display. The map will represent the distribution of concentrations based on the location of the source and observation wells after data entry is completed. In order to generate the data necessary for the grid map display, the following PROMPTS will appear:

> GRID MAP X LOCATIONS (FT) MINIMUM, (MAXIMUM), (INTERVAL):

For the example used here, THE USER RESPONDS WITH (5 characters per variable):

? 0, 2500, 250

Next the Y dimensions are PROMPTED for. The following PROMPTS

will be printed on the screen:

GRID MAP Y LOCATIONS (FT) MINIMUM, MAXIMUM, (INTERVAL):

Again, for our example THE USER RESPONDS WITH (5 characters per variable):

? O. 2500. 250

Now the program PROMPTS the user for information about the contaminant source. The following PROMPTS will appear from the main source menu:

> \*\*\*\*\*BEGIN SOURCE INFORMATION\*\*\*\* CURRENTLY USING 0 OF 10 TIME STEPS o TO END SOURCE INFORMATION 1 TO ADD POINT SOURCE 2 TO ADD NON-POINT SOURCE -N TO DELETE LAST N TIME STEPS

For our example, THE USER RESPONDS WITH (5 characters per variable):

? 1

In order to preserve continuity in the sequential operation of the program, the source area and flow rate prompting routine shall be explained for a single point source. Multiple and non point source options will be explained later.

After choosing Option 1, the program will prompt for the location of the source and the source area (the approximate surface area that the contaminant source occupies). The following prompts will appear on the screen:

#### LOCATION:

THE USER RESPONDS WITH (5 characters per variable):

? 500, 1250

SOURCE AREA (FT2),

THE USER RESPONDS WITH (5 characters per variable):

? 1550

Next the program prompts the user for a flow rate. The rate can be calculated by using one of the four options shown below. Usually this parameter is unknown to the hydrogeologist. Therefore, this parameter is generally considered to be a variable. Four options are available for determining mass flow rate:

> I FOR MASS FLOW RATE (LBM/D), 2 FOR MASS/AREA RATE (LB/FT2/D), 3 FOR VOLUME FLOW RATE (FT3/D), AND CONCENTRATION (MG/L), 4 FOR VOLUME/AREA RATE (FT/D), AND CONCENTRATION (MG/L):

Option 1 MASS FLOW RATE, (LBM/DAY) The following PROMPT will appear on the screen:

TIME, MASS FLOW RATE, (CONCENTRATION): What is required of the user is a time (in days) at which the contaminant begins to flow through the system and the mass flow rate. When modeling only one source, set the time equal to 0. Do not let this confuse you. You are merely designating a reference point in time after which concentrations are to be observed. This concept is doubly

powerful. With one source being modeled, the contaminant can be introduced at time 0, and then again at specified time increments after 0 thus simulating slugs of contaminant flow in response to a series of recharge events.

After the time is requested, a mass flow rate and a concentration must follow (separated by commas). The mass flow rate is in pounds per day. (See Table II-I). Entering a concentration is optional which is indicated by parentheses in the prompt above. If a concentration is known and entered, then a volumetric flow rate will also be calculated. After this information is entered, the progran is designed to prompt the user for the same information again. This involves the time step concept which will be discussed after all of the options have been explained. The mass flow rate data can also be entered by using one of the other options:

Option 2 MASS/AREA FLOW RATE (1B/FT2/D) The following PRONPT will appear on the screen:

TIME, MASS/AREA RATE, (CONCENTRATION): This option is similar to Option 1 except that a mass per area rate is prompted for rather than a mass rate. Again entering concentration is optional.

Option 3 VOLUME FLOW RATE (FT3/D and MG/L) The following PROMPT will appear on the screen:

TIME, VOLUNE FLOW RATE, CONCENTRATION: Again, what is required of the user is similar to the previous options with the exception that the rate is now a volume flow rate. However, entering a concentration is nandatory.

Option 4 VOLUME/AREA FLOW RATE (FT/D and MG/L)

The following PROMPT will appear:

TIME, VOLUME/AREA RATE, CONCENTRATION: This option is very sinilar to Option 3.

Now we will return to the main source menu and explain why and how each option is used in conjunction with the mass flow rate. The following is <sup>a</sup> list of the PRONPTS of the menu:

> CURRENTLY USING 0 OF 10 TIME STEPS. O TO END SOURCE INFORMATION. 1 TO ADD POINT SOURCE, 2 TO ADD NON-POINT SOURCE, -N TO DELETE LAST N TIME STEPS:

Option 0 to end source information.

This option provides the means to stop entering source information and implies that the user wishes to proceed to the next step in the program.

Option 1 To add a point source

This option allows the user to add a contaminant source at a specific x, Y location. In the grid systen the point source originates fron a specific square whose location has been assigned by the user. Figure 4 is a simplified grid. For example, assume that two single point sources are located at  $(100, 100)$  and  $(100, 200)$  in Figure 4. Next, the program prompts the user for the source area. The source area may encompass the whole square or less than the square depending upon the scale of the grid set up by the user. After the source area is entered, the tine, flow rate, and concentration is pronpted for. If the contaminant source enconpasses several adjacent squares and or parts of squares, then Option 2 should be used.

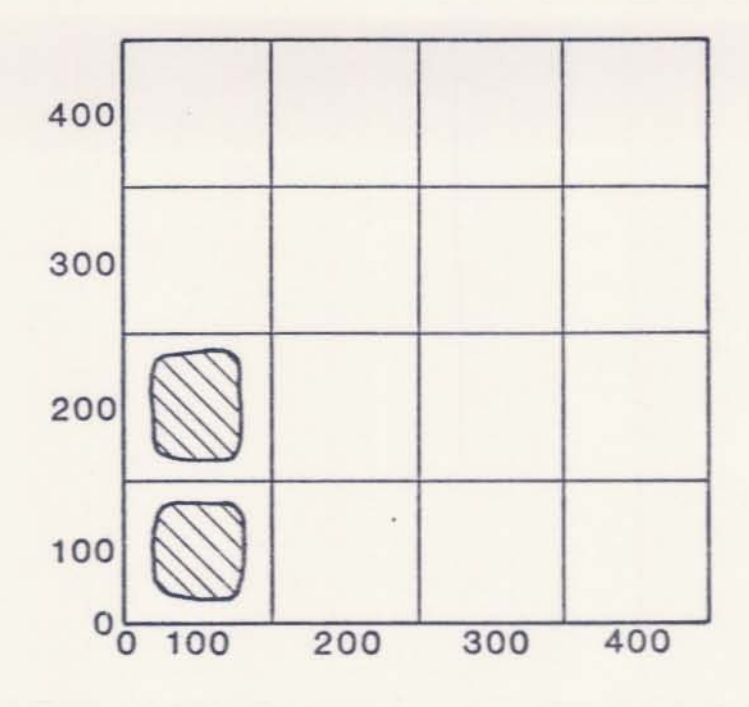

**Figure** 4

**Option 2 To add a non-point source**

**The power of this option becomes evident when the area of the contamination source is very large with respect to the grid size. In the schematic grid system shown in Figure 5 the source originates frorn** . **several squares and parts of squares**

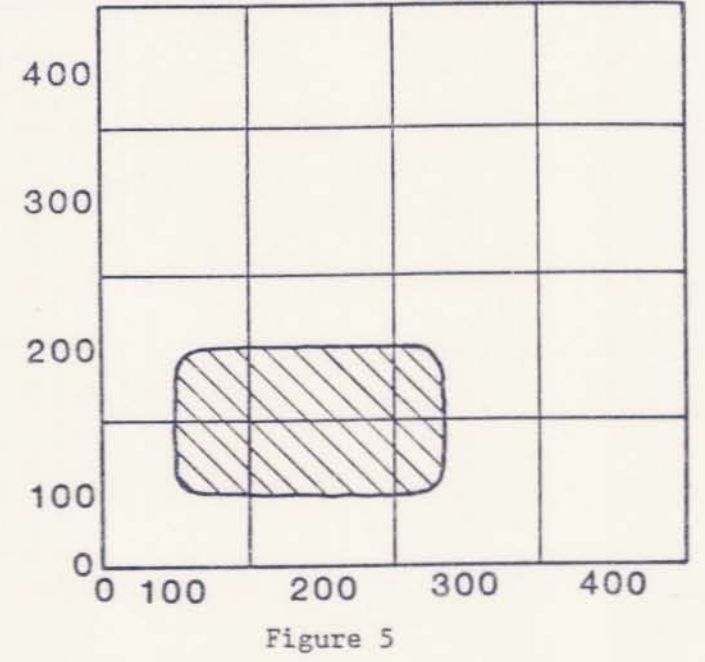

**The following praopt will ap?ear:**

X LOCATION MINIMUM, MAXIMUM (FT):

For the schematic presented above THE USER WOULD RESPOND WITH (5 characters per variable):

? 50. 250

Next the Y location is prompted for. The following prompt will appear:

Y LOCATION, MINIMUM, MAXIMUM (FT):

For the schematic presented above THE USER IWULD RESPOND WITH (5 characters per variable):

Again, the program prompts the user for a time, flow rate and ? 50, 150 concentration.

Option -N To delete last N tine steps

An example will best illustrate the use of this option using several time steps. Let us initially model one point source. Let's assune that we have data for this example over a 20-year period. The contaninant has leached into the groundwater at an average rate of 52 pounds per day during the 20-year period. We also have observed concentrations at several observation wells located at various distances from the source. These data were gathered on an irregular time schedule over 20 years as shown in Table 11-1 below. The concentration of the source is also shown for each time period.

Table II-I

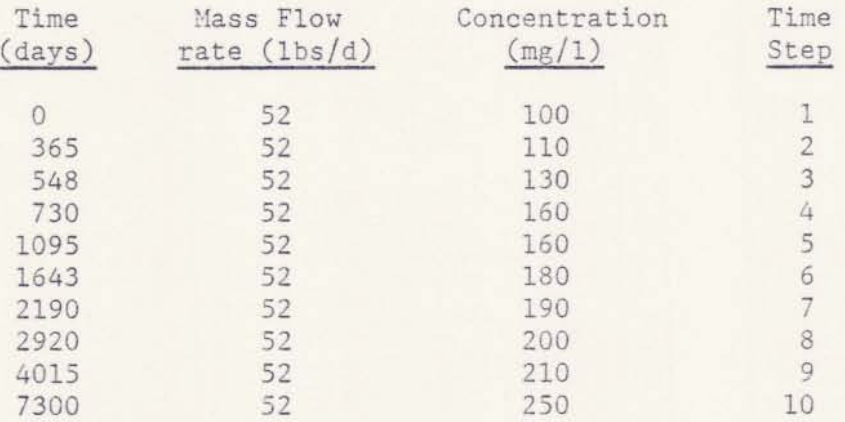

The data is interpreted as follows. Initially, we observe a source concentration of 100 (mg/1). This will be our reference point in time, thus we designate it with a time =  $0$ . This is our first time step. A year later we observe a concentration of 110  $(mg/1)$ . We have taken a second step in time which is equal to a period of 1 year. Thus our tine step is  $#2$ . A year and a half from time = 0, we observe a concentration of  $130 \, (\text{mg/L})$ . We have now taken our third step in time which is equal to a period of .5 years. Thus our time step is designated  $#3$ . Two years from our reference point in time we observed a concentration of  $160 \, (\text{mg}/1)$ . This is our fourth step in time with a period equal to .5 years. Three years later we again observe a concentration of  $160 \, (\text{mg}/1)$ . This is our fifth step in time with a period equal to 1 year. The remainder of the table follows in a similar manner.

In order to enter this data into the computer, Option 1 was selected for the multiple time step example. The following PROMPT will appear:

TIME, MASS FLOW RATE, (CONCENTRATION): THE USER RESPONDS WITH (5 characters per variable):

The user enters the respective values and the program responds with another PROMPT:

> ENTER 0 TO RETURN TO MAIN SOURCE MENU TIME, MASS FLOW RATE, (CONCENTRATION):

THE USER RESPONDS WITH (5 characters per variable):

? 365, 52, 120

? 0, 52. 100

Suppose upon entering the data, the user enters an incorrect concentration at the next time step (120 instead of 110 while entering time step  $#2$ ). To correct for this error, enter "0" to return to the

main source nenu. The program responds with:

CURRENTLY USING 2 OF 10 TIME STEPS O TO END SOURCE INFORMATION 1 TO ADD POINT SOURCE 2 TO ADD NON POINT SOURCE -N TO DELETE LAST N TIME STEPS:

USER RESPONDS WITH (5 characters per variable):

 $? -1$ 

By entering -1 the information contained in the last time step (#2) is deleted.

The program responds with:

CURRENTLY USING 1 OF 10 TIME STEPS O TO END SOURCE INFORMATION 1 TO ADD POINT SOURCE 2 TO ADD NON POINT SOURCE -N TO DELETE LAST N TIME STEPS:

THE USER RESPONDS WITH (5 characters per variable):

? 1

In order to continue entering the data, the user must designate the point source again for time step 2 and subsequent tine steps. Once this option has been entered, the user has returned to the time, flow rate, concentration node for entering time step 2 data. wnen all the data has been entered, the program responds with:

> ENTER 0 TO RETURN TO MAIN SOURCE MENU TIME, MASS FLOW RATE, CONCENTRATION

THE USER RESPONDS WITH (5 characters per variable):

? 0

The program responds with:

CURRENTLY USING 10 OF 10 TIME SIEPS O TO END SOURCE INFORMATION 1 TO ADD POINT SOURCE 2 TO ADD NON-POINT SOURCE -N TO DELETE LAST N TIME STEPS:

The above prompt confirms that the mass flow rate source has been

entered for all 10 time steps. In order to end source information THE USER RESPONDS WITH (5 characters per variable):

? 0

The program informs the user of this by the following statement: \*\*\*\*\*END SOURCE INFORMATION\*\*\*

Next, the program prompts for a sample time:

SAMPLE TIME (DAYS)

THE USER RESPONDS WITH (5 characters per variable):

? 2330

The sample time is a point in time, after time 0, at which concentrations are to be computed and plotted on the grid. However, these concentrations will approach equilbrium (steady state) when the concentrations remain constant over time at a specific location on the grid. This is referred to as <sup>a</sup> "steady state" condition. If the user wishes to compute the concentrations throughout the grid under this condition, THE USER RESPONDS WITH (5 characters per variable):

? -1

The last prompts are for retardation, decay, and dispersion. Usually, the user lacks information about these parameters. Suppose the user has values for retardation and decay only.

The retardation PROHPT:

# RETARDATION (UNITLESS)

THE USER RESPONDS WITH:

? 1

This indicates that the source is not "retarded" or influenced in any way by sorption on surfaces within the earth naterial as it travels through the systen. The PROMPT for decay information is next:

> o FOR NO DECAY 1 FOR DECAY COEFFICIENT (GG) 2 FOR DECAY LAMBDA (GL) 3 FOR DECAY HALF-LIFE (GT)

Initially THE USER SHOULD RESPOND WITH (5 characters per variable):

? 0

Now the user has reduced the number of unknowns to 1 variable, dispersion. This paraweter controls the shape of the plume. In other words, what is the rate at which the contaminant disperses in the X direction versus the rate it disperses in the Y direction? If the rates are the sane then this ratio of X:Y (the dispersion ratio) equals 1. The user has 4 options for entering dispersion values depending upon the information available. The following is the list of pronpt options for dispersion:

> 1 FOR X AND Y DISPERSION (OX, DY), 2 FOR X DISPERSION AND DISPERSION RATIO (OX, DR), J FOR X AND Y DISPERSIVITY (AX, AY), 4 FOR X DISPERSIVITY AND DISPERSION RATIO (AX, DR), (USE OM FOR MOLECULAR DIFFUSION)

In order to consider these options  $(1-4)$ , the user should refer to Table I-1 for the definition of dispersion. The options are described as follows:

Option 1 Allows the user to enter values for dispersion in the X and Y directions. The dispersion ratio and the X and Y dispersivities will be calculated for you.

Option 2 Allows the user to enter values for dispersion in the X direction and the dispersion ratio. Dispersion in the Y

direction and the X and Y dispersivities will be calculated for the user.

Option 3 Allows the user to enter the X and Y dispersivities. The X and Y dispersions and the dispersion ratio will be calculated autonatically.

Option 4 Allows the user to enter the X dispersivity and the dispersion ratio. The Y dispersivity and the X and Y dispersions are calculated for the user.

If the dimensions of an existing plume can be measured, then this ratio of X and Y using Option 1 can be used as a starting point in order to generate an initial value for the dispersion ratio. The program responds with:

> 1 FOR X AND Y DISPERSION (DX, DY) 2 FOR X DISPERSION AND DISPERSION RATIO (DX,DR) J FOR X AND Y DISPERSIVITY (AX,AY) 4 FOR X DISPERSIVITY AND DISPERSION RATIO (AX,DR) (USE DM FOR MOLECULAR DIFFUSION)

THE USER RESPONDS WITH (5 characters per variable):

? 1

THE PROGRAH RESPONDS WITH;

X DISPERSION (FT2/D)

THE USER RESPONDS WITH (5 characters per variable):

? 105

THE PROGRAM RESPONDS WITH:

Y DISPERSION (FT2/D)

THE USER RESPONDS WITH (5 characters per variable):

? 21

Once all of the data has been entered, a series of commands can be used to display the values. This list can be called by pressing "H" and press return. The Display commands are used to reproduce the values of the data which you have entered, or to produce the solution as a single point concentration or as the grid map in Figure 3 showing all of the concentra-

tions. The Display commands are:

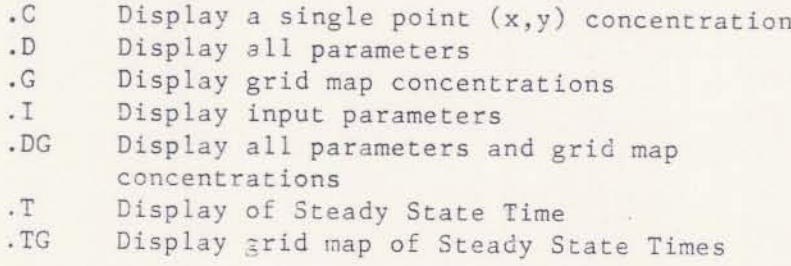

If the user enters .D, all parameters and values are displayed as entered for the single point example. The display is shown in Appendix A. Once displayed, the user can enter .G which will display grid map of concentrations for the solution (See Appendix A). Once the solution has been completed, the user can store the data. In order to store the data used in this example, the "OD" command is used. The following response will appear on the screen:

DUMP FILE UNIT (6 TO 10):

This means that a total of 5 different sets of data nay be saved (numbered  $6,7,8,9$ .and 10). The user must now assign a number (either  $6,7,8,9$ , or 10) to the data set. Once the number is chosen, (i.e. 6), the input data is copied to the disk under the Fortran file name with that number.

At this point, the following PRONPT appears:

#### COMMAND

The user now has three choices; end the program by entering E; initiate a new problem by using the COMMAND I to recall the list of PROMPT options; or change selected parameters by using an EDIT command. These can be listed by
entering the HELP COMMAND, H. Some of the more useful edit commands are listed:

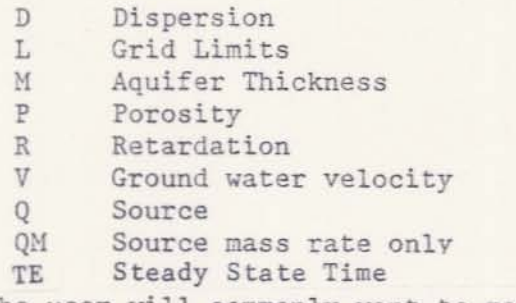

For example. the user will conmonly want to nake changes in the source tern (Q). Dispersion (D) or Retardation (R).

Suppose the user ends the program using the COMMAND E and returns later, wanting to modify the data saved in data set 6. When the program begins, the initial PROMPT appears:

> 1 TO PROMPT FOR ALL REQUIRED PARAMATERS (IP), 2 TO LOAD PREVIOUSLY SAVED PARAMETERS (IL), 3 TO READ COMMANDS FROM ANOTHER SOURCE (IR). -1 TO SET OUTPUT PARAMETERS (0)

To load information in data set 6, THE USER SHOULD RESPOND WITH (5 characters per variable):

? 2

THE PROGRAN RESPONSE IS:

LOAD FILE UNIT (6 TO 10):

The user responds with the data set nunber to be loaded. In

this example, THE USER RESPONDS WITH (5 characters per variable):

? 6

The input paraneters that had been previously saved in data

set 6 are now loaded into the progran.

THE PROGRAM RESPONDS WITH:

COMMAND

IN ORDER TO REVIEW THE DATA IN DATA SET 6, THE USER RESPONDS WITH (5 characaters per variable):

? •I

Once the data set is loaded from the file, the concentrations at the observation wells can be matched to those of the computer run and the accuracy of the dispersion ratio can be tested.

The dispersion can be changed by entering the EDIT command D. One of the four options to enter dispersion is to be selected. The user will enter the new dispersion parameters indicated in the PROHPT. By varying the dispersion ratio, a "best fit" can be attempted. The process of matching computed and observed data is referred to as calibration. The procedure for changing one variable while all others are held constant is referred to as sensitivity analysis.

Once the general shape of the plume is achieved by adjusting the dispersion ratio, the velocity or retardation can be varied in order to shorten or lengthen the plume. An example of a sensitivity analysis run of retardation for calibration of dispersion is shown in Appendix B. Retardation must be greater than 1 in order to represent the effects of sorption phenomena. Let us suppose that the concentrations at  $X = 1750$ ,  $Y =$ 750,100,1250, are all slightly higher than "actual" concentrations. By increasing the retardation, these values will be lowered for  $X = 1750$ . If values should be increased, then velocity should be increased instead. In the example, in Appendix B, retardation was changed from 1 to 1.3. The resulting concentrations at  $X = 1750$ ,  $Y = 750,100,1250$  have all slightly lowered in value. Retardation effects become more pronounced after a certain traveled distance and time.

Once the changes in Dispersion and Retardation are complete, the user will use the Display (.D, .C, .G, .DG) COMMANDS in order to

18

view the new solution on the screen. The user can save the new data for the corresponding solution by using the OD or I COMMANDS as described earlier.

The user may decide to begin a new problem, but will introduce several contaminant sources. The parameters and grid used in Figure 3 and Appendix A can also be used here except for the addition of another source using the main source menu. The step by step procedure and output are shown in Appendix C.

There are two point sources located at  $X = 500$ ,  $Y = 500$ , and  $X = 500$ , Y <sup>=</sup> 1250 (See Figure 3 for grid location). The hydrologic paraneters are identical. with the exception of one important change. Notice that the number of time steps (i.e. the number of start tines for each source) is now 5. A total of 10 time steps and/or sources can be used. By using two sources, only 5 time steps are available. Conbining both sources is essentially the same as over-laying the grid solution for each of the individual plumes on one another and adding the values which appear in the same grid square. The plumes begin to overlap at X =250, Y = 1250, to 1500. This feature is especially powerful and time saving.

Alternatively, the user may choose a non point source as shown in Figure 5 (large source area) rather than a multiple point source. To do so. Option 2 of the main source menu was used. The step by step procedure and output are shown in Appendix D.

19

## STEADY-STATE

In certain instances, it may be desirable to determine both the concentration distribution of the plume after it has achieved equilibrium with its surroundings and the time required to reach that equilibrium. This time is referred to as "steady-state". The FPLUME model allows computation of these steady-state concentrations in the following manner:

- (1) In response to the programs' "COMMAND?" prompt, a "T" is keyed in.
- (2) The program then prompts for a time to be input. A value of "-1" (for steady-state) is keyed in.
- (3) The program then prompts for a "COMMAND?". At this point the user can (a) print out the map of the plume using" .G" command or, (b) determine the time (in days) required for the system to reach equilibrium using the "TE" command.

When the "TE" command is used, the program prompts for input of "7. STEADY STATE (UNITLESS):"? The input value should be between 1 and 100%. The higher the percentage, the more accurate the computation of the time required to achieve steady-state. Normally, 90% or 95% is used. After a value has been keyed in, the program again displays the "COMMAND?" prompt. The user then keys in ".T", and the program then prompts for the X and Y coordinates of an observation point. Once the desired coordinates have been entered, the program echo-prints the % steady-state, the X location, the Y location and the time (in days) required for the system to reach steady-state. The ".TG" command prints a grip map of the time (in days) required to reach the steady concentrations. The "S" or "SC" commands may be used to adjust the grid multiplier so that the values on the map are not written in exponential form.

19A

## Table of Contents for Appendices

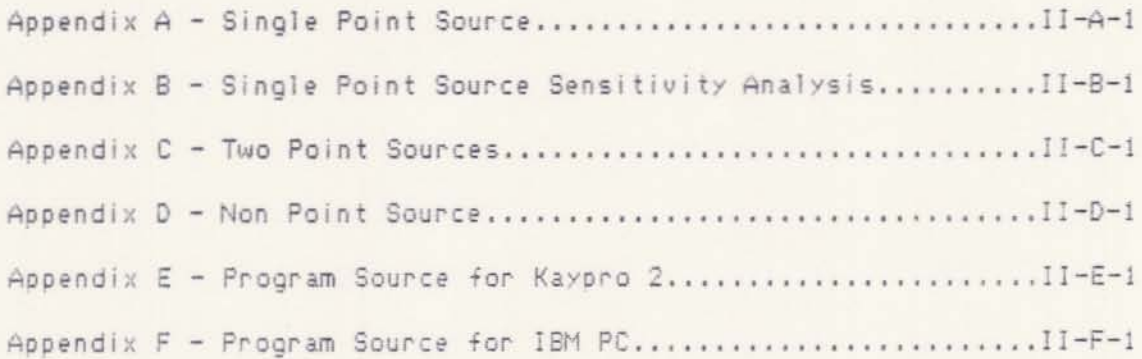

## APPENDIX II-A

SINGLE POINT SOURCE

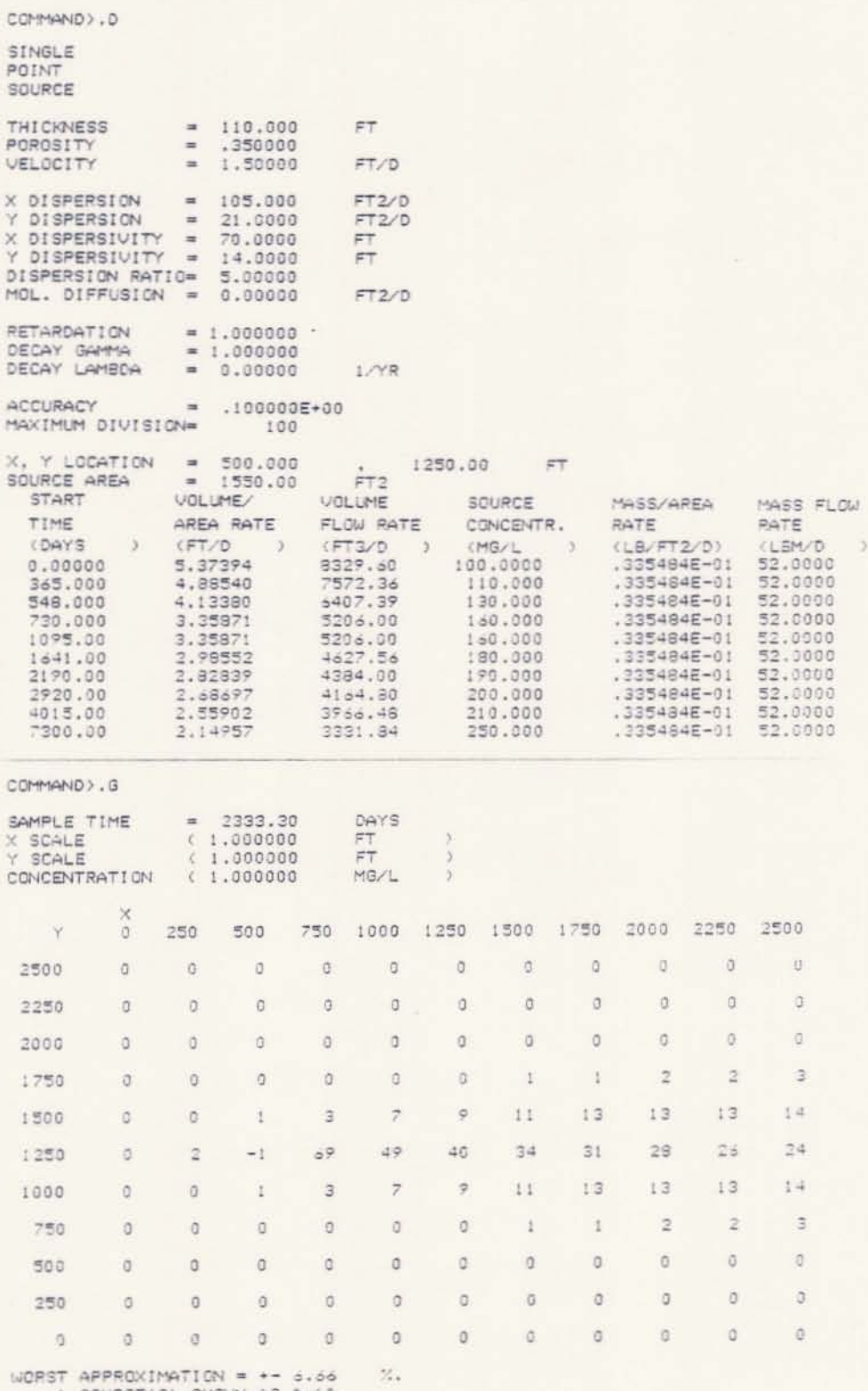

: SOURCE(S) SHOWN AS "-1".

APPENDIX II-B SINGLE POINT SOURCE SENSITIVITY ANALYSIS

APPENDIX II-C TWO POINT SOURCES COMMAND>.DG

SINGLE POINT SOURCE<br>SENSITIVITY ANALYSIS<br>DISPERSION

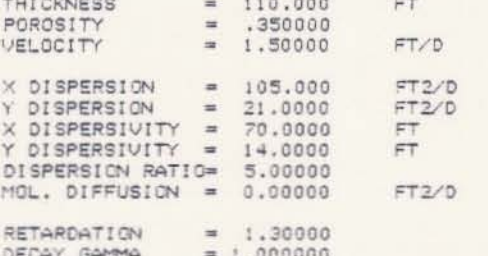

 $1.14 - 1.14$ 

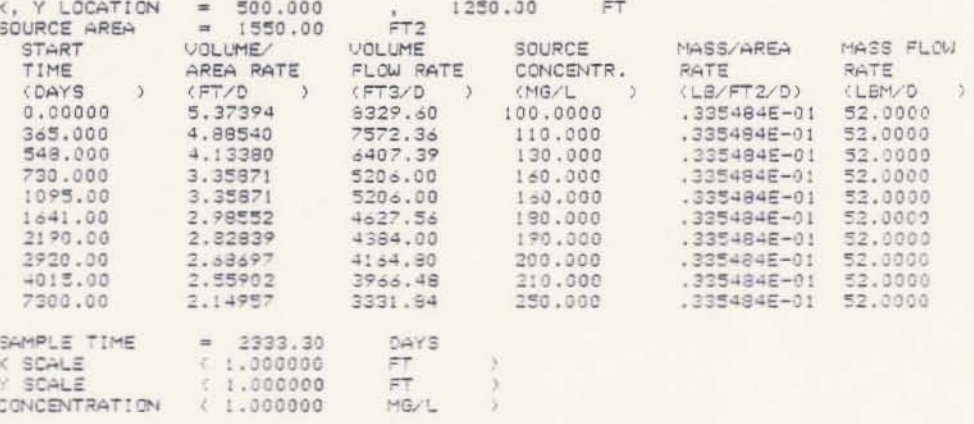

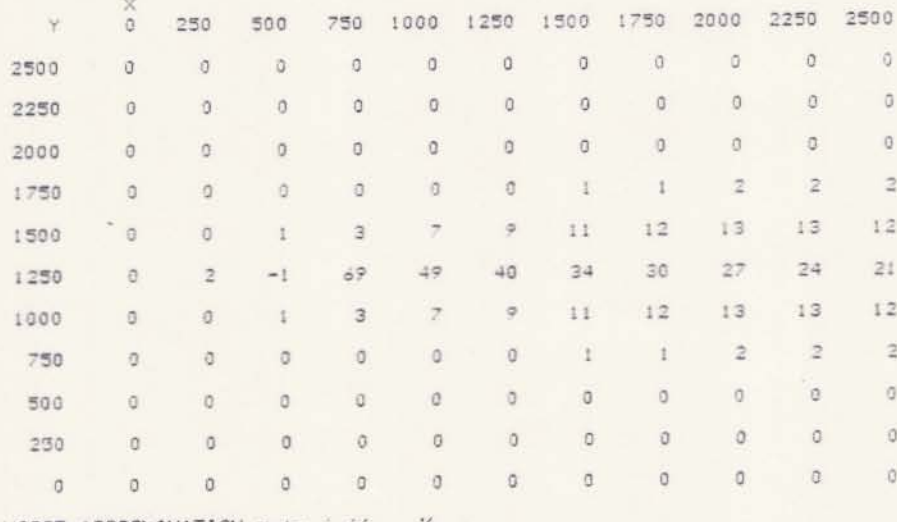

 $\begin{tabular}{lll} \texttt{WORST APPROXIMATION = += 5.66 & \texttt{%}. } \\ & \texttt{1} & \texttt{SOURCE(S)} & \texttt{SHOUNABS "--1".} \end{tabular}$ 

GROUNDWATER PLUME CALCULATION PROGRAM D.C. KENT, HYDROGEOLOGIST FRED WITZ, PROGRAMMER GEOLOGY DEPARTMENT, OKLAHOMA STATE UNIVERSITY FORTRAN VERSION 1.0 (1983, MAY)

I TO PROMPT FOR ALL REQUIRED PARAMETERS (IP), 2 TO LOAD PREVIOUSLY SAVED PARAMETERS (IL), 3 TO READ COMMANDS FROM ANOTHER SOURCE (IR), -1 TO SET OUTPUT PARAMETERS (0):  $21 -$ 

THREE TITLE LINES: PTWO

2POINT

2SOURCES

THICKNESS  $(FT - )$ 2110

POROSITY (UNITLESS):  $7.35$ 

VELOCITY  $(FT/D)$  ):  $21.5$ 

GRID MAP X LOCATIONS (FT ), MINIMUM, (MAXIMUM), (INTERVAL): 20,2500,250

GRID MAP Y LOCATIONS (FT ), MINIMUM, MAXIMUM, (INTERVAL): 20,2500,250

\*\*\*\* BEGIN SOURCE INFORMATION \*\*\*\* CURRENTLY USING 0 OF 10 TIME STEPS. 0 TO END SOURCE INFORMATION, 1 TO ADD POINT SOURCE. 2 TO ADD NON-POINT SOURCE, -N TO DELETE LAST N TIME STEPS:  $-21$ 

X LOCATION, Y LOCATION (FT ): 2500,1000

SOURCE AREA (FT2 ): 21550

1 FOR MASS FLOW RATE (LBM/D ), 2 FOR MASS/AREA RATE (LB/FT2/D), 3 FOR VOLUME FLOW RATE (FT3/D), AND CONCENTRATION (MG/L ), 4 FOR VOLUME/AREA RATE (FT/D ),  $\rightarrow$ AND CONCENTRATION (MG/L  $21$ TIME, MASS FLOW RATE, (CONCENTRATION): 70,52,100 ENTER 0 TO RETURN TO MAIN SOURCE MENU; TIME, MASS FLOW RATE, (CONCENTRATION): 2730,52,160 ENTER 0 TO RETURN TO MAIN SOURCE MENU; TIME, MASS FLOW RATE, (CONCENTRATION): 22190.52.190 ENTER 0 TO RETURN TO MAIN SOURCE MENU; TIME, MASS FLOW RATE, (CONCENTRATION): 24015.52.210 ENTER 0 TO RETURN TO MAIN SOURCE MENU: TIME, MASS FLOW RATE, (CONCENTRATION): ?7300,52,250 ENTER 0 TO RETURN TO MAIN SOURCE MENU: TIME, MASS FLOW RATE, (CONCENTRATION):  $20$ CURRENTLY USING 5 OF 10 TIME STEPS. 0 TO END SOURCE INFORMATION, I TO ADD POINT SOURCE, 2 TO ADD NON-POINT SOURCE, -N TO DELETE LAST N TIME STEPS:  $21 -$ X LOCATION, Y LOCATION (FT )1 ?500,1750  $(FT2)$  ): SOURCE AREA 21550 I FOR MASS FLOW RATE (LEM/D ), 2 FOR MASS/AREA RATE (LB/FT2/D), 3 FOR VOLUME FLOW RATE (FT3/D), AND CONCENTRATION (MG/L  $24$ 4 FOR VOLUME/AREA RATE (FT/D  $\rightarrow$ . AND CONCENTRATION (MG/L  $21$ 

## 21

TIME, MASS FLOW RATE, (CONCENTRATION): 70,52,100

ENTER 0 TO RETURN TO MAIN SOURCE MENU;<br>TIME, MASS FLOW RATE, (CONCENTRATION); ?730,52,160

ENTER 0 TO RETURN TO MAIN SOURCE MENU:<br>TIME, MASS FLOW RATE, (CONCENTRATION):<br>22190,52,190

ENTER 0 TO RETURN TO MAIN SOURCE MENU: TIME, MASS FLOW RATE, (CONCENTRATION): ?4015,52,210

ENTER 0 TO RETURN TO MAIN SOURCE MENU:<br>TIME, MASS FLOW RATE, (CONCENTRATION): ?7300,52,250

ENTER 0 TO RETURN TO MAIN SOURCE MENU: TIME, MASS FLOW RATE, (CONCENTRATION):  $70$ 

CURRENTLY USING 10 OF 10 TIME STEPS.<br>0 TO END SOURCE INFORMATION,<br>1 TO ADD POINT SOURCE. 2 TO ADD NON-POINT SOURCE. -N TO DELETE LAST N TIME STEPS:  $2 - 10$ 

\*\*\*\* END SOURCE INFORMATION \*\*\*\* -1 FOR STEADY STATE.<br>SAMPLE TIME (DA **XDAYS**  $7.2$  $7 - 1$ 

RETARDATION (UNITLESS):  $21$ 

9 FOR NO DECAY. I FOR DECAY COEFFICIENT, GAMMA (GG),<br>2 FOR DECAY LAMBDA (GL),<br>3 FOR DECAY HALF-LIFE (GT); 20

I FOR X AND Y DISPERSION (DX, DY), A FOR X DISPERSION AND DISPERSION RATIC (CX, OR),<br>3 FOR X AND Y DISPERSIUITY (AX, AY),<br>4 FOR X DISPERSIUITY AND DISPERSION RATIO (AX, DR),<br>(USE DM FOR MOLECULAR DIFFUSION);  $22$ X DISPERSION (FT2/D ):  $7105$ DISPERSION RATIO (UNITLESS):

 $25$ 

COMMAND?

 $.06$ 

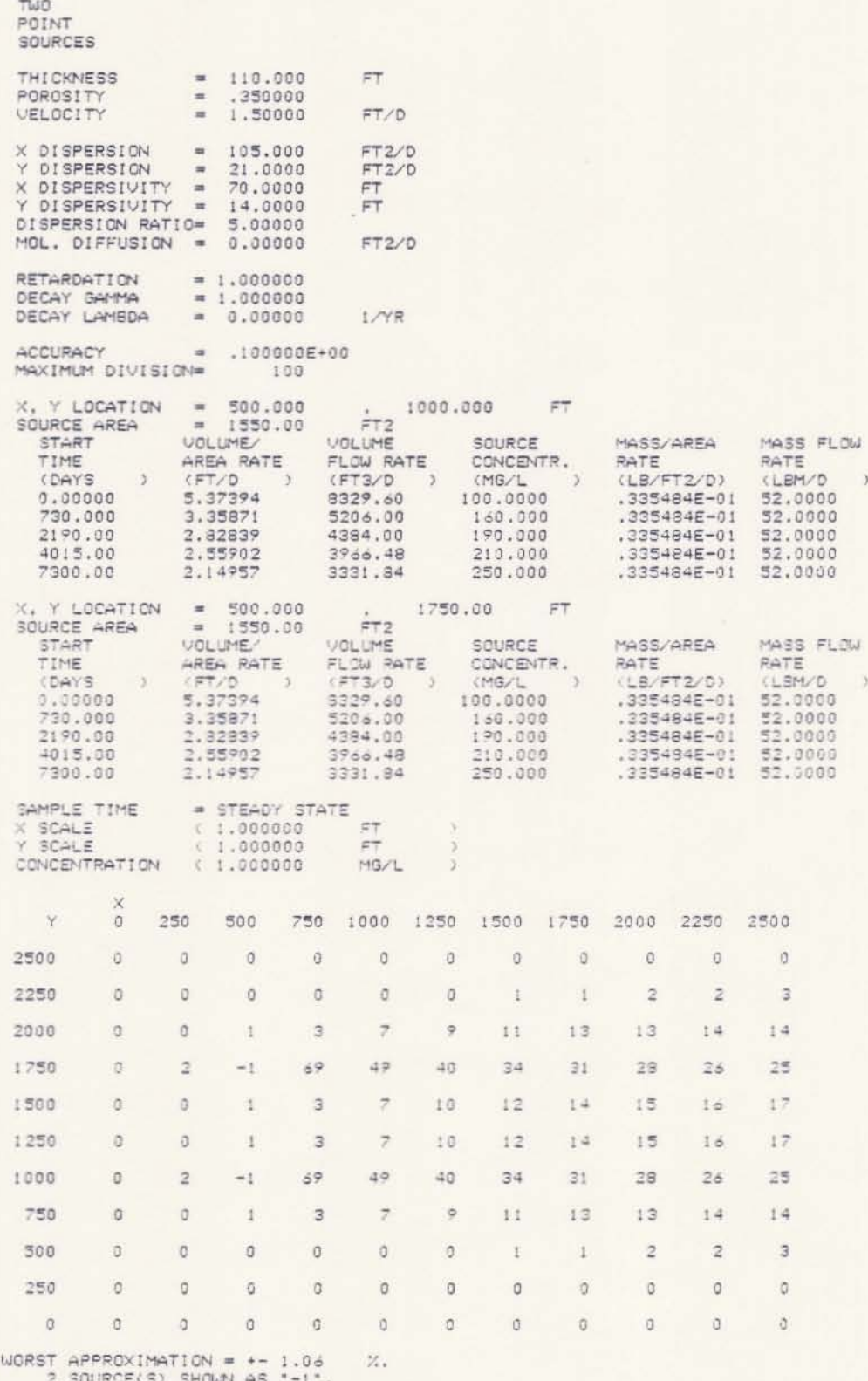

COMMAND?E

END OF PLUME PROGRAM.<br>GOODBYE, STOP

APPENDIX **II-D**

NON POINT SOURCE

GROUNDWATER PLUME CALCULATION PROGRAM D.C. KENT, HYDROGEOLOGIST FRED WITZ, PROGRAMMER GEOLOGY DEPARTMENT, OKLAHOMA STATE UNIVERSITY FORTRAN VERSION 1.0 (1983, MAY)

I TO PROMPT FOR ALL REQUIRED PARAMETERS (IP), 2 TO LOAD PREVIOUSLY SAVED PARAMETERS (IL), 3 TO READ COMMANDS FROM ANOTHER SOURCE (IR), -1 TO SET OUTPUT PARAMETERS (0):  $21$ 

THREE TITLE LINES: **MONS** 

**PPOINT** 

**PSOURCE** 

THICKNESS **CFT**  $3<sup>2</sup>$ 2110 POROSITY (UNITLESS):

 $7.35$ VELOCITY  $CFT/D$  ):

 $21.5$ 

GRID MAP X LOCATIONS (FT  $\lambda$ MINIMUM, (MAXIMUM), (INTERVAL): 20,2500,250

GRID MAP Y LOCATIONS (FT  $\rightarrow$ MINIMUM, MAXIMUM, (INTERVAL): 20,2500,250

\*\*\*\* BEGIN SOURCE INFORMATION \*\*\*\* CURRENTLY USING 0 OF 10 TIME STEPS. 0 TO END SOURCE INFORMATION, I TO ADD POINT SOURCE, 2 TO ADD NON-POINT SOURCE. -N TO DELETE LAST N TIME STEPS: 22

X LOCATION MINIMUM, MAXIMUM (FT  $2.4$ 2350,800

Y LOCATION MINIMUM, MAXIMUM (FT  $2.1$ ?1000,1300

AND CONCENTRATION (MG/L ),  $\mathcal{L}$ 4 FOR VOLUME/AREA RATE (FT/D AND CONCENTRATION (MG/L  $\rightarrow$ 21

TIME, MASS FLOW RATE, (CONCENTRATION): ?0,52,200

ENTER 0 TO RETURN TO MAIN SOURCE MENU: TIME, MASS FLOW RATE, (CONCENTRATION): ?730,52,300

ENTER 0 TO RETURN TO MAIN SOURCE MENU: TIME, MASS FLOW RATE, (CONCENTRATION): 22190.52,400

ENTER 0 TO RETURN TO MAIN SOURCE MENU; TIME, MASS FLOW RATE, (CONCENTRATION): ?4015, 52, 425

ENTER 0 TO RETURN TO MAIN SOURCE MENU: TIME, MASS FLOW RATE, (CONCENTRATION); ?7300,52,500

ENTER 0 TO RETURN TO MAIN SOURCE MENU: TIME, MASS FLOW RATE, (CONCENTRATION): 20

CURRENTLY USING 5 OF 10 TIME STEPS. 0 TO END SOURCE INFORMATION. I TO ADD POINT SOURCE. 2 TO ADD NON-POINT SOURCE. -N TO DELETE LAST N TIME STEPS:  $20$ 

\*\*\*\* END SOURCE INFORMATION \*\*\*\* -1 FOR STEADY STATE. SAMPLE TIME  $\angle$ DAYS ):  $7 - 1$ 

RETARDATION (UNITLESS):  $71$ 

0 FOR NO DECAY, I FOR DECAY COEFFICIENT, GAMMA (GG), 2 FOR DECAY LAMBDA (GL), 3 FOR DECAY HALF-LIFE (GT): 20

```
I FOR X AND Y DISPERSION (DX, DY).
2 FOR X DISPERSION AND DISPERSION RATIO (DX, DR),
3 FOR X AND Y DISPERSIVITY (AX, AY),
4 FOR X DISPERSIVITY AND DISPERSION RATIO (AX, DR),
 (USE DM FOR MOLECULAR DIFFUSION):
22K DISPERSION
                (FT2/D)2105
```
DISPERSION RATIO (UNITLESS): 75

POINT SOURCE THI CKNESS  $= 110.000$  $FT$ POROSITY  $= 0.350000$ <br>= 1.50000 VELOCITY FT/D X DISPERSION  $\equiv$ 105.000  $FT2/D$ Y DISPERSION  $\equiv$ 21,0000  $FT2/D$ X DISPERSIVITY  $\equiv$ 70.0000  $\overline{\mathsf{FT}}$ Y DISPERSIVITY = 14.0000  $F\top$ DISPERSION RATIO= 5.00000 MOL. DIFFUSION =  $0.00000$ FT2/D RETARDATION  $= 1.000000$ DECAY GAMMA  $= 1.000000$  $= 0.00000$ 1/YR ACCURACY  $= .100000E+00$ MAXIMUM DIVISION-100 X LOCATION<br>Y LOCATION  $\begin{tabular}{ccccc} 70 & 800.000 & FT \\ 70 & 1300.00 & FT \\ FT2 & & & & & & & & & & \\ \end{tabular}$  $= 350.000$  $= 1000.000$ SOURCE AREA  $= 135000.$ SOURCE VOLUME MASS/AREA MASS FLOW AREA RATE FLOW RATE RATE CONCENTR. TIME RATE (DAYS (FT/D CMG/L  $\sum_{i=1}^{n}$ (LBM/D  $\rightarrow$ - 5  $\rightarrow$  $0.00000$ .308504E-01 4164.80 200.000 .385185E-03 52.0000 730.000 .205669E-01 2776.53 300.000 .385185E-03 52.0000 2190.00  $.154252E - 01$ 2082.40 400.000 .385185E-03 52.0000 4015.00  $.145178E - 01$ 1959.91 425.000 .385165E-03 52.0000 7300.00  $.123401E - 01$ 1655.92 500.000 .385185E-03 52.0000 SAMPLE TIME = STEADY STATE  $(1.000000)$  $\frac{p\gamma}{p\gamma}$ X SCALE  $\mathcal{I}$ 3 CONCENTRATION  $(1.000000)$  $MG/L$  $\overline{\mathbf{3}}$  $\gamma$  $\sigma$ 250 500 750 1000 1250 1500 1750 2000 2250 2500 2500  $\alpha$  $\Omega$  $\alpha$  $\Omega$  $\theta$  $\Omega$  $\Omega$  $\Omega$  $\alpha$  $\Omega$  $\Omega$ 2250  $\ddot{\mathbf{0}}$  $\alpha$  $\Omega$  $\Omega$  $\alpha$  $\alpha$  $\Omega$  $\theta$  $\Omega$  $\Omega$  $\alpha$ 2000  $\rm 0$  $\mathcal Q$  $\circ$ O.  $\circ$  $\alpha$  $\circ$  $\Box$  $\alpha$  $\alpha$ i0. 1750  $\alpha$  $\mathfrak g$  $\circ$  $\alpha$  $\circ$  $\alpha$  $\circ$  $\mathfrak d$  $\bar{1}$  $\bar{\Gamma}$ ł 1500  $\overline{0}$  $\mathbb{Q}$ G  $\tilde{\mathbb{1}}$  $\overline{2}$  $\frac{1}{2}$  $\overline{5}$  $\overline{\tau}$  $\mathbf{g}$  $\rm ^g$  $\hat{\phi}$  $27\,$ 1250  $\Omega$  $\mathbf{I}$  $-1$  $-1$ 33  $30$  $26$ 24  $23$  $23$ 1000  $\alpha$  $\mathbf{1}$  $-1$  $-1$  $24$ 23  $22$ 22  $21$  $20$  $20$ 750  $\mathfrak{g}$  $\overline{\mathbb{G}}$  $\circ$  $\mathbb{G}$  $\bar{1}$  $\overline{z}$ 3  $\frac{3}{2}$ 5  $\ddot{\circ}$  $\overline{a}$ 500  $\overline{0}$  $\circ$  $\circ$  $\overline{\text{o}}$  $\circ$  $\breve{\mathtt{O}}$  $\overline{0}$  $\circ$ ö  $\mathfrak{t}$ 崖 250  $\overline{0}$  $\alpha$  $\mathbb G$  $\mathbb{G}$  $\mathfrak{a}$  $\overline{0}$  $\mathbb{O}$  $\sigma$  $\circ$  $\mathbb{G}$  $\circ$  $\alpha$  $\alpha$  $\sigma$  $\overline{0}$  $\sigma$  $\sigma$  $\circ$  $\sigma$  $\alpha$  $\sigma$  $\alpha$  $\alpha$ 

UDRST APPROXIMATION =  $+-$  3.00<br>4 SOURCE(S) SHOWN AS "-1".  $\mathcal{H}$ .

COMMAND?.DG

**NON** 

APPENDIX II-E

PROGRAM SOURCE FOR KAYPRO 2

\*\*\*\* TSO FOREGROUND HARDCOPY \*\*\*\* DSNAME=U11236C.FPLUME.CNTL GROUNDWATER PLUME CALCULATION PROGRAM 00000010 D.C. KENT, HYDROGEOLOGIST, PRINCIPAL INVESTIGATOR 00000020 FRED WITZ, PROGRAMMER 00000030 GEOLOGY DEPARTMENT, OKLAHOMA STATE UNIVERSITY 00000040 STILLWATER, OKLAHOMA, 74078 00000050 FORTRAN VERSION (SEE VERSION BELOW) 00000060 TESTED WITH: 00000070 MICROSOFT FORTRAN ON KAYPRO II (66 STANDARD) 00000080 \*\*\*\*\*\*\*\*\*\*\*\*\*\*\*\*\*\*\*\*\*\*\*\*\*\*\*\*\*\*\* DECLARATIONS ==================00000090 LOGICAL\*1 BERR, BATCH, BOP , BOE , BTSS 000000100 , BT1 , BT2 , BT3 , BT4 , BT5 , BT6 , BT7 , BT8<br>LOGICAL\*1 BBT , B , BIP 00000110 00000120 INTEGER\*4 00000130 HHCMD 00000140  $\rightarrow$ H , HA , HAR , HHAX, HHAY<br>, HC , HD , HHDX, HHDY, HHDR, HHDM<br>, HE , HF , HG , HHGG, HHGL, HHGT 00000150  $\ddot{}$ 00000160  $\frac{1}{2}$ 00000170 00000180 INTEGER\*4 00000190 HL , HLX , HLY , HM<br>, HO , HOD , HOP , HOE , HOT , HOW , HHP 00000200 00000210 ,  $HO$  $\ddot{}$ , HON , HHOE, HHOL, HHOA, HHOT 00000220 . HHOM, HHOR, HHOC, HHOQ, HHOV 00000230 i4 HR . HHRR, HHRK, HHRD 00000240 INTEGER\*4 00000250 HS , HSC , HSL , HSN , HSX , HSY , HHTC , HHTE 00000260 , HU , HHU , HHUL, HHUM, HHUT<br>, HV , HHVV, HHVG, HHVK, HHVT 00000270 00000280 , HHVR, HHVI, HHVD, HHVU 00000290 ÷ , HXY, HHXC, HHYC, HHZM, HH9C 00000300 . HH9T ÷ 00000310 INTEGER\*4 00000320 H9D , H9DC, H9DG, H9DP, H9DQ, H9FF, H9G<br>, H9I , H9IC, H9IG, H9IP, H9IQ, H9TG<br>, HHC1, HHC2, HHC3 00000330 00000340 00000350 INTEGER\*4 HHCOM.HCMD.HG .H7<br>INTEGER\*4 JJ .JY 00000360 COCCO370 DIMENSION BBT(8), HHCOM(381), KKCOM(19), RRCOM(79), JJ(30) 00000380 COMMON / CHAR/ 00000390 HHCMD(30)  $\ddot{}$ 00000400 : H . HA . HAR . HHAX (7) . HHAY (7)<br>
: HC . HD . HHDX (7) . HHDY (7) . HHDR (7) . HHDM (7)<br>
: HE . HF . HG . HHGG (7) . HHGL (7) . HHGT (7)<br>
: HI, HI, HIP . HIL . HIR 00000410  $\frac{1}{2}$ 00000420  $\ddot{}$ 00000430 00000440 HL . HLX , HLY , HM<br>HO , HOD , HOP , HOE , HOT , HOW , HHP (7)<br>HO , HON , HHOE (7), HHOL (7), HHOA (7), HHOT (7) 00000450  $\alpha$  $, H<sub>O</sub>$ 00000460 00000470 HHOM (7), HHOR (7), HHOC (7), HHOQ (7), HHOV (7)<br>HR , HSC, HSL, HSN, HSX, HSY, HHTC (7), HHTE (7) 00000480  $\sim$  $HE$ 00000490 00000500  $\overline{\phantom{a}}$ HU , HHU (7), HHUL (7), HHUM (7), HHUT (7)<br>HV , HHVV (7), HHVG (7), HHVK (7), HHVT (7)<br>HHVR (7), HHVI (7), HHVD (7), HHVU (7) 00000510  $\alpha$ 00000520 (7) HHXC (7), HHYC (7), HHZM (7), HHSC (7) 00000530 **HYY** 00000540  $\rightarrow$ , HH9T 00000550 ¥ , H9D , H9DC, H9DG, H9DP, H9DQ, H9FF, H9G 00000560 H9I , H9IC, H9IG, H9IP, H9IQ, H9TG 00000570  $\mathcal{C}(\mathfrak{g})$ , HHC1 (18), HHC2 (18), HHC3 (18)<br>COMMON /BIT / ų, 00000580 00000590 BERR, BATCH 00000600 ٠ , BOP , BOE ,BTSS<br>, BT1 , BT2 , BT3 , BT4 , BT5 , BT6 , BT7 , BT8 00000610 00000620

C

 $\mathbf{C}$ 

 $\mathsf{C}$ 

 $\epsilon$ 

 $\mathbf{C}$ 

 $\mathsf C$ 

 $\mathbf{C}$ 

 $\circ$ 

C

COMMON / INT / 00000630 • LUL LUM LUR LUP LUE LUW 00000640 00000650 + , MCMD<br>+ , KDX , KDY , KG , KLX , KLY , KR 00000660 00000670 +, KTE, KVG, KVP, KVR, KXC, KYC 00000680  $+$  , NQ , NQN , NSL , NSN , NSX , NSY + MQ<br>+ KKQX( 10) 00000690 • ,KKOX( 10) . KKOM( 10} 00000700 COMMON /REAL/ 00000710 UA , UD , UGL , UGT , ULC<br>• UQL , UQA , UQT , UOM , UQR , UQC , UQQ , UQV<br>• URK , URD , UTC , UVV , UVK , UVT , UVI , UVD , UVU , UZM 000007:20 00000730 00000740 00000750 + .U9C<br>+ .AX .AY .C .CE .DX .DY .DR .DM .DXT ,DYT 00000760 00000770 • <sup>G</sup> GL GT G2 <sup>P</sup> Of <sup>00</sup> • <sup>R</sup> RK *RP* RO SC TC TO TE ,TPHI • <sup>V</sup> VN VG VP VK VKN VT VTN VM OOOOC780 00000790 • VR VI VO VU 00000800 • YC Y9C YGL YGM YGI YO ZM • QQXL( 10) QOXM( 10) QOYl.( 10} QOYM( 10) 00000810 XC X9C XGL XGM XGI XO 000008:20 00000830 + . 00A ( 10) . 00T ( 10) . 00V ( 10) . 00 ( 10) 00000840 + . QOC ( 10) , QOR ( 10) , QOM ( 10) 00000850 EQUIVALENCE (HHCOM(1), H), (KKCOM(1), KDX), (RRCOM(1), UA) 00000860 EQUIVALENCE (BBT(1), BT1) 00000870 DATA NACC, NEXP / 20, 80 / 00000880 DATA MBT, MHCOM, MKCOM, MRCOM, MJ / 8, 381, 19, 76, 30 / 00000890 DATA BIP / .TRUE./ <sup>00000900</sup> **••••••••••••••••••••••••••••••••** GLOBAL FORMATS ················00000910 C OOOC0920 FORMAT( 1X) 1001 1002 FORMAT('0') 00000930 1003 FORMAT('0'/) 00000940 FORMAT( 18A4) 1021 00000950 FORMAT(5E1S.0) 1023 00000960 1031 FORMAT(1X. 18A4) 00000370  $FORMAT(1X, 5G15.7)$ 00000980 1033 1081 FORMAT(' INVALID OR MISSING VALUE.') 00000990  $\Gamma$ FORMAT(' INVALID OR MISSING VALUE.') **••••••••••••••••••••••••••••••••** BEGIN EXECUTION ···············00001000 00001010 1101 FORMAT(' GROUNDWATER PLUME CALCULATION PROGRAM' / ' D.C. KENT, HYDROGEOLOGIST, PRINCIPAL INVESTIGATOR' 00001020 / ' FRED WITZ. PROGRAMMER' 00001030 / ' FRED WITZ, PROGRAMMER'<br>/ ' GEOLOGY DEPARTMENT, OKLAHOMA STATE UNIVERSITY'<br>/ ' FORTRAN VERSION 1.1 (1984, JANUARY)' / )<br>TE(IIRTRAN VERSION 1.1 (1984, JANUARY)' / ) 00001040 + 00001050 +  $WRITE(LUP, 1101)$ 00001060 GO TO 1500 00001070 ····················00001080 **••••••••••••••••••••••••••••••••** INDUT LOOP C 1400 CONTINUE 00001090 FORMAT(' COMMAND?'} 1401 00001100 IF(60P) WRITE(LUP, 1401) 00001110 READ (LUR, 1021) (HHCMD(I),  $I = 1, 18$ ) 00001120 IF(60E) CALL PUTH(HHC~D, LUE) 00001130  $HHCMD(19) = H$ 00001140 ········00001150 **••••••••••••••••••••••••••••••••** NEXT COMMAND LOOP; *POP*  $\overline{C}$ 1500 CONTINUE 00001160  $HCMD = HHCMD(1)$ 00001170 IF(HCMO.EO.H) GO TO '400 00001180 DO 1580 I = 2, MCMD<br>
HHCMD(I - 1) = HHCMD(I) 00001190 00001:200 IF{HHCMD(I).EO.H) GO TO 1590 00001210 1580CONTINUE 00001220  $H H CMD (M CMD) = H$ 00001230 1590 CONTINUE 00001240 ········00001250 **•••••••••••••••••••••• <sup>n</sup> •••••••••** RE-EXECUTE LOOP: SIEVE C 1700 CONTINUE 00001260 IF(BT2) CALL PUTH(HHCMD, LUE) 00001270 IF(6Tl) WRITE(LUE, 1031) HCMO 00001260

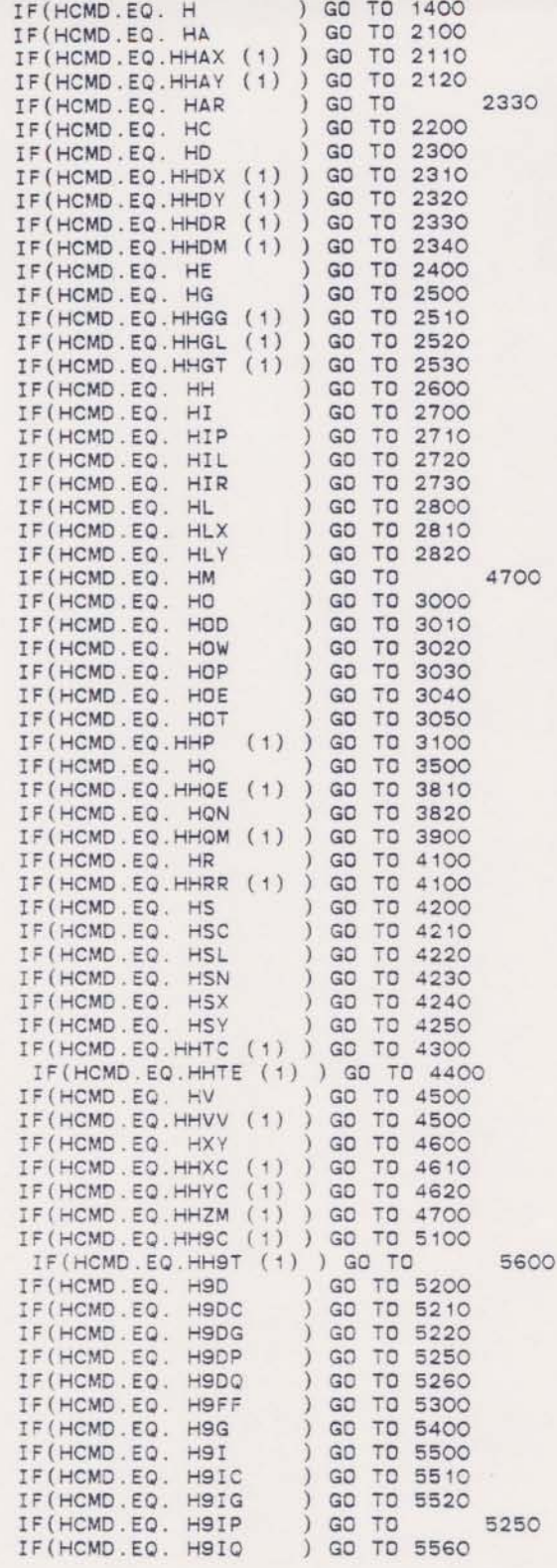

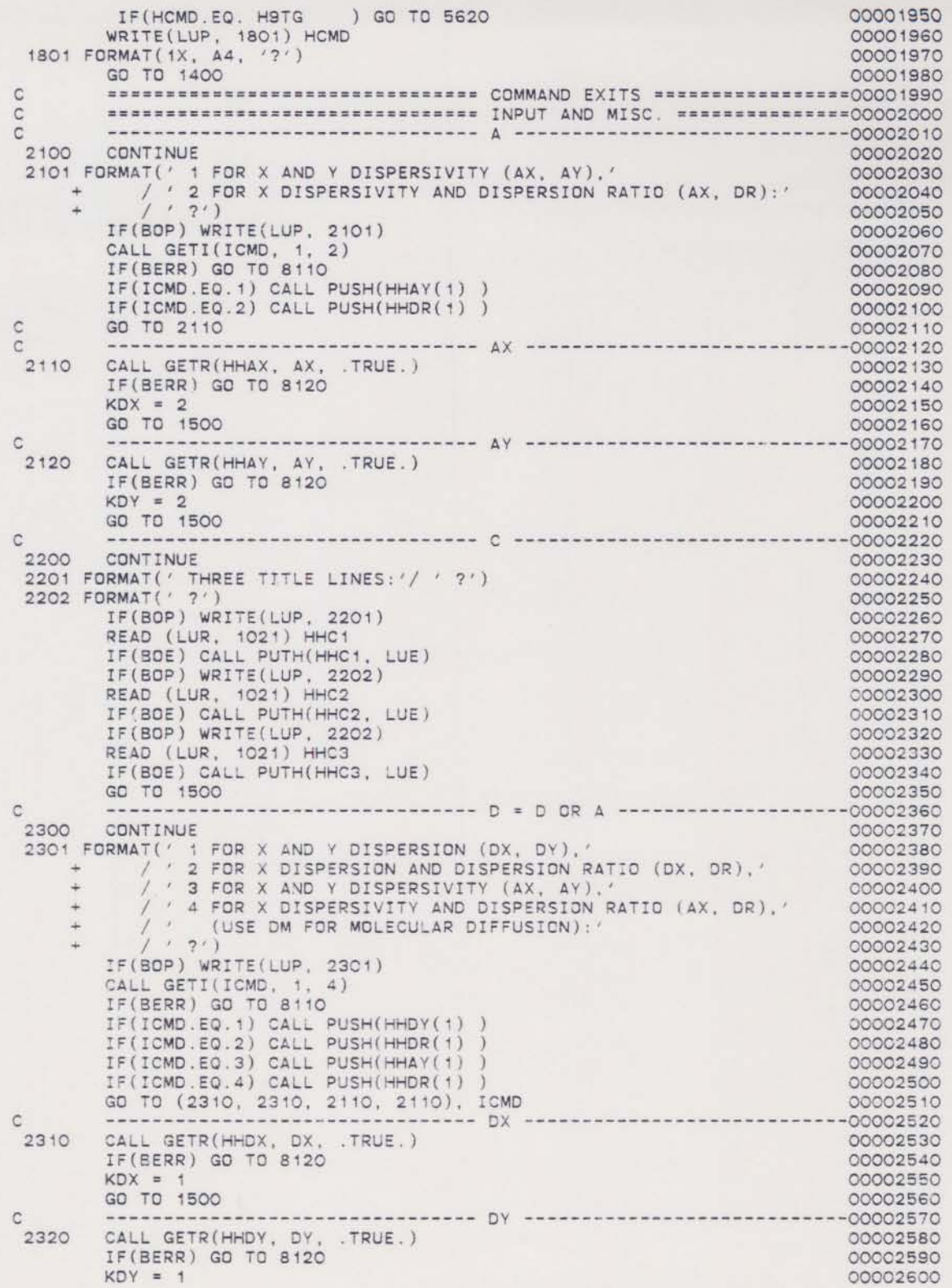

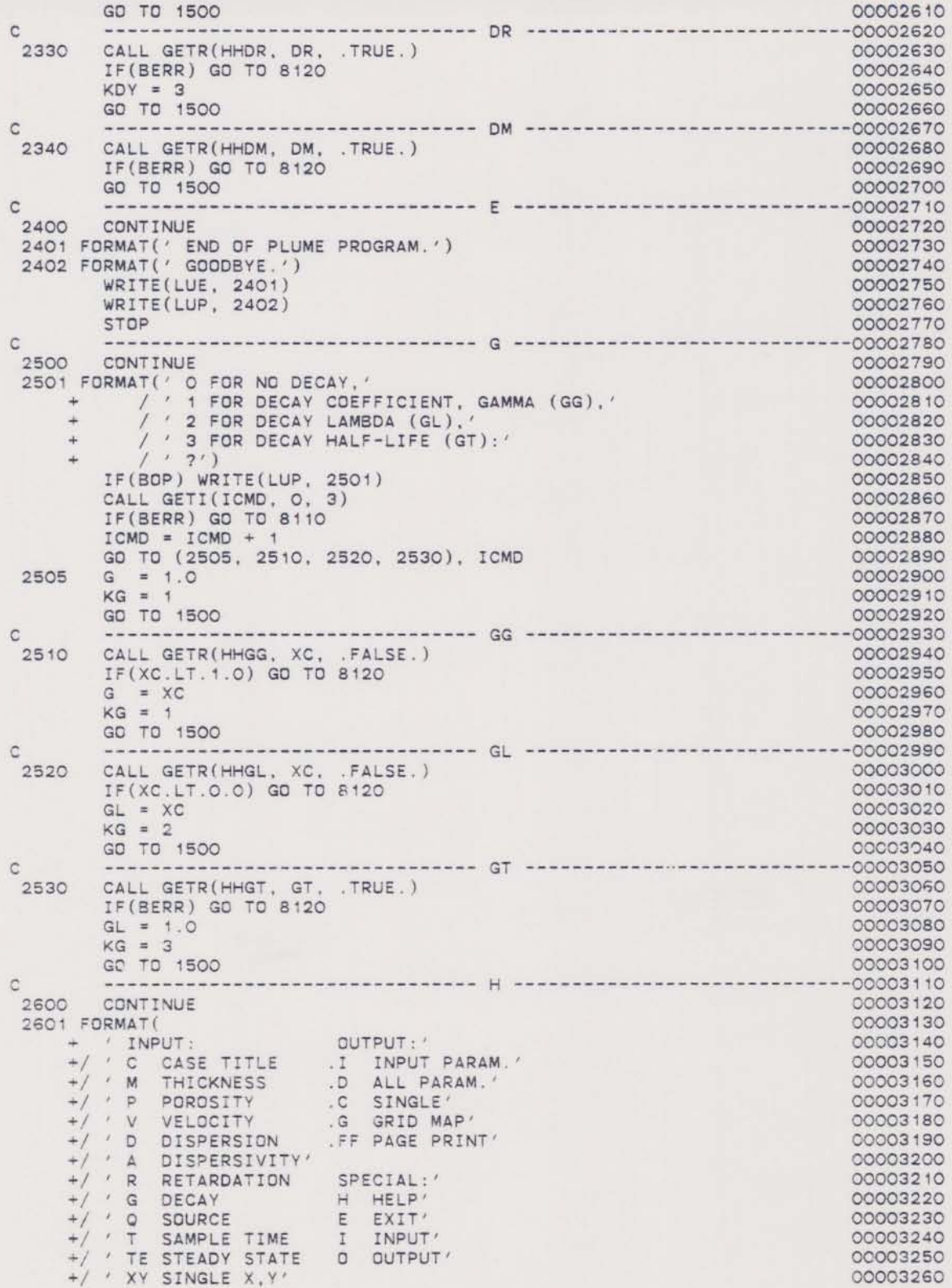

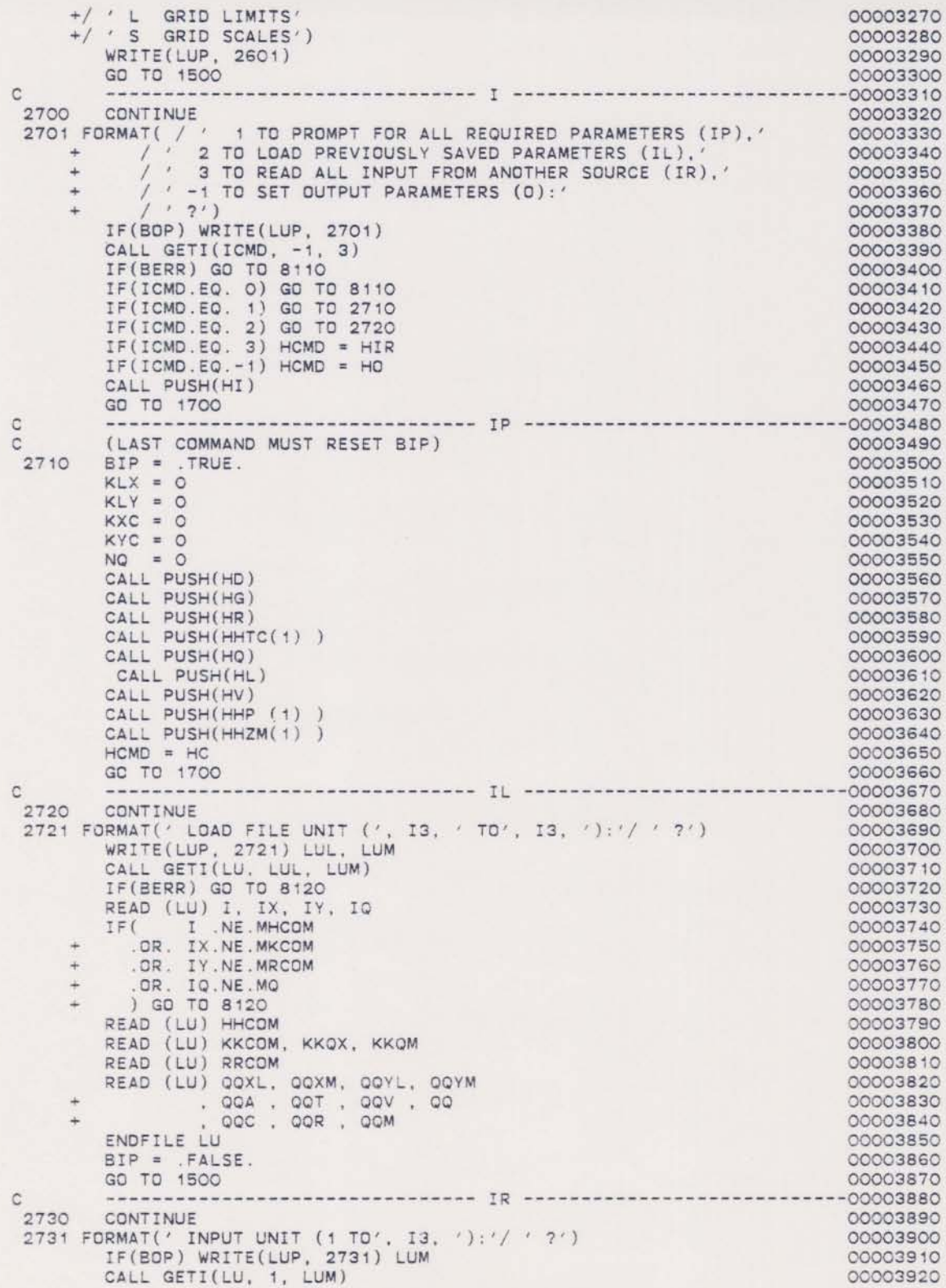

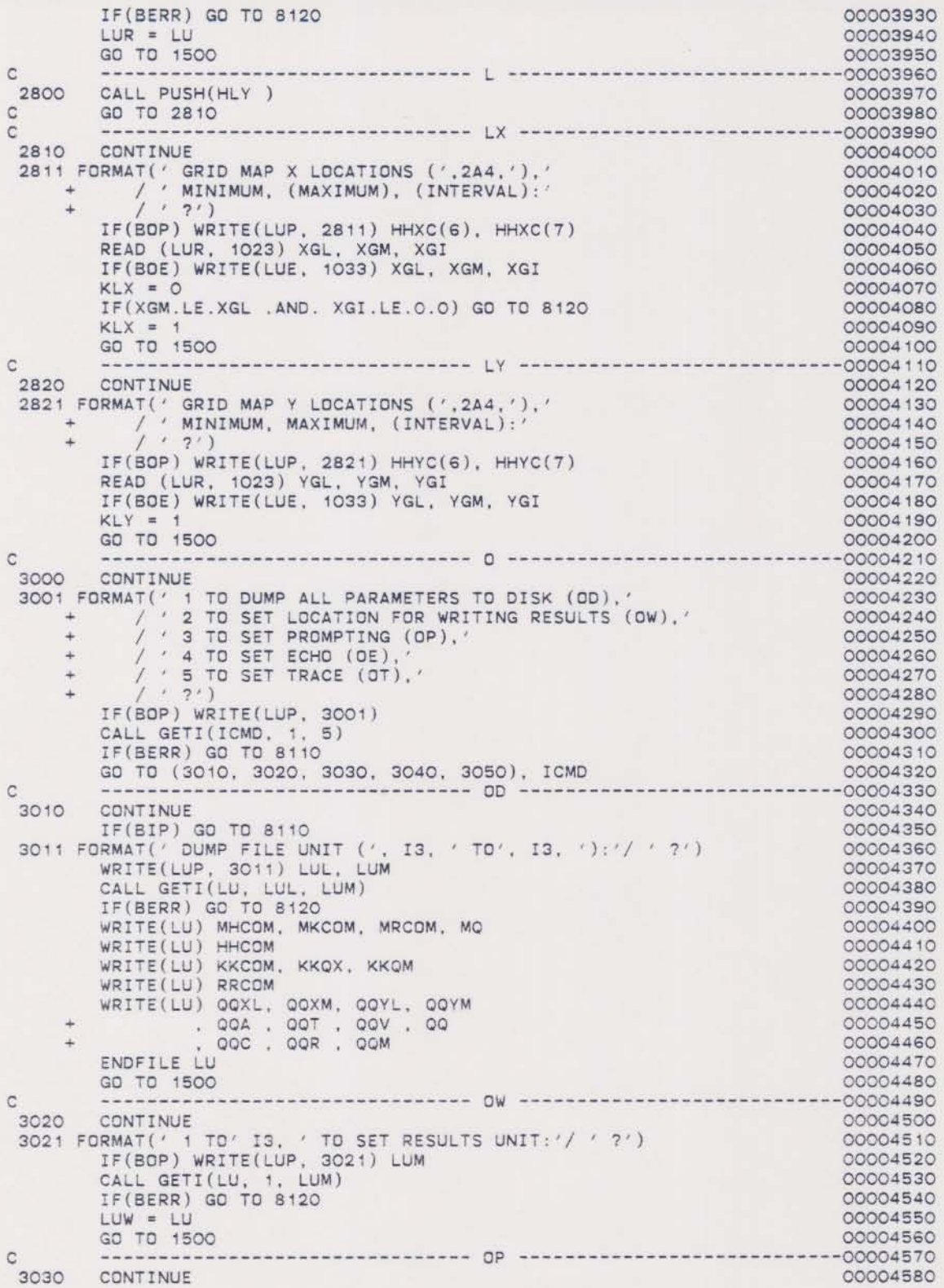

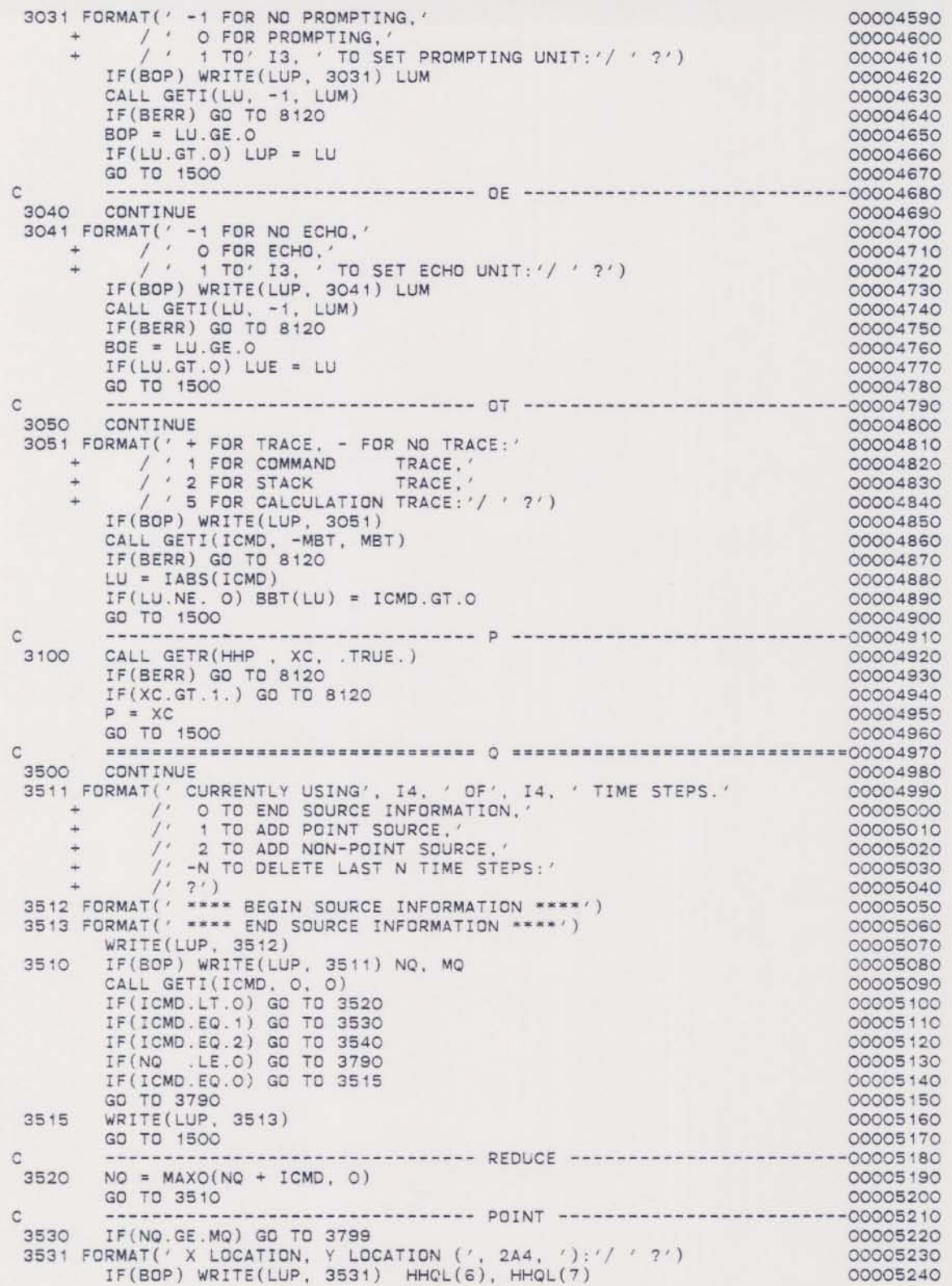

READ (LUR, 1023) QXL, QYL 00005250 IF(BOE) WRITE(LUE, 1033) QXL, QYL 00005260 CALL GETR(HHQA, QA, .FALSE.)<br>IF(QA.LT.O.) GO TO 3790 00005270 C 00005280  $KOX = 1$ 00005290  $QXM = QXL$ 00005300 OYM = OYL 00005310 GO TO 3600 00005320  $\circ$ ------------ NON-POINT ------------------------00005330 3540 IF(NQ.GE.MQ) GO TO 3799 00005340 3541 FORMAT(' X LOCATION MINIMUM, MAXIMUM (', 2A4, '):'/ ' ?') 00005350  $IF(BOP) WRITE(LUP, 3541) HHQL(6), HHQL(7)$ 00005360 READ (LUR, 1023) QXL, QXM 00005370 IF(BOE) WRITE(LUE, 1033) QXL, QXM<br>IF(QXM.LE.QXL) GO TO 3790 00005380 00005390 3542 FORMAT(' Y LOCATION MINIMUM, MAXIMUM (', 2A4, '):'/ ' ?') 00005400  $IF(BOP) WRITE(LUP, 3542) HHQL(6), HHQL(7)$ 00005410 READ (LUR, 1023) QYL, QYM 00005420 IF(BOE) WRITE(LUE, 1033) QYM, QYM<br>IF(QYM.LE.QYL) GO TO 3790 00005430 00005440  $KQX = 2$ 00005450  $QA = (QXM - QXL) = (QYM - QYL) = UQL*UQL/UQA$ 00005460 ---------------------------- TIME AND RATE ---------------------00005470 C 3600 CONTINUE 00005480 3601 FORMAT(' 1 FOR MASS FLOW RATE (', 2A4, '),'<br>
+ /' 3 FOR VOLUME FLOW RATE (', 2A4, '),'<br>
+ /' 3 FOR VOLUME FLOW RATE (', 2A4, '),'<br>
+ /' AND CONCENTRATION (', 2A4, '),'<br>
+ /' 4 FOR VOLUME/AREA RATE (', 2A4, '),'<br>
+ /' 00005490 00005500 00005510 00005520 00005530  $\frac{1}{2}$  : 21 00005540  $+$ 00005550 IF(BOP) WRITE(LUP, 3601) 00005560  $HHQM(6)$ ,  $HHQM(7)$ ,  $HHQR(6)$ ,  $HHQR(7)$  $\frac{1}{2}$ 00005570 , HHOQ(6), HHOQ(7), HHOC(6), HHOC(7)<br>, HHOV(6), HHOV(7), HHOC(6), HHOC(7)  $\overline{a}$ 00005580 00005590 CALL GETI(KOM, 1, 4) 00005600 IF(BERR) GO TO 3790 00005610  $QTO = -1E2O$ 00005620  $QAU = QA = UQA$ 00005630  $QV = 0.0$ <br> $Q = 0.0$ 00005640 00005650  $QC = 0.0$ <br>  $OR = 0.0$ 00005660 00005670 CONTINUE 3700 00005680 GO TO (3710, 3720, 3730, 3740), KOM 00005690 3710 CONTINUE 00005700 3711 FORMAT(' TIME, MASS FLOW RATE, (CONCENTRATION): / ' ?') 00005710 IF(BOP) WRITE(LUP, 3711)<br>READ (LUR, 1023) OT, QM, OC 00005720 00005730 IF(BDE) WRITE(LUE, 1033) QT, QM, QC 00005740  $\circ$  $= 0.$ 00005750  $IF(OC.GT.O.O) Q = QM*UQM/(QC*UQC) )$ 00005760 IF(QA.LE.O.O) GC TO 3715 00005770  $\begin{array}{ccccc} \texttt{QR} & = & \texttt{QM} \texttt{+UQM} \texttt{/} \texttt{(QAU)} & \texttt{*UQR)} \\ \texttt{QV} & = & \texttt{Q} & \texttt{/} \texttt{(QAU)} & \texttt{*UQV)} \end{array}$ 00005780 00005790  $Q = Q / UQQ$ 3715 00005800 GO TO 3760 00005810 CONTINUE 3720 00005820 IF(QA.LE.O.O) GO TO 3790 00005830 3721 FORMAT(' TIME, MASS/AREA RATE, (CONCENTRATION):'/ ' ?')<br>IF(BOP) WRITE(LUP, 3721) 00005840 00005850 READ (LUR, 1023) OT, OR, OC 00005860 IF(BOE) WRITE(LUE, 1033) QT, QR, QC 00005870  $QM = QR*UQR*QAU$ 00005880 IF(QC.LE.O.O) GO TO 3725 00005890  $Q = QM$  /( $QC*UQC*UQQ$ ) 00005900

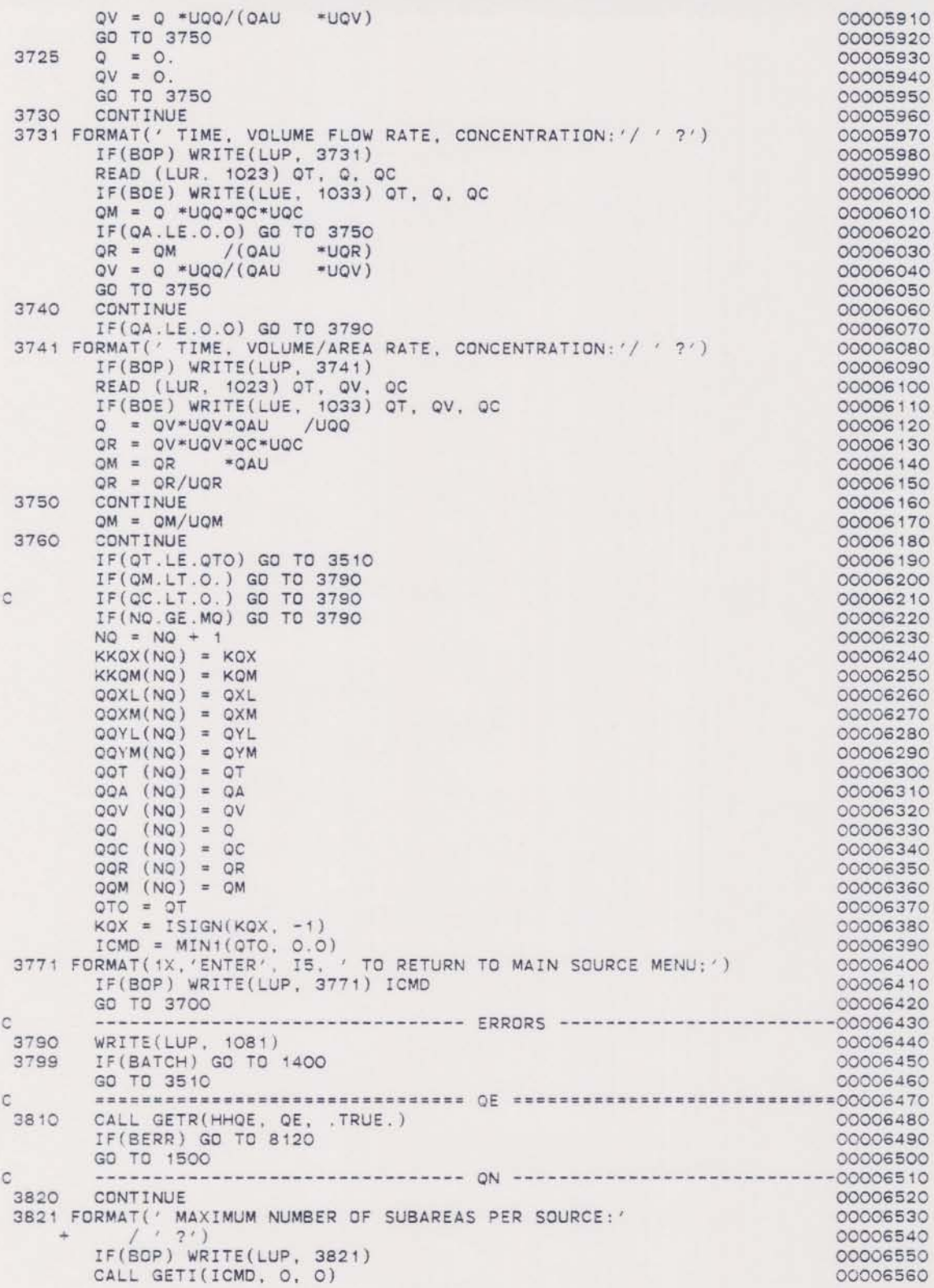

IF(ICMD.LE.O) GO TO 8120 00006570  $NON = ICMP$ 00006580 GO TO 1500 00006590 C +/'LINE LOCATION LOCATION START MASS<br>
C +/6X, 4(' (', 2A4, ')') )<br>
C3902 FORMAT(1X, 14, 1X, 4G13.6)<br>
C LU = LUW<br>
C LE(NOT  $\mathcal{O}$ 00006610 00006620 00006630 00006640 00006650 00006660 00006670 00006680  $LU = LUP$ 00006690  $\overline{c}$ C3910 WRITE(LU, 3901) HHOL(6), HHQL(7), HHQL(6), HHQL(7) 00006700 DO 3919 IQ = 1, NO<br>
DO 3919 IQ = 1, NO  $\begin{array}{cc} \mathtt{C} & + \end{array}$ 00006710 00006720 C<br>C WRITE(LU, 3902) IQ, QQXL(IQ), QQYL(IQ), QQT(IQ), QQM(IQ)<br>C3919 CONTINUE<br>3920 CONTINUE 00006730 00006740 00006750 3920 CONTROL:<br>
TO TO END OM,<br>
+ / O TO END OM,<br>
+ / TIME STEP (LINE) NUMBER TO CHANGE FLOW RATE: 00006760 00006770 00006780  $(1, 2)$ 00006790 IF(BOP) WRITE(LUP, 3921) 00006800 CALL GETI(ICMD, -1, NO) 00006810 IF(BERR) GO TO 3990 00006820 IF(ICMD) 3910, 1500, 3950<br>IF(ICMD) 3930, 1500, 3950 00006830 C 00006840 CALL PUSH(HCMD) 3930 00006850  $HCMD = H9IO$ 00006860 GO TO 1700 00006870 CALL GETR(HHOM, QM, .FALSE.) 00006880 3950 IF (QM.LT.O.) GO TO 3990 COOO6890  $KKOM(ICMD) = 1$ 00006900 QQM (ICMD) = QM 00006910  $QQR (ICMD) = 0.$ 00006920  $00 (ICMD) = 0.$ 00006930  $QQV$  (ICMD) = 0. 00006940 GO TO 3920 00006950 ------------- ERRORS ------------------------ $-00006960$ C WRITE(LUP, 1081) 3990 00006970 IF(BATCH) GO TO 1400 00006980 GO TO 3920 00006990  $\mathcal{C}$  $=00007000$ CALL GETR(HHRR, XC, .FALSE.)<br>IF(XC.LT.1.0) GD TO 8120 00007010 4100 00007020 00007030  $R = XC$ GD TO 1500 00007040 C 4200 CONTINUE 00007060 4201 FORMAT(' GRID MAP SCALE PARAMETERS:" 00007070 / 1 TO SET CONCENTRATION/STEADY STATE SCALE (SC),  $+$  / 00007080 / ' 2 TO SET LINE SIZE (SL), '<br>/ ' 3 TO SET NODES PER LINE (SN), ' 00007090 00007100  $/$   $/$  4 TO SET X SPACING (SX), 00007110 u. / ' 5 TO SET Y SPACING (SY) : 00007120  $(1 + 2)$ 00007130 IF(BOP) WRITE(LUP, 4201) 00007140 CALL GETI(ICMD, 1, 5) 00007150 00007160 IF(BERR) GD TO 8110 GO TO (4210, 4220, 4230, 4240, 4250), ICMD 00007170  $\overline{C}$ CONTINUE 00007190 4210 4211 FORMAT(' GRID MAP MULTIPLIER:'/ ' ?') 00007200 IF(BOP) WRITE(LUP, 4211) 00007210 READ (LUR, 1023) XC 00007220

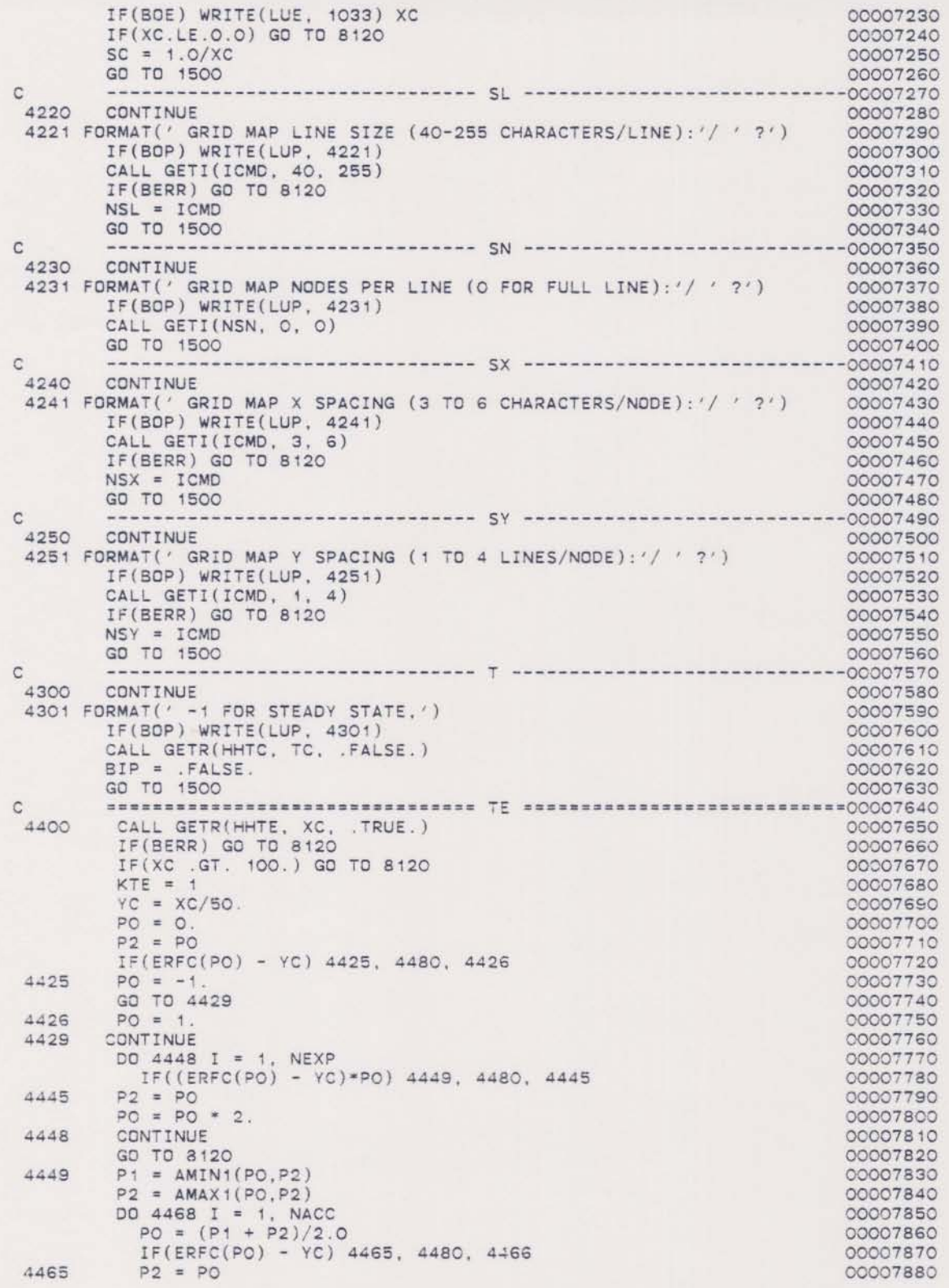

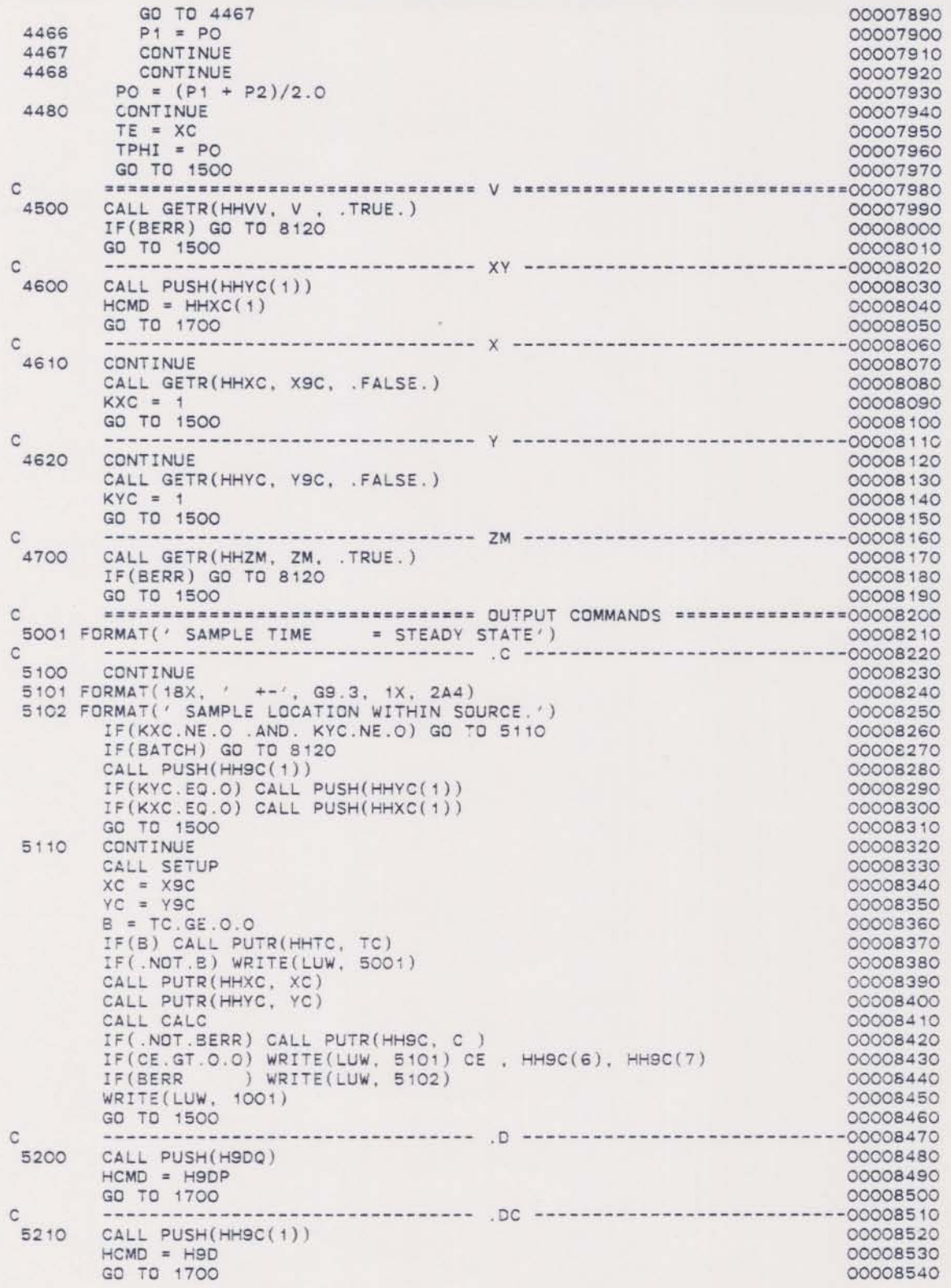

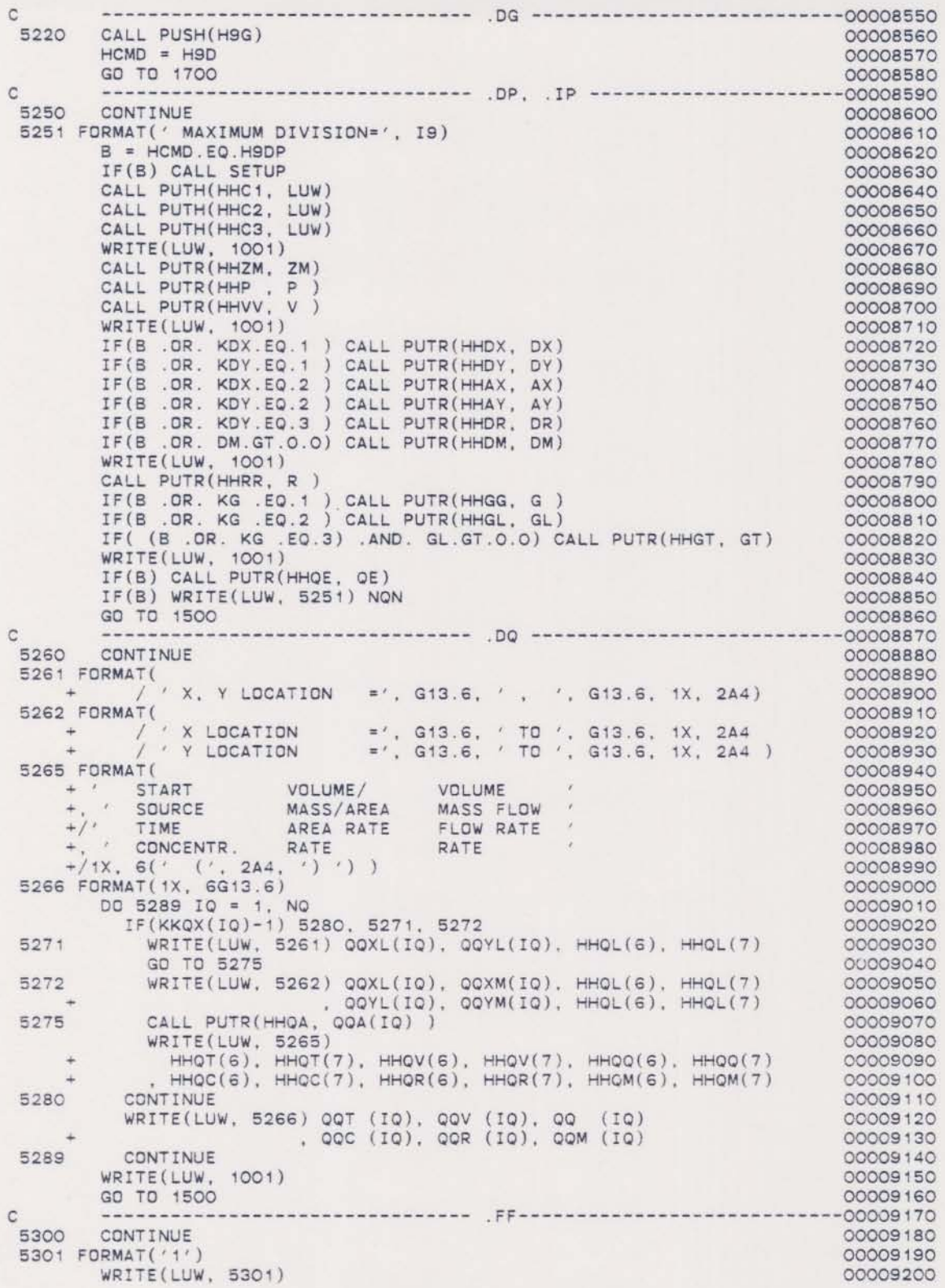

```
GO TO 1500
                                                                                          00009210
\mathsf{C}5400
         CONTINUE
                                                                                           00009230
          IF(KLX.NE.O .AND. KLY.NE.O) GO TO 5410
                                                                                           00009240
         IF(BATCH) GO TO 8120
                                                                                           00009250
          CALL PUSH(H9G)
                                                                                           00009260
          IF(KLY.EQ.O) CALL PUSH(HLY)
                                                                                           00009270
          IF(KLX.EQ.O) CALL PUSH(HLX)
                                                                                           00009280
                                                                                           00009290
          GD TO 1500
         CONTINUE
                                                                                           00009300
 5410
         CALL SETUP
                                                                                           00009310
\ddot{c}00009320
         NXL = MINO( (NSL - 5)/NSX, MJ)00009330
         NX = NSN00009340
          IF(NX.LE. O) NX = NXL00009350
          XI = XGI00009360
          IF(XGM.LE.XGL) GO TO 5425<br>IF(XI.GT.O.) NY = (XGM - XGL)/XI + 1.000009370
                                                                                           00009380
            IF(XI.LE.O.) XI = (XGM - XGL)/(NX - 1)00009390
 5425
         CONTINUE
                                                                                           00009400
         K = ALOG1O(AMAX1(ABS(XGL)), ABS(XGL + XI*FLOAT(NX))))00009410
                                                                                           00009420
         IF(K.GT.NSX-2) I = K - (NSX - 2)<br>
IF(K.LT.1) I = K - 3<br>
XS = 10.0**I00009430
                                                                                           00009440
                                                                                           00009450
                                                                                           00009460
C
         YI = YGI00009470
         IF(YI.LE.O.O) YI = XI<br>NY = MAX1( (YGM - YGL)/YI, 0.0) + 1
                                                                                           00009480
                                                                                           00009490
          K = ALOG1O(AMAX1(ABS(YGL), ABS(YGL + YI*FLOAT(NY) ) ) )
                                                                                           00009500
             = 000009510
          \tauIF(K.GT.3) I = K - 300009520
          IF(K.LT.1) I = K - 300009530
         YS = 10.0**I00009540
\mathcal{C}00009550
          CM = 10.0***(NSX - 1)00009560
         XL = XGL00009570
 5440 NX1 = MINO(NX, NXL)
                                                                                           00009580
         XC = XL00009590
          DO 5449 IX = 1, NX1
                                                                                           00009600
           JJ(IX) = XC/XS00009610
           XC = XC + XI00009620
        CONTINUE
 5449
                                                                                           00009630
 5451 FORMAT(* X SCALE (*, G13.6, 1X, 2A4, *)*<br>
+ /* SCALE (*, G13.6, 1X, 2A4, *)*<br>
+ /* CONCENTRATION (*, G13.6, 1X, 2A4, *)*
                                                                                          00009640
                                                                                           00009650
                                                                                          00009660
              \left( \begin{array}{c} \end{array} \right)00009670
             \begin{array}{ccccccccc}\n\sqrt{1} & ( & x & \text{scale} & & & ( & . & \text{G13.6, 1X, 2A4, ?}) \\
\sqrt{1} & \sqrt{1} & \text{scale} & & & ( & . & \text{G13.6, 1X, 2A4, ?}) \\
\sqrt{1} & \text{TotalE} & & & ( & . & \text{G13.6, 1X, 2A4, ?})\n\end{array}5452 FORMAT( X SCALE<br>+ / Y SCALE
                                                                                           00009680
                                                                                          00009690
                                                                                          00009700
     \pm+<br>
5453 FORMAT(' X' /'<br>
5454 FORMAT(' X' /'<br>
5455 FORMAT(' X' /'<br>
5456 FORMAT(' X' /'
                                                                                           00009710
                                      Y', 30I3)<br>Y', 30I4)<br>Y', 30I5)<br>Y', 30I6)
                                                                                           00009720
                                                                                           00009730
                                                                                           00009740
                                                                                          00009750
                                                                                           00009760
          IF(BTSS) GO TO 5458
                                                                                           00009770
          B = TC.GE.0.0IF(B) CALL PUTR(HHTC, TC)
                                                                                           00009780
         IF(.NOT.B) WRITE(LUW, 5001)
                                                                                           00009790
                                                                                           00009800
          WRITE(LUW, 5451)
         XS, HHXC(6), HHXC(7)00009810
      + , YS, HHYC(6), HHYC(7)
                                                                                           00009820
      + , SC, HH9C(6), HH9C(7)
                                                                                           00009830
          GO TO 5459
                                                                                           00009840
 5458 CALL PUTR(HHTE, TE)
                                                                                           00009850
                                                                                           00009860
         WRITE(LUW, 5452)
```
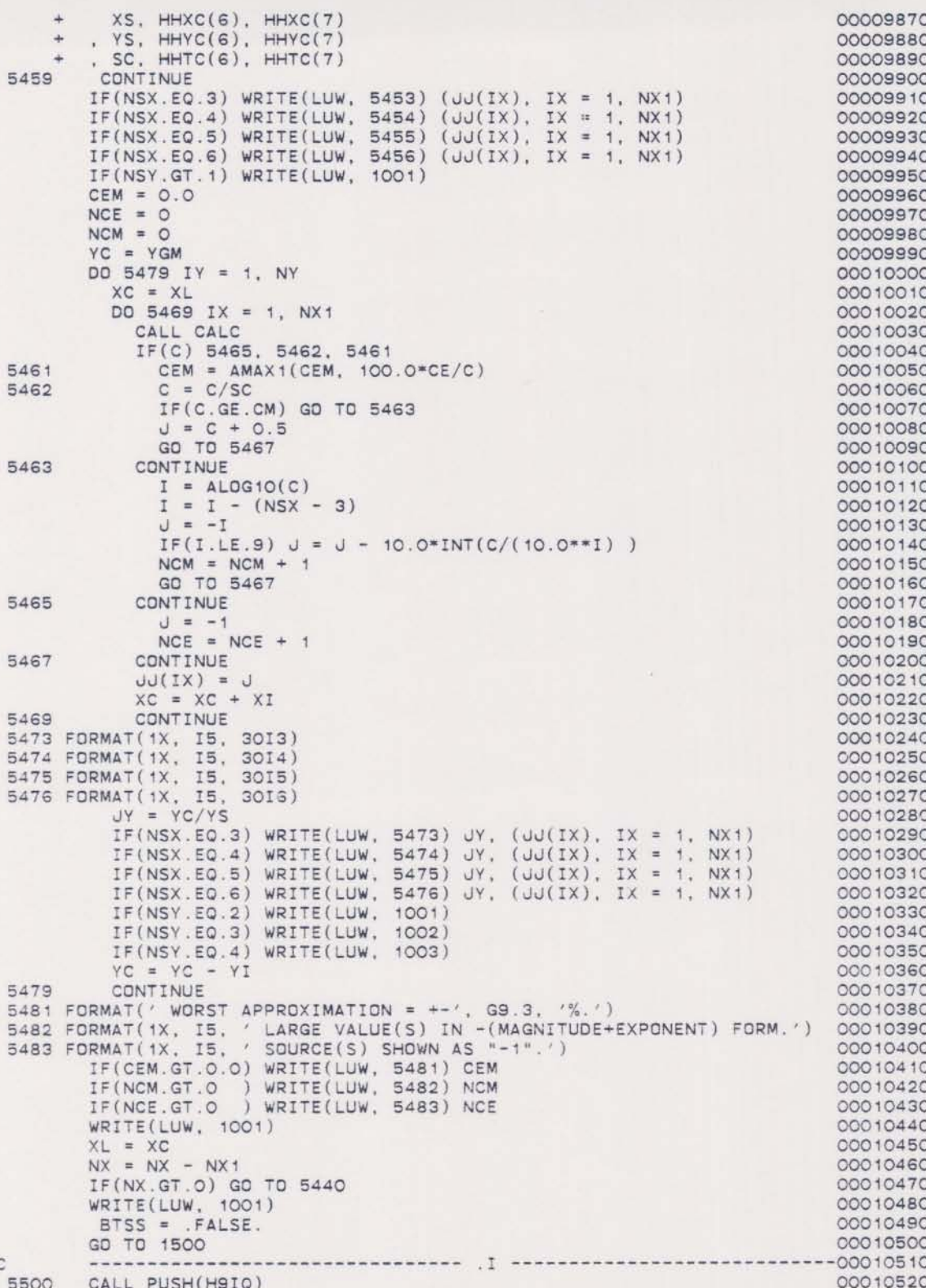

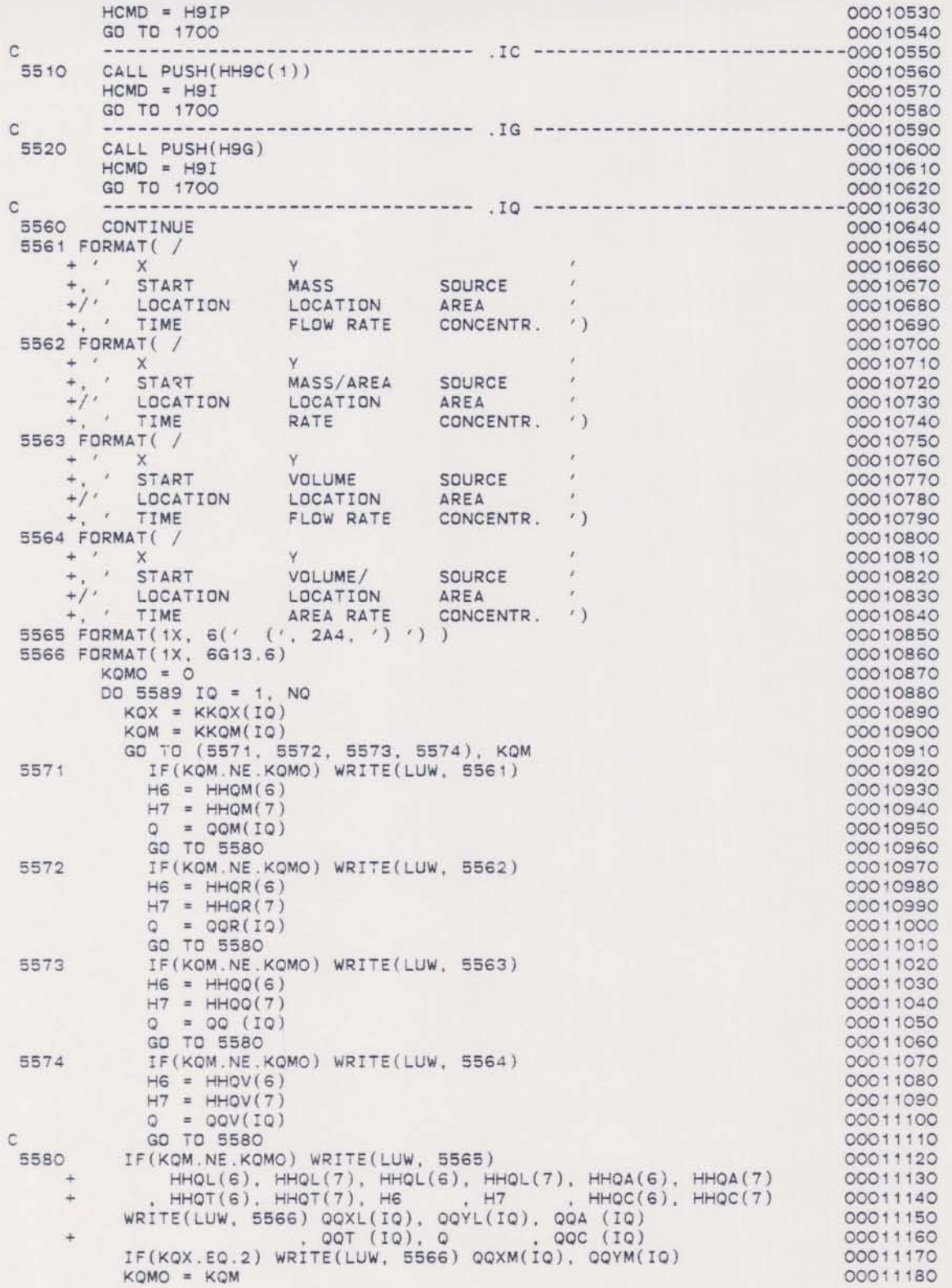

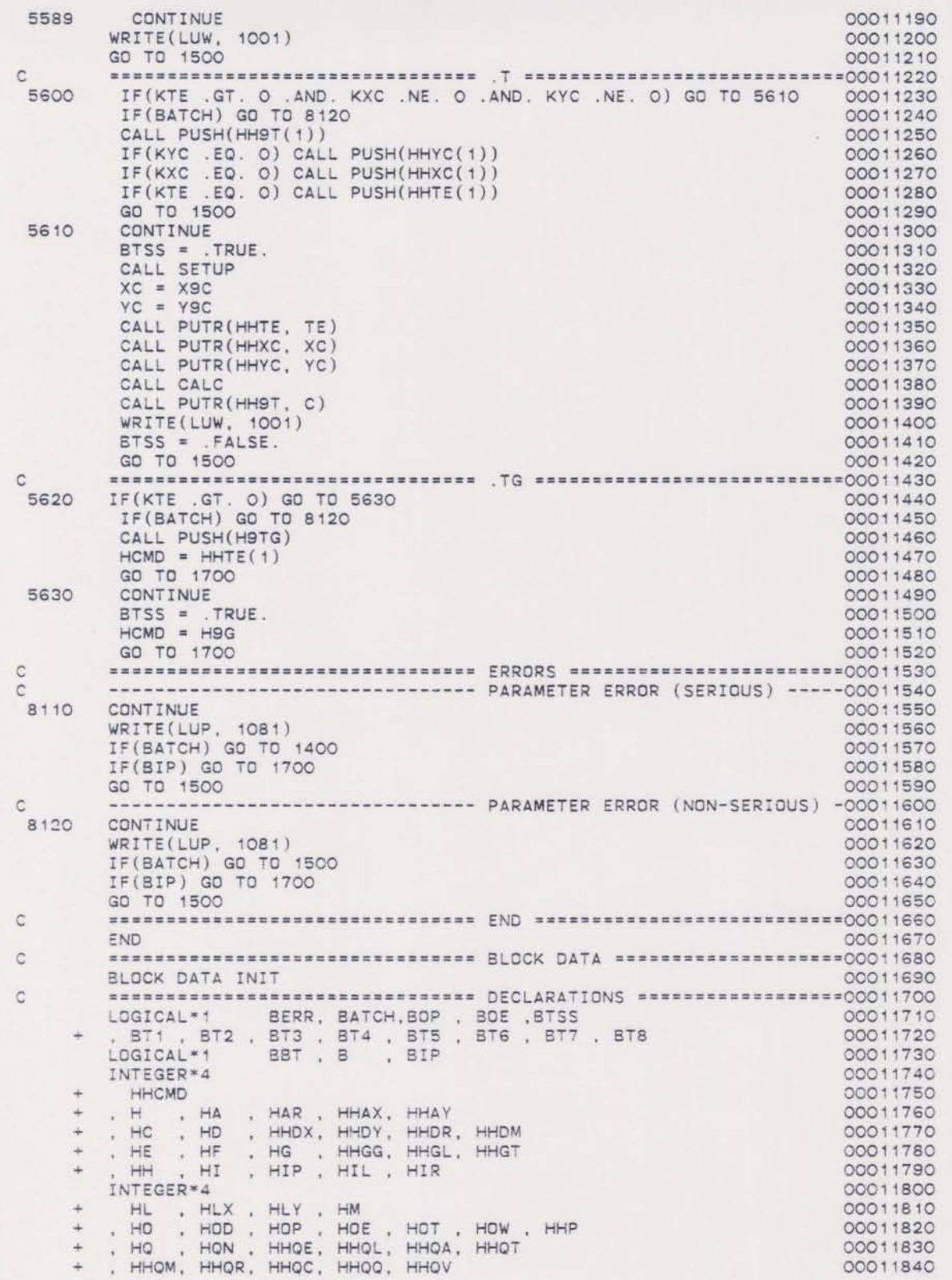

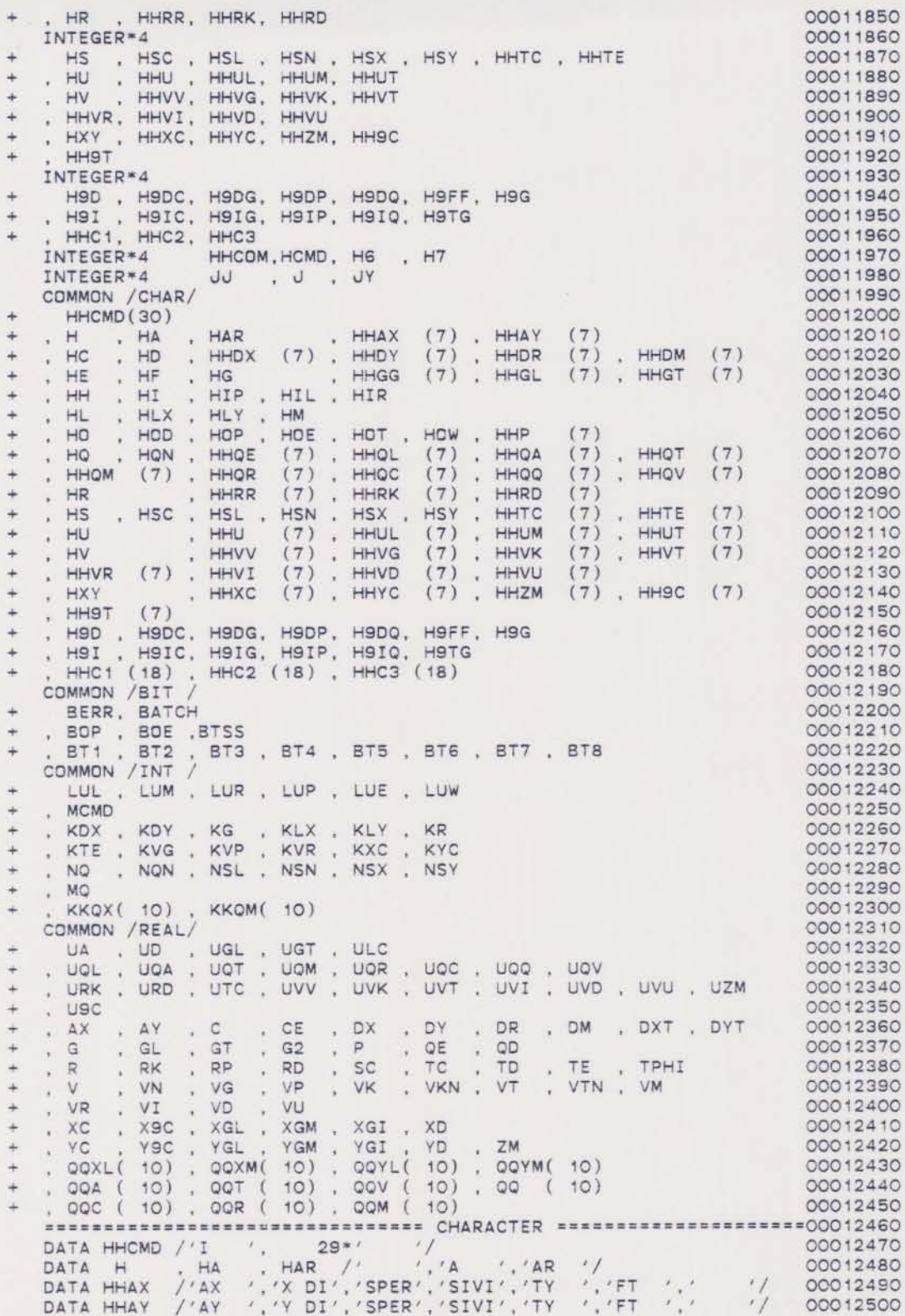

 $\mathsf{C}$
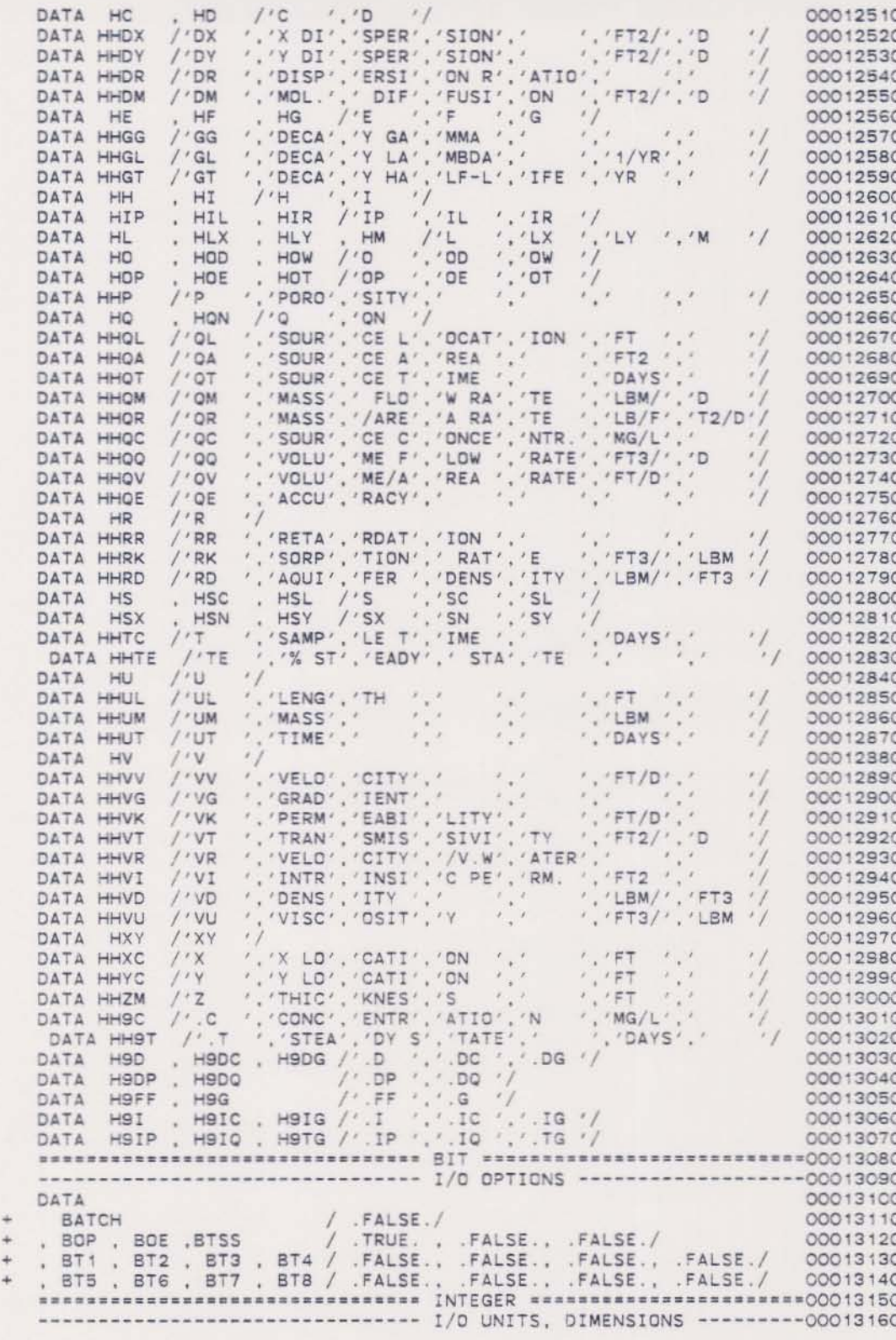

 $_{\rm c}^{\rm c}$ 

 $\alpha$ 

ooooooo

 $\rm \frac{c}{c}$ 

 $\frac{1}{2}$ 

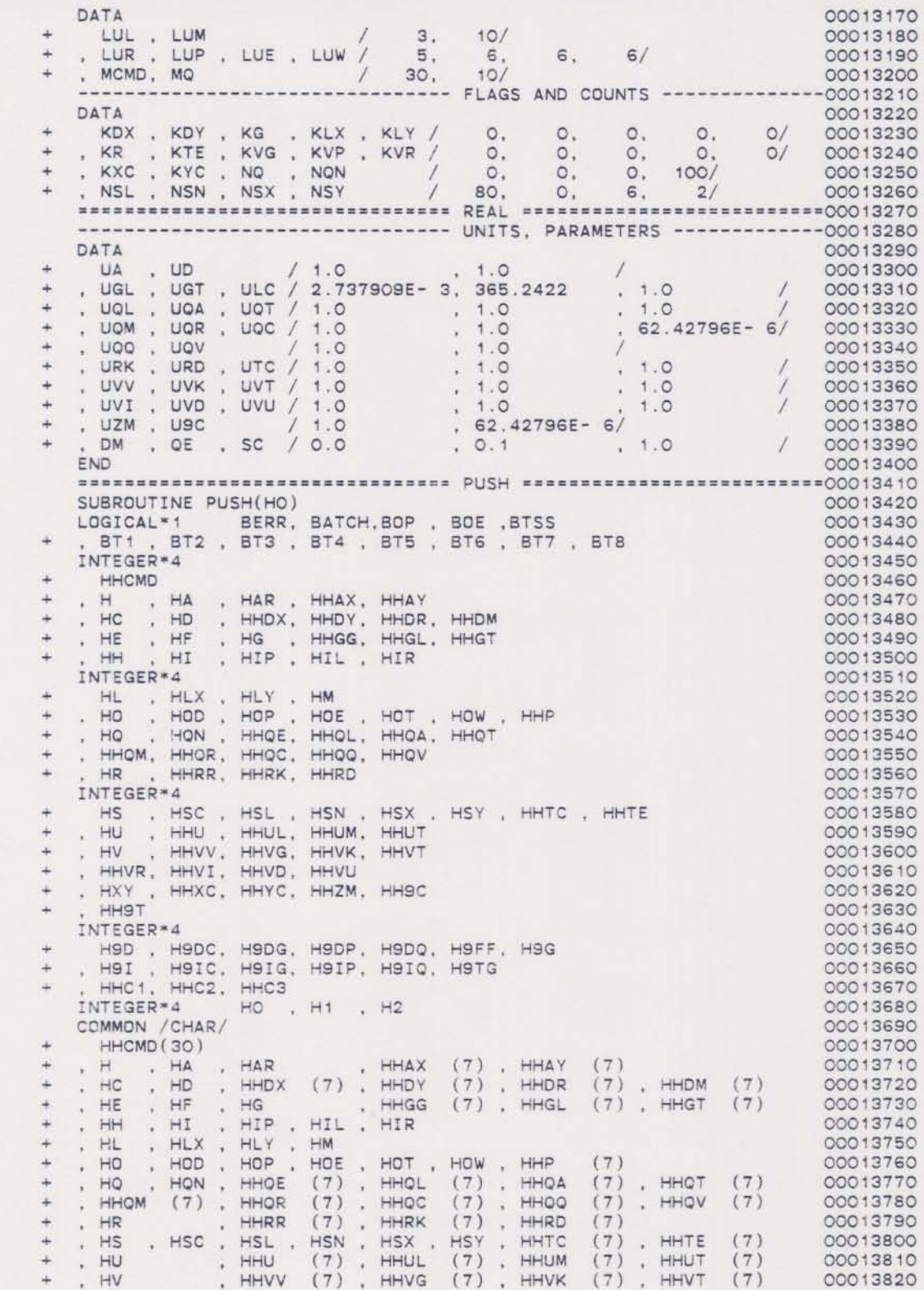

 $\mathbf{C}$ 

 $\frac{1}{2}$ 

 $\circ$ 

• HHVR (7) HHVI (7) HHVD (7) HHVU (7) + , HXY , HHXC (7), HHYC (7), HHZM (7), HH9C (7) • HH91 (7) • H90 H9DC, H90G, H90P, H900, H9FF, H9G + , H9I , H9IC, H9IG, H9IP, H9IQ, H9TG + HHCl (18) HHC2 (18) HHC3 (18) COMMON /B IT / BERR, BATCH<br>, BOP , BOE , BTSS *•* , BOP , BOE , BTSS<br>*•* , BT1 , BT2 , BT3 , BT4 , BT5 , BT6 , BT7 , BT8 COMMON /INT / + LUL . LUM . LUR . LUP . LUE . LUW + KOX KOY KG KLX KLY KR + , KTE , KVG , KVP , KVR , KXC , KYC + , NQ , NQN , NSL , NSN , NSX , NSY + , MQ<br>+ , KKQX( 10) , KKQM( 10)  $H1 = HO$ 00 5900 I • 1, MCMO  $H2 = HHCMD(I)$  $HHCMD(I) = H1$ IF(H1.EO.H) RETURN  $H1 = H2$ 5900 CONTINUE WRITE(LUP, 9001) MCMD, H1 9001 FORMAT(' STACK SPACE OF', I5, ' COMMANDS EXCEEDED.' 00014090<br>
+ / COMMAND ', A4, ' LOST.') 00014110<br>
C<br>
SUBROUTINE GETI(KO, LO, MO) 00014130 ENO 00013830 00013840 00013850 00013860 00013870 00013880 00013890 00013900 00013910 00013920 00013930 00013940 00013950 00013960 00013970 00013980 00013990 00014000 00014010 00014020 00014030 *00014040* 00014050 00014060 00014070 00014080 00014090 00014100 00014110 SUBROUTINE GETI(KO, LO, MO) LOGICAL\*1 BERR, BATCH, BOP , BOE , BTSS , BT1 , BT2 , BT3 , BT4 , BT5 , BT6 , BT7 , BT8 COMMON /BIT / + BERR, BATCH , BOP , BOE , BTSS + , BT1 , BT2 , BT3 , BT4 , BT5 , BT6 , BT7 , BT8 COMMON / INT / LUL . LUM , LUR . LUP . LUE , LUW + MCMO + , KDX , KDY , KG , KLX , KLY , KR , KTE , KVG , KVP , KVR , KXC , KYC • NO NON NSL NSN NSX NSY • M, KKQX{ 10) KKQM( *10)* 1022 FORMAT( 1015) 1032 FORMAT(1X, 10I5) READ(LUR, 1022) K1 IF{BOE) WRITE(LUE, *1032)* Kl IF(BOE) WRITE(LUE, 1032) K1<br>BERR = .TRUE.<br>IF(LO.LT.MO .AND. (K1.LT.LO .DR. K1.GT.MO) ) RETURN  $BERR = .FALSE.$  $KO = K1$ RETURN END 00014130 *00014140 00014150 00014160* 00014170 *00014180* 00014190 00014200 00014210 00014220 00014230 00014240 00014250 00014260 *00014270* 00014280 00014290 00014300 *00014310* 00014320 *00014330* 00014340 00014350 00014360 000\4370 <sup>C</sup> GETR •••••••••••••• •• • ·00014380 SUBROUTINE GETR(HHO, RO, 60) LOGICAL\*1 BERR, BATCH, BOP , BOE , BTSS + , BT1 , BT2 , BT3 , BT4 , BT5 , BT6 , BT7 , BT8 LOGICAL\*1 BO INTEGER\*4 HHO, H DIMENSION HHO(7) COMMON *18* IT / • BERR, BATCH + BOP , BOE , BTSS<br>+ BT1 , BT2 , BT3 , BT4 , BT5 , BT6 , BT7 , BT8 00014390 00014400 00014410 00014420 00014430 00014440 00014450 00014460 00014470 00014480

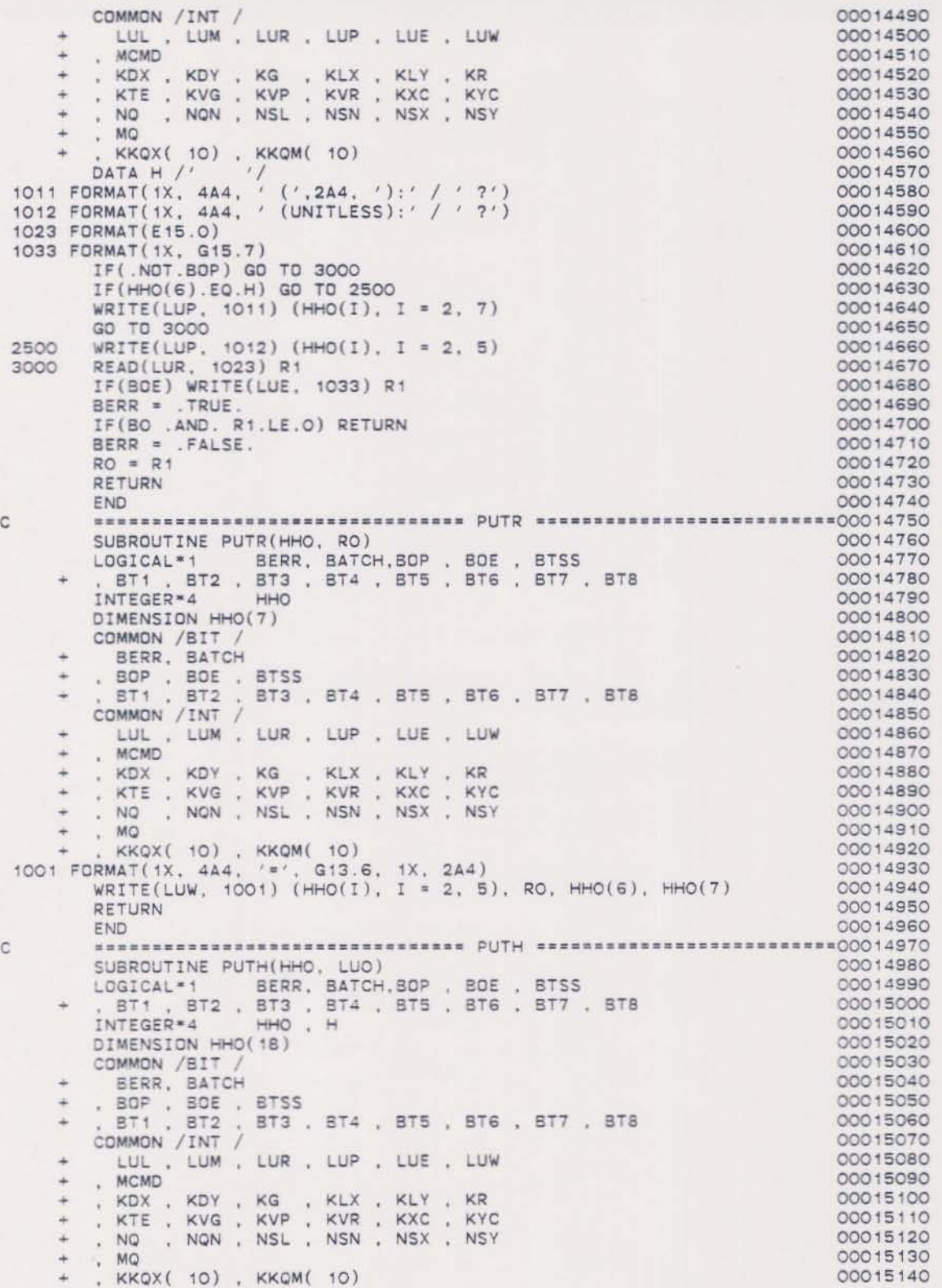

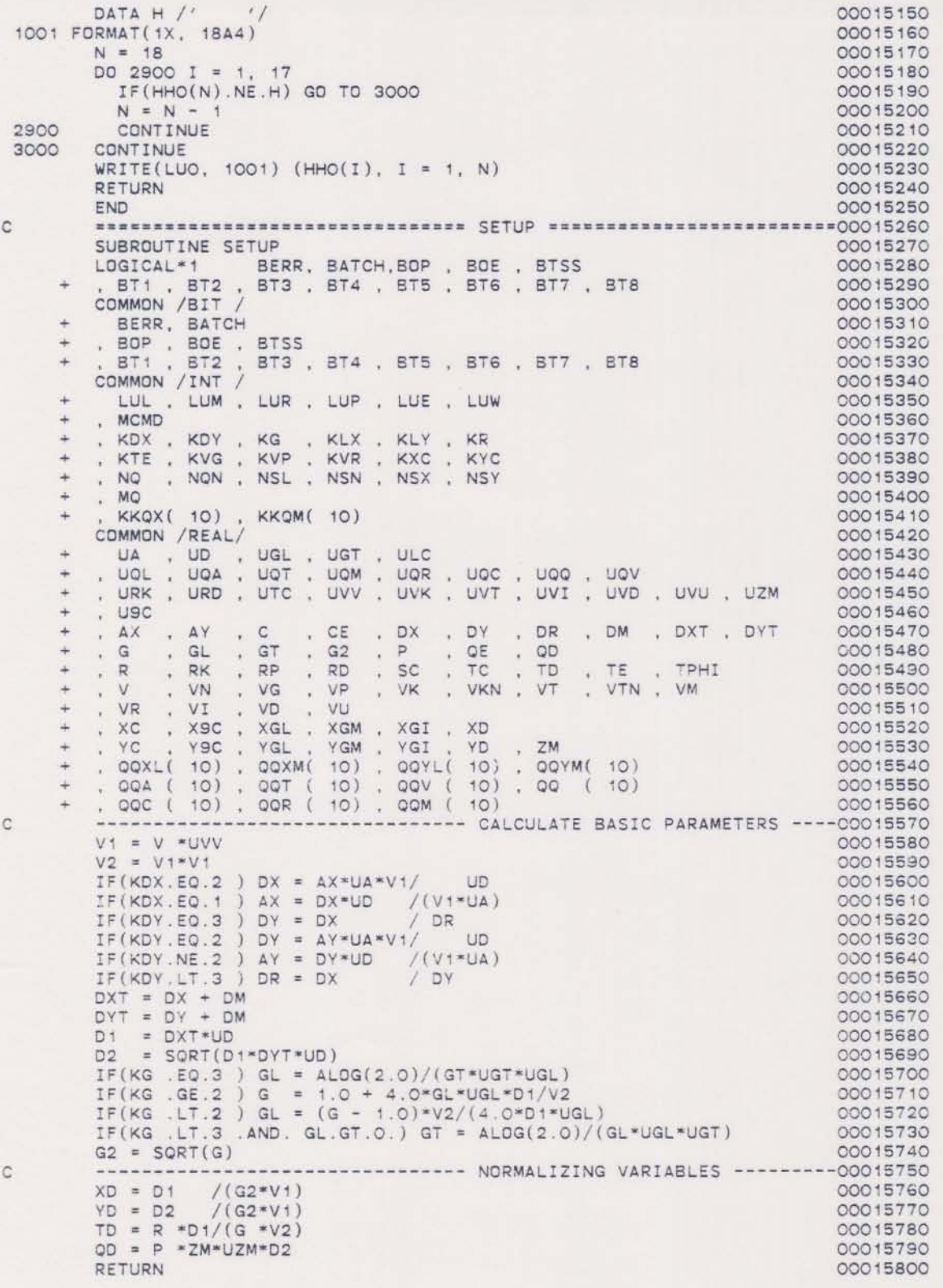

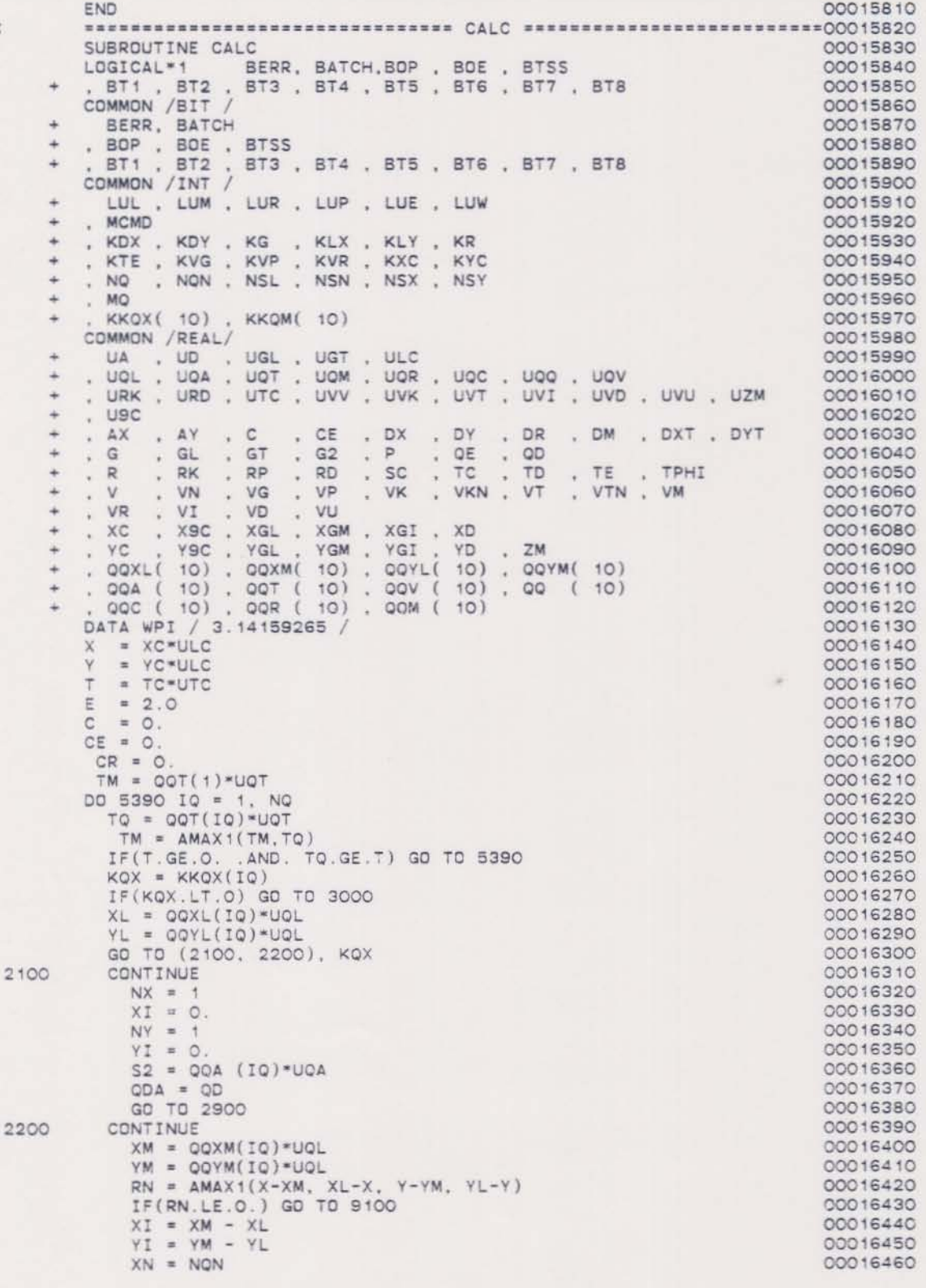

 $\mathsf{c}$ 

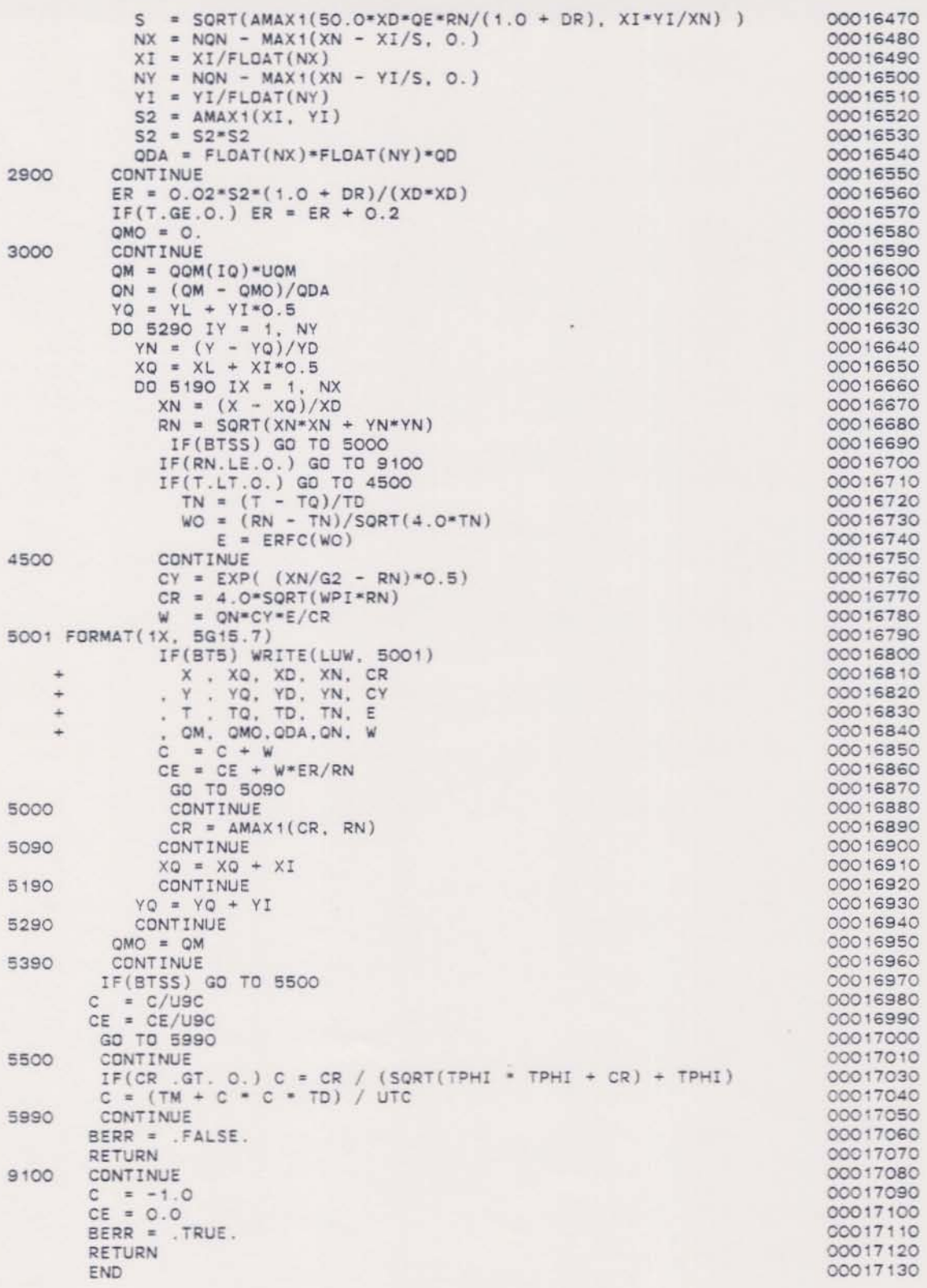

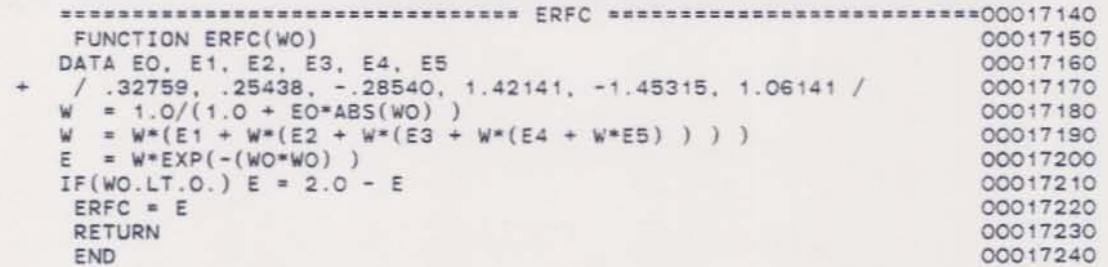

 $\mathtt{c}$ 

APPENDIX II-F

PROGRAM SOURCE FOR IBM PC

## \*\*\*\* TSO FOREGROUND HARDCOPY \*\*\*\*<br>DSNAME=U11236C.FPLUMEPC.CNTL

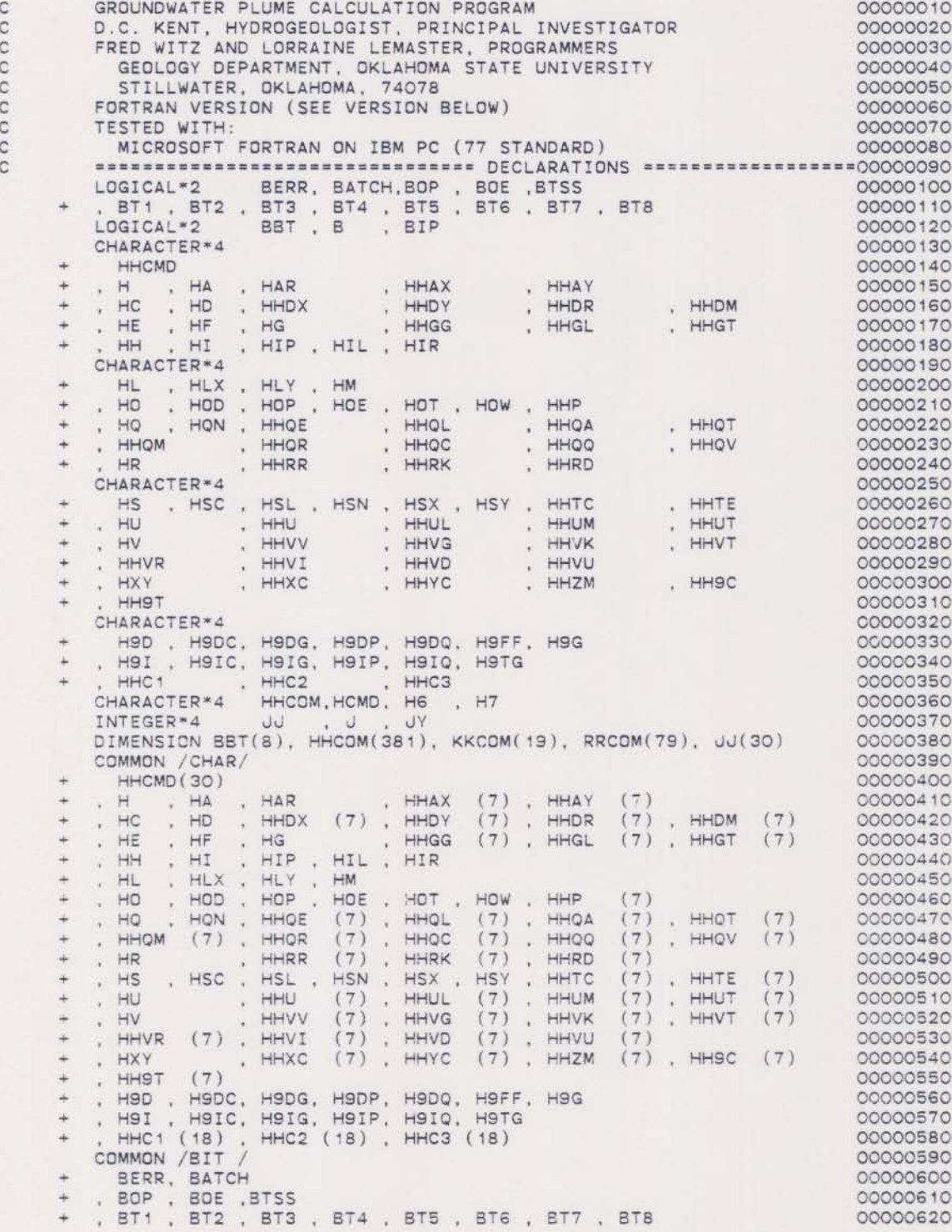

COMMON / INTE/ 00000630 LUL , LUM , LUR , LUP , LUE , LUW 00000640 , MCMD 00000650 , KDX , KDY , KG , KLX , KLY , KR<br>, KTE , KVG , KVP , KVR , KXC , KYC<br>, NQ , NQN , NSL , NSN , NSX , NSY  $\ddot{}$ 00000660 00000670 00000680  $, MO$ 00000690 KKQX( 10), KKQM( 10) sk. 00000700 COMMON /REAL/ 00000710 UA , UD , UGL , UGT , ULC<br>, UQL , UQA , UQT , UQM , UQR , UQC , UQQ , UQV<br>, URK , URD , UTC , UVV , UVK , UVT , UVI , UVD , UVU , UZM 00000720  $\rightarrow$ 00000730 00000740 , usc  $\ddot{\phantom{1}}$ 00000750 , AX, AY, C, CE, DX, DY, DR, DM, DXT,<br>
.G, GL, GT, G2, P, QE, QD, TE, TPHI<br>
.R, RK, RP, RD, SC, TC, TD, TE, TPHI<br>
.V, VN, VG, VP, VK, VKN, VT, VTN, VM,<br>
.VR, VI, VD, VU<br>
.XC, XSC, XGL, XGM, XGI, XD,<br>
.XC, XSC, XGL, XGM, XG . DR . DM . DXT . DYT 00000760 00000770  $\ddot{}$ 00000780 00000790 00000800  $\overline{+}$ 00000810 . YC , Y9C , YGL , YGM , YGI , YD , ZM<br>. QQXL( 10) , QQXM( 10) , QQYL( 10) , QQYM( 10)  $, \gamma c$  $YD$ 00000820 00000830 , QQA ( 10) , QQT ( 10) , QQV ( 10) , QQ ( 10)<br>. QQC ( 10) , QQR ( 10) , QQM ( 10) 00000840 00000850 EQUIVALENCE (HHCOM(1), H), (KKCOM(1), KDX), (RRCOM(1), UA) 00000860 EQUIVALENCE (BBT(1), BT1) 00000870 DATA NACC, NEXP / 20, 80 / 00000880 DATA MBT, MHCOM, MKCOM, MRCOM, MJ / 8, 381, 19, 76, 30 / 00000890 DATA BIP / . TRUE./ 00000900  $\mathbf C$ 1001 FCRMAT(1X) 00000920 1002 FORMAT('0') 00000930 1003 FORMAT('0'/) 00000940 1021 FORMAT (18A4) 00000950 1023 FORMAT(5E15.0) 00000960 1031 FORMAT(1X, 18A4) 00000970 1033 FORMAT(1X, 5G15.7) 00000980 1081 FORMAT(' INVALID OR MISSING VALUE.') 00000990  $\overline{C}$ 00001010 1101 FORMAT(\* GROUNDWATER PLUME CALCULATION PROGRAM\* / 'D.C. KENT, HYDROGEDLOGIST, PRINCIPAL INVESTIGATOR'<br>/ 'FRED WITZ AND LORRAINE LEMASTER, PROGRAMMERS'<br>/ 'GEOLOGY DEPARTMENT, OKLAHOMA STATE UNIVERSITY'  $+$ 00001030  $\ddot{\phantom{1}}$ 00001040 / ' FORTRAN VERSION 1.2 (1985, JANUARY)' / ) 00001050 CALL INIT 00001060 WRITE(LUP, 1101) 00001070 GD TO 1500 00001080  $\mathcal{C}$ 1400 CONTINUE 00001100 1401 FORMAT(' COMMAND?') 00001110 IF(BOP) WRITE(LUP, 1401) 00001120 READ (LUR. 1021) (HHCMD(I). I = 1, 18) 00001130 IF(BOE) CALL PUTH(HHCMD, LUE) 00001140  $HHCMD(19) = H$ 00001150 SEERCRESSESSESSESSESSESSESSES NEXT COMMAND LOOP: POP ========00001160  $\circ$ 1500 CONTINUE 00001170  $HCMD = HHCMD(1)$ 00001180 IF(HCMD.EQ.H) GO TO 1400 00001190 DO 1580 I = 2, MCMD<br>HHCMD(I - 1) = HHCMD(I) 00001200 00001210 IF(HHCMD(I).EQ.H) GO TO 1590 00001220 1580 CONTINUE 00001230  $HHCMD(MCMD) = H$ 00001240 1590 CONTINUE 00001250  $\mathbb{C}$ CONTINUE 1700 00001270 IF(BT2) CALL PUTH(HHCMD, LUE) 00001280

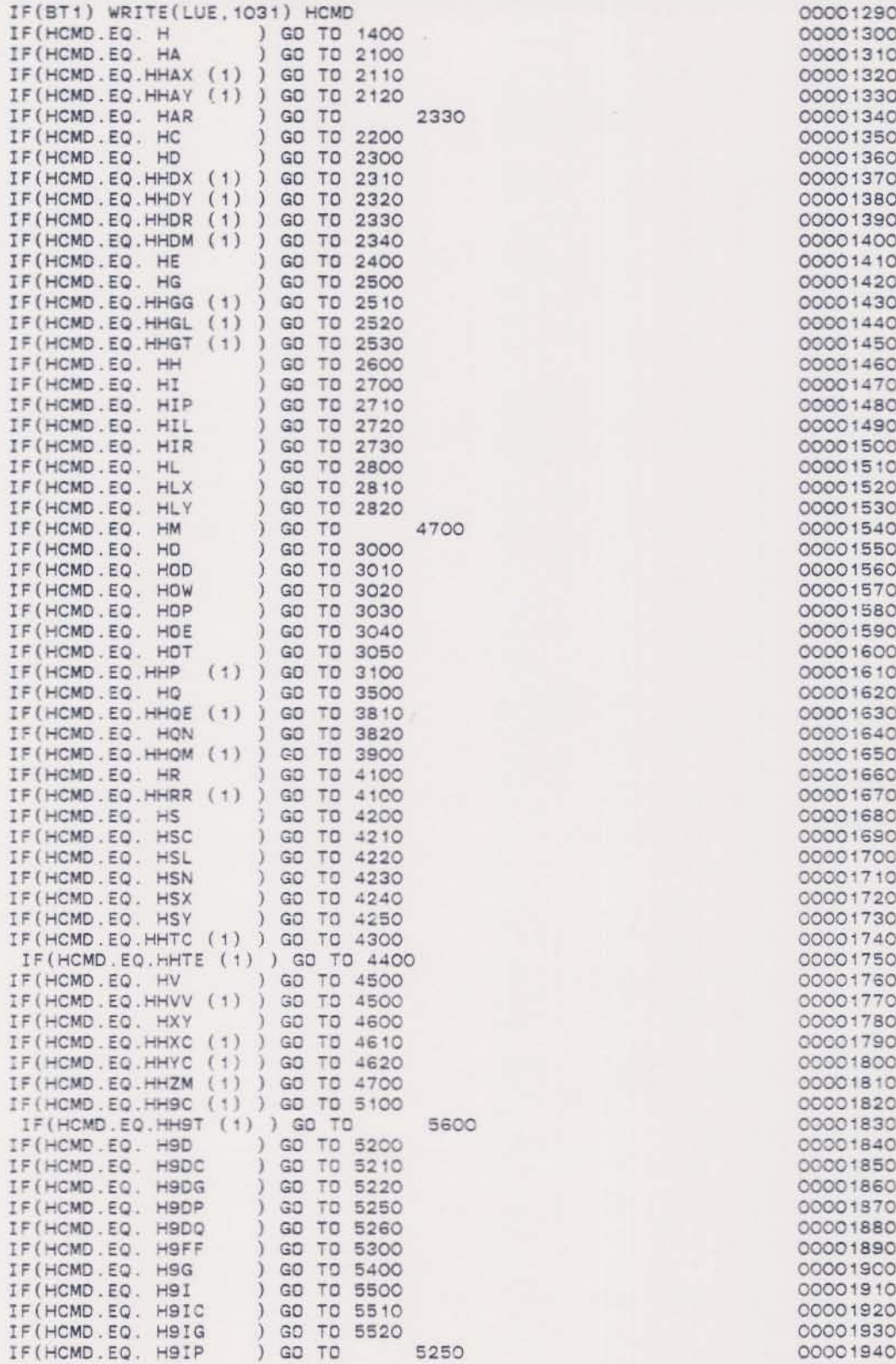

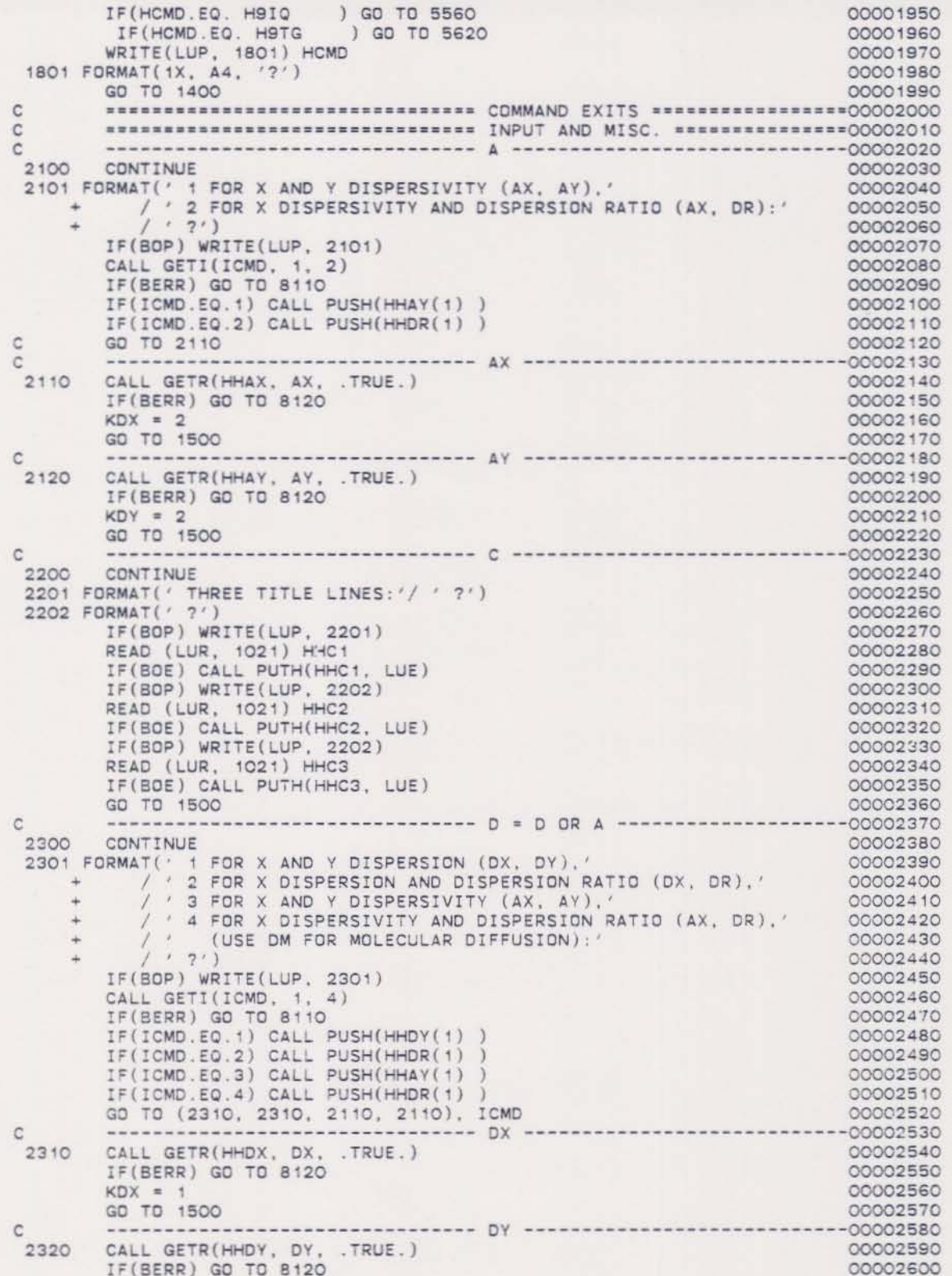

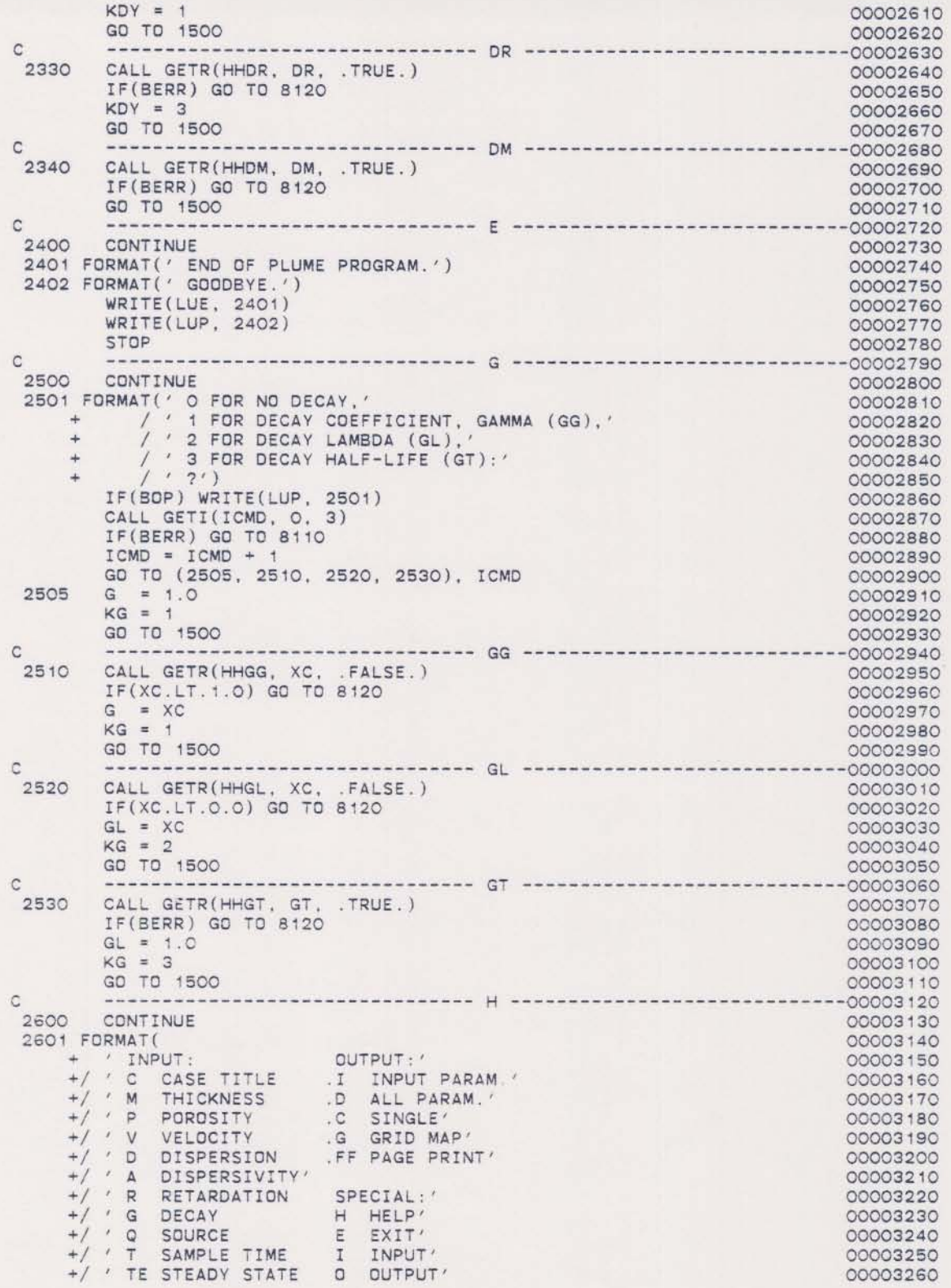

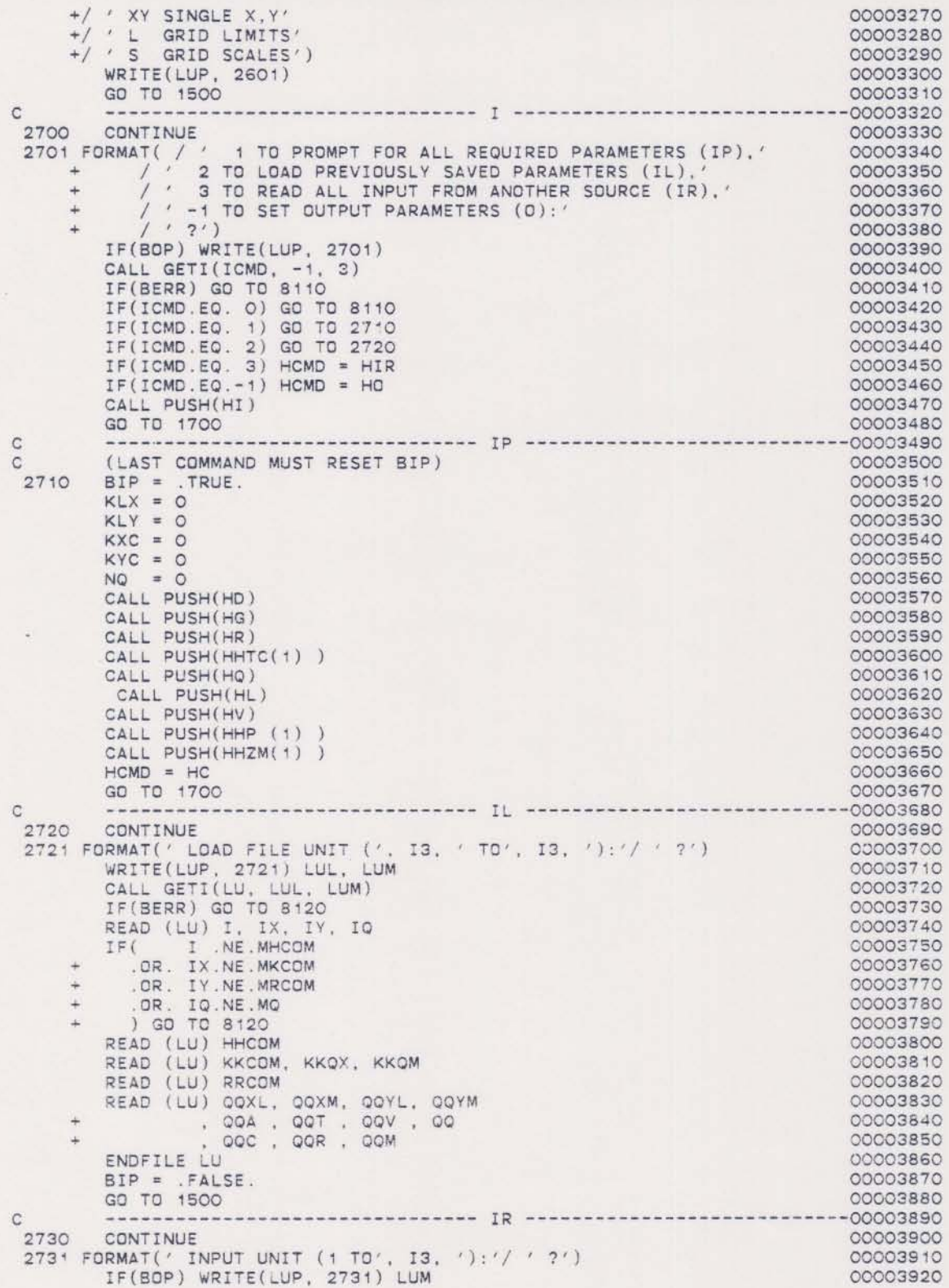

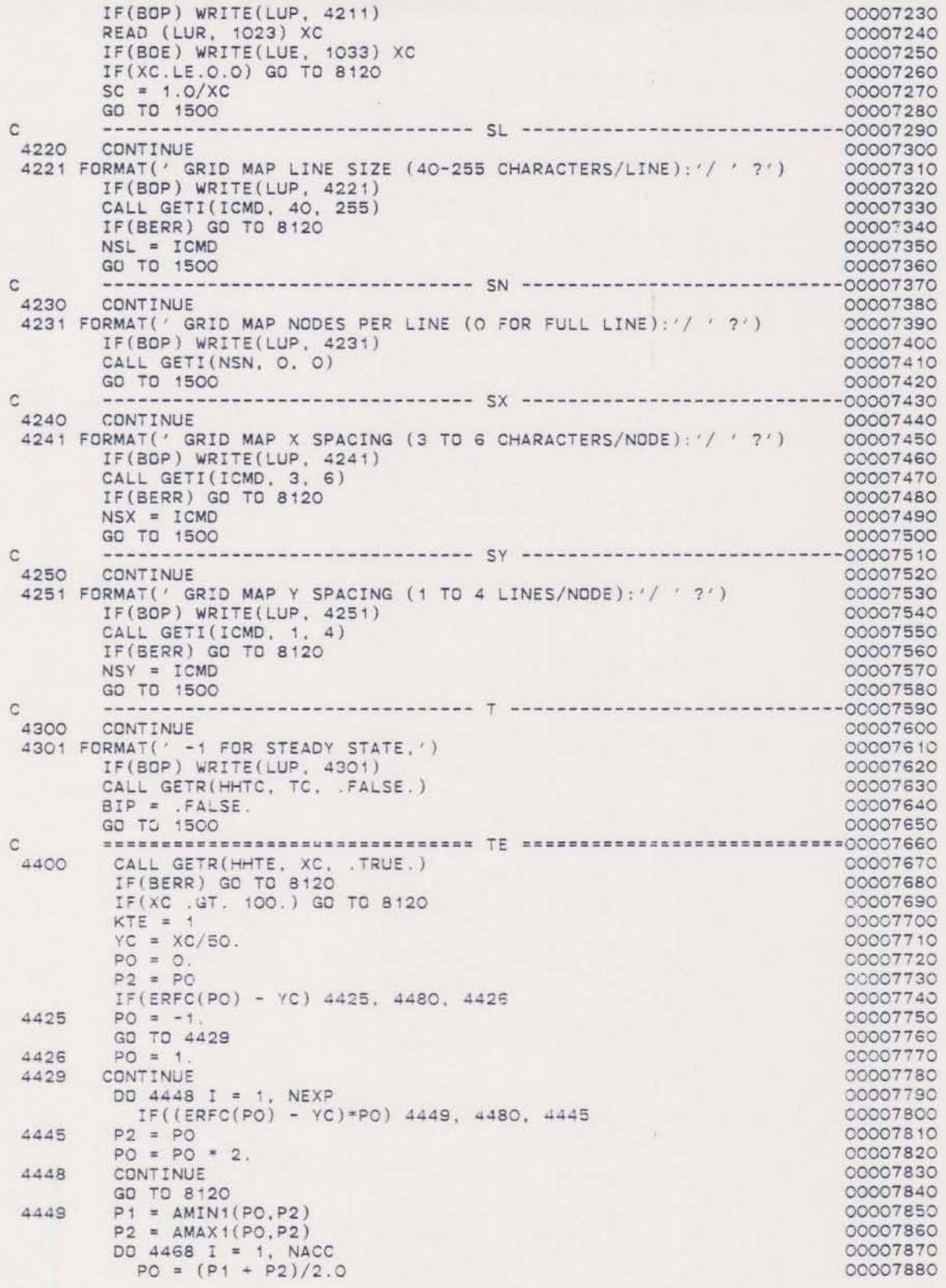

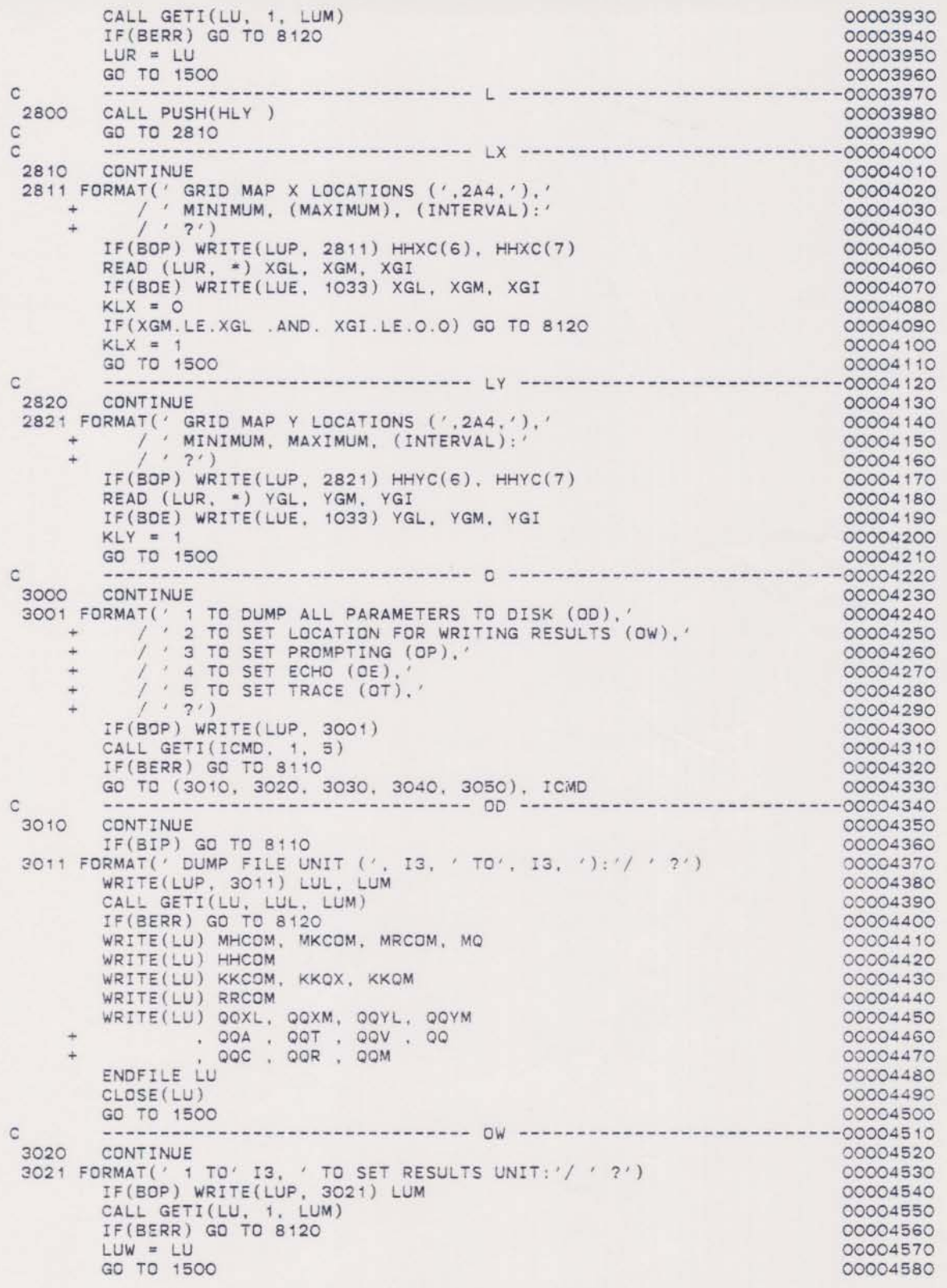

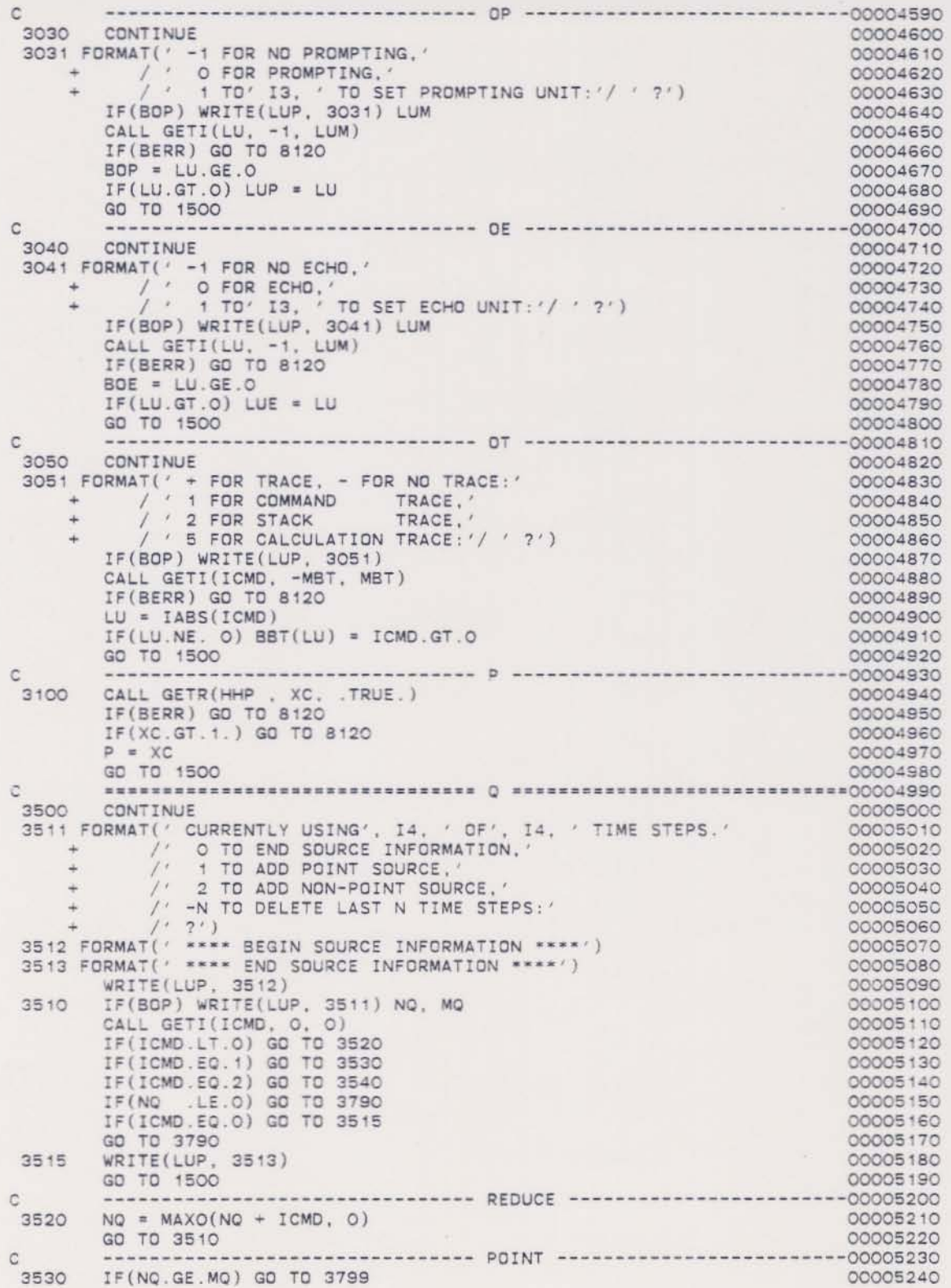

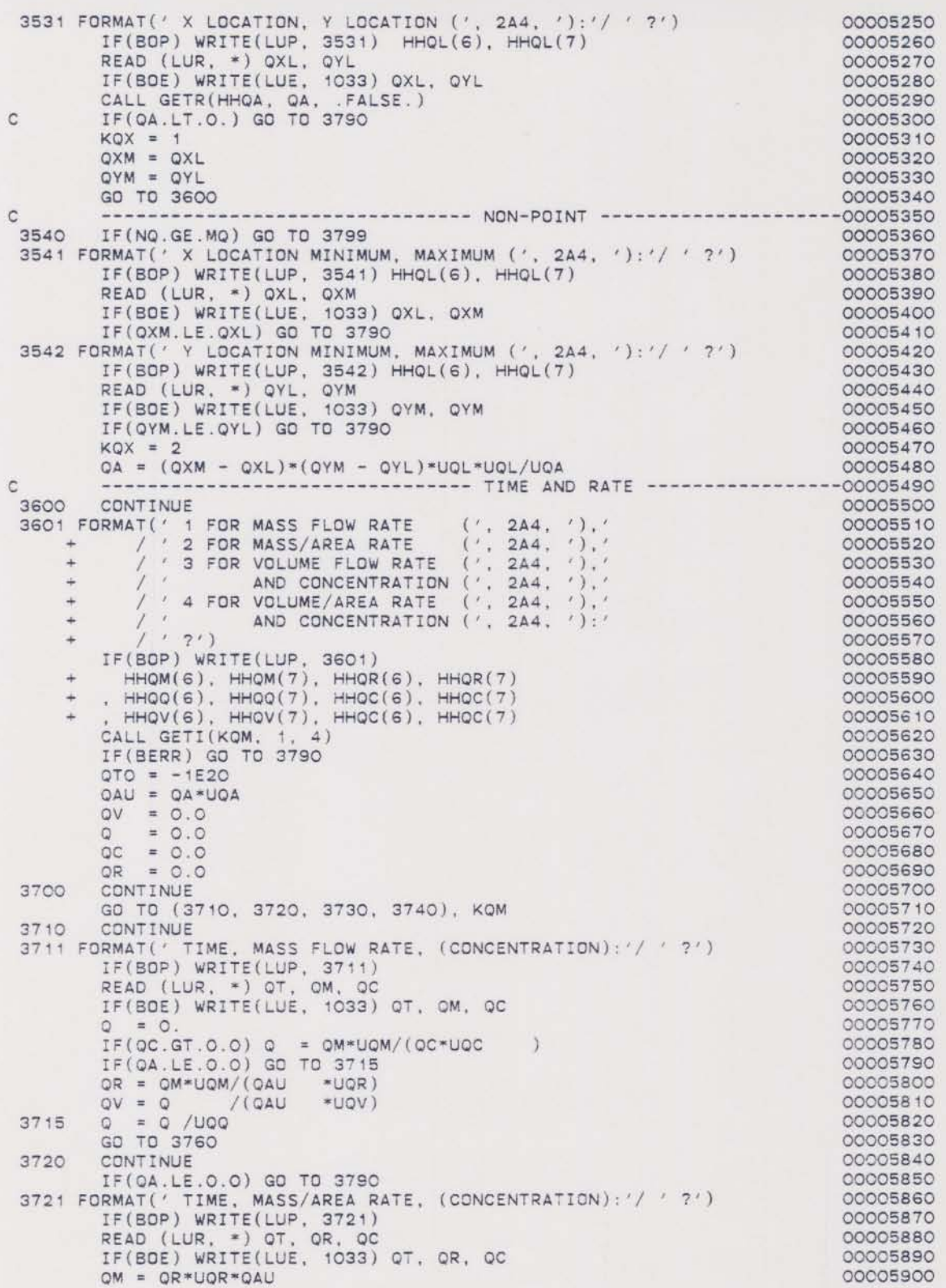

IF(QC.LE.O.O) GD TO 3725 00005910  $Q = QM$  /( $QC*UQC*UQQ$ )<br> $QV = Q *UQQ/(QAU *UQV)$ 00005920 00005930 GO TO 3750 00005940  $Q = Q$ . 3725 00005950  $QV = 0.$ 00005960 GO TO 3750 00005970 3730 CONTINUE 00005980 3731 FORMAT(' TIME, VOLUME FLOW RATE, CONCENTRATION:'/ ' ?') 00005990 IF(BOP) WRITE(LUP, 3731)<br>READ (LUR, \*) QT, Q, QC 00006000 00006010 IF(BOE) WRITE(LUE, 1033) QT, Q, QC 00006020  $OM = Q * UQQ*QC*UQC$ 00006030 IF(QA.LE.O.O) GD TD 3750 00006040 OR = QM /(QAU \*UQR)<br>QV = Q \*UQQ/(QAU \*UQV) 00006050 00006060 GO TO 3750 00006070 3740 CONTINUE 00006080 IF(QA.LE.O.O) GO TO 3790 00006090 3741 FORMAT(' TIME, VOLUME/AREA RATE, CONCENTRATION:'/ ' ?') 00006100 IF(BOP) WRITE(LUP, 3741) 00006110 READ (LUR, \*) QT. QV. QC 00006120 IF(BOE) WRITE(LUE, 1033) OT, QV, QC 00006130  $Q = QV*UQV*QAU$  /ugo 00006140 QR = QV\*UQV\*QC\*UQC 00006150  $QM = QR$ \*QAU 00006160  $QR = QR/UQR$ 00006170 3750 **CONTINUE** 00006180  $QM = QM/UQM$ 00006190 3760 CONTINUE 00006200 IF(QT.LE.QTO) GO TO 3510 00006210 IF(QM.LT.O.) GO TO 3790 00006220 IF(QC.LT.O.) GO TO 3790  $\circ$ 00006230 IF (NQ. GE. MQ) GO TO 3790 00006240  $NQ = NQ + 1$ 00006250  $KKQX(NO) = KQX$ 00006260  $KKOM(NO) = KQM$ 00006270  $QQXL(NO) = QXL$ 00006280  $QQXM(NO) = QXM$ 00006290  $QQYL( NQ) = QYL$ 00006300  $QQYM(NG) = QYM$ 00006310  $QQT (NQ) = QT$ 00006320  $QQA (NQ) = QA$ 00006330  $QQV (NQ) = QV$ 00006340  $(NQ) = Q$ 00006350  $00$  $QOC (NO) = OC$ 00006360  $QQR (NQ) = QR$ 00006370  $QQM (NQ) = QM$ 00006380  $OTO = OT$ 00006390  $KQX = ISIGN(KQX, -1)$ 00006400 ICMD = MIN1(QTO, 0.0)<br>3771 FORMAT(1X, 'ENTER', IS, ' TO RETURN TO MAIN SOURCE MENU;') 00006410 00006420 IF(BOP) WRITE(LUP, 3771) ICMD 00006430 GO TO 3700 00006440 ----------------- ERRORS -------------------------00006450  $\mathbb{C}$ 3790 WRITE(LUP, 1081) 00006460 IF(BATCH) GO TO 1400 00006470 3799 00006480 GO TO 3510 \*\*\*\*\*\*\*\*\*\*\*\*\*\*\*  $\mathbb{C}$ CALL GETR(HHQE, QE, .TRUE.)<br>IF(BERR) GO TO 8120 00006500 3810 00006510 GO TO 1500 00006520  $\mathsf C$ 3820 CONTINUE 00006540 3821 FORMAT(' MAXIMUM NUMBER OF SUBAREAS PER SOURCE:'<br>+ ('?') 00006550 00006560

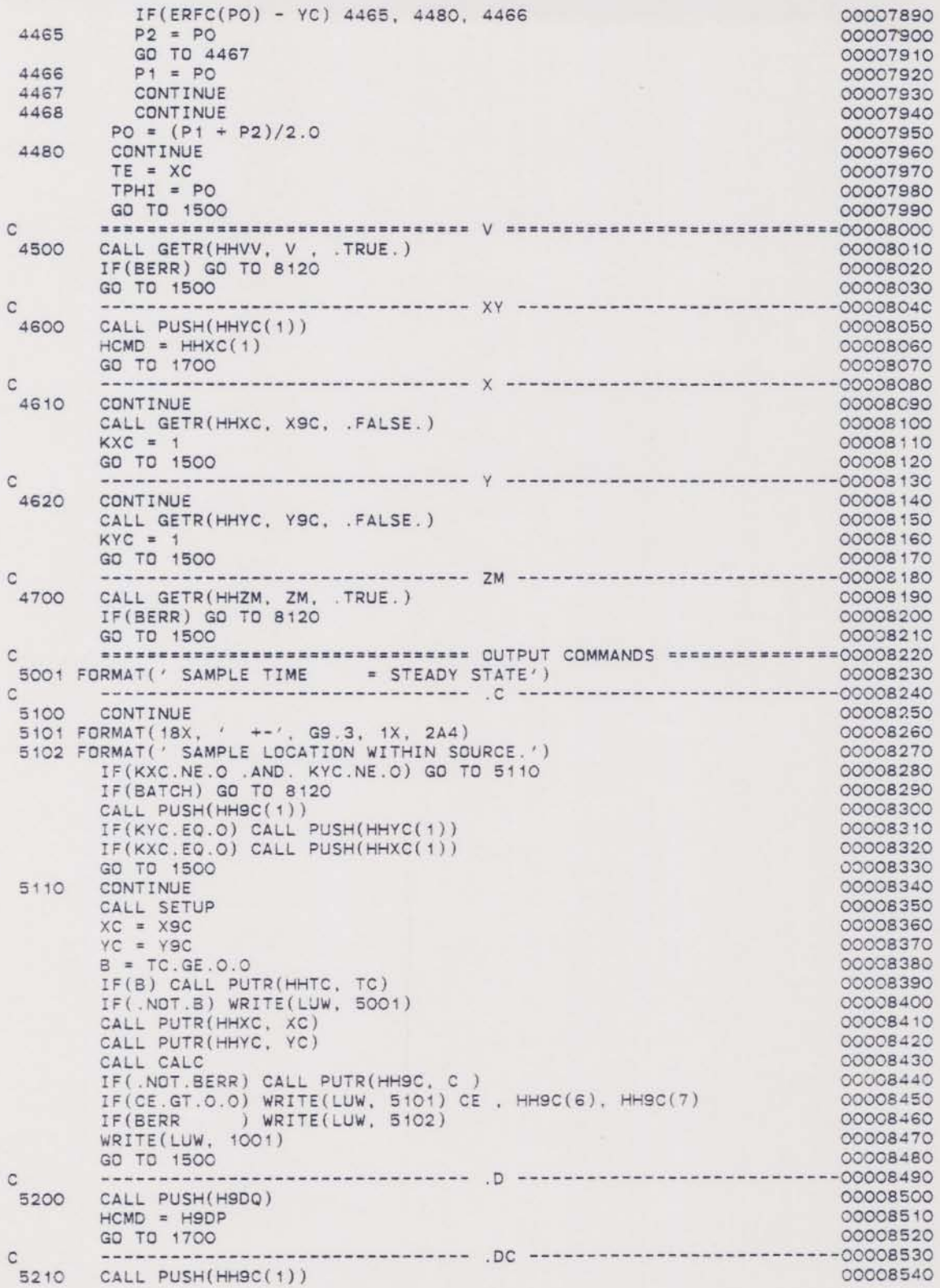

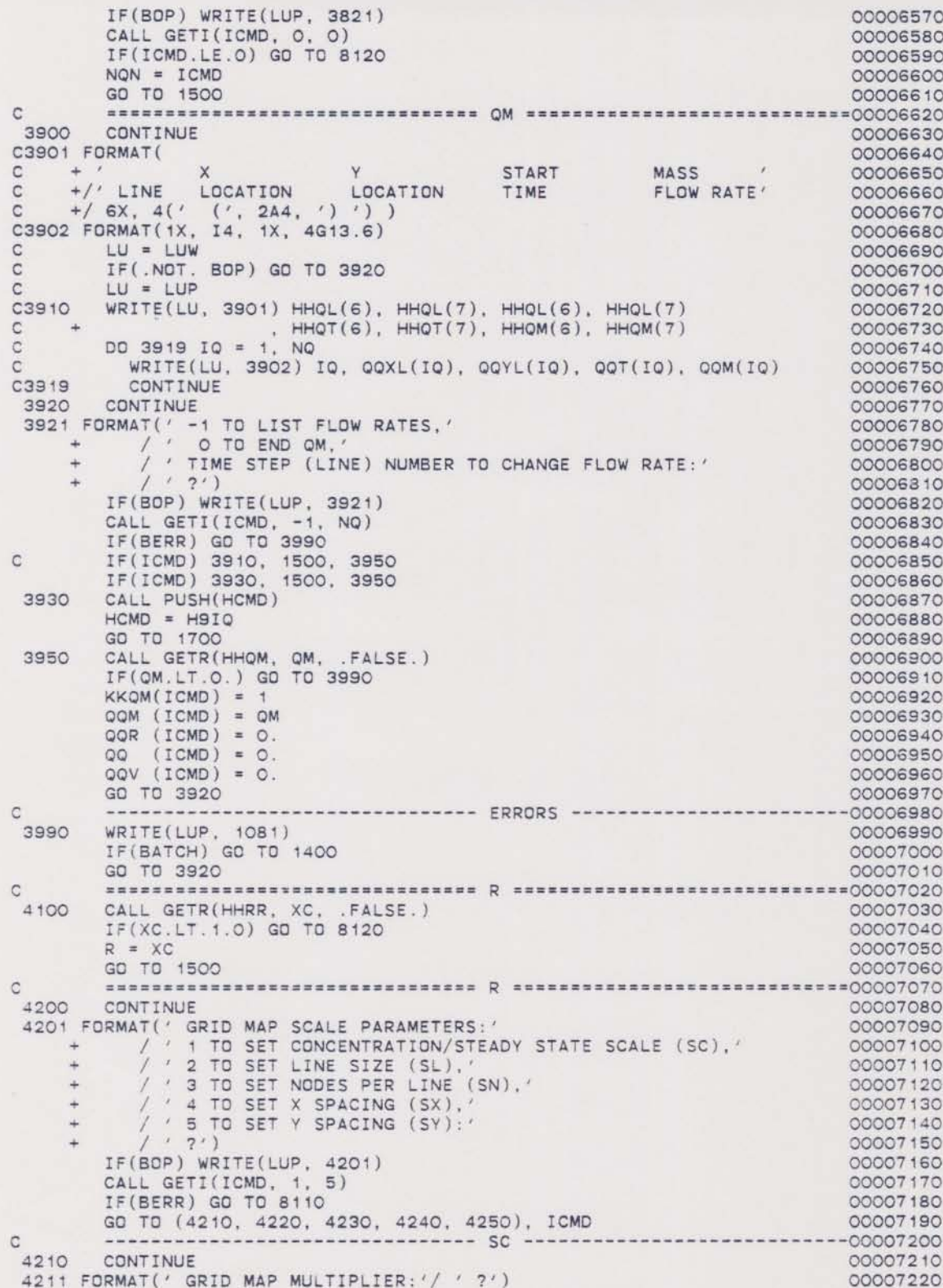

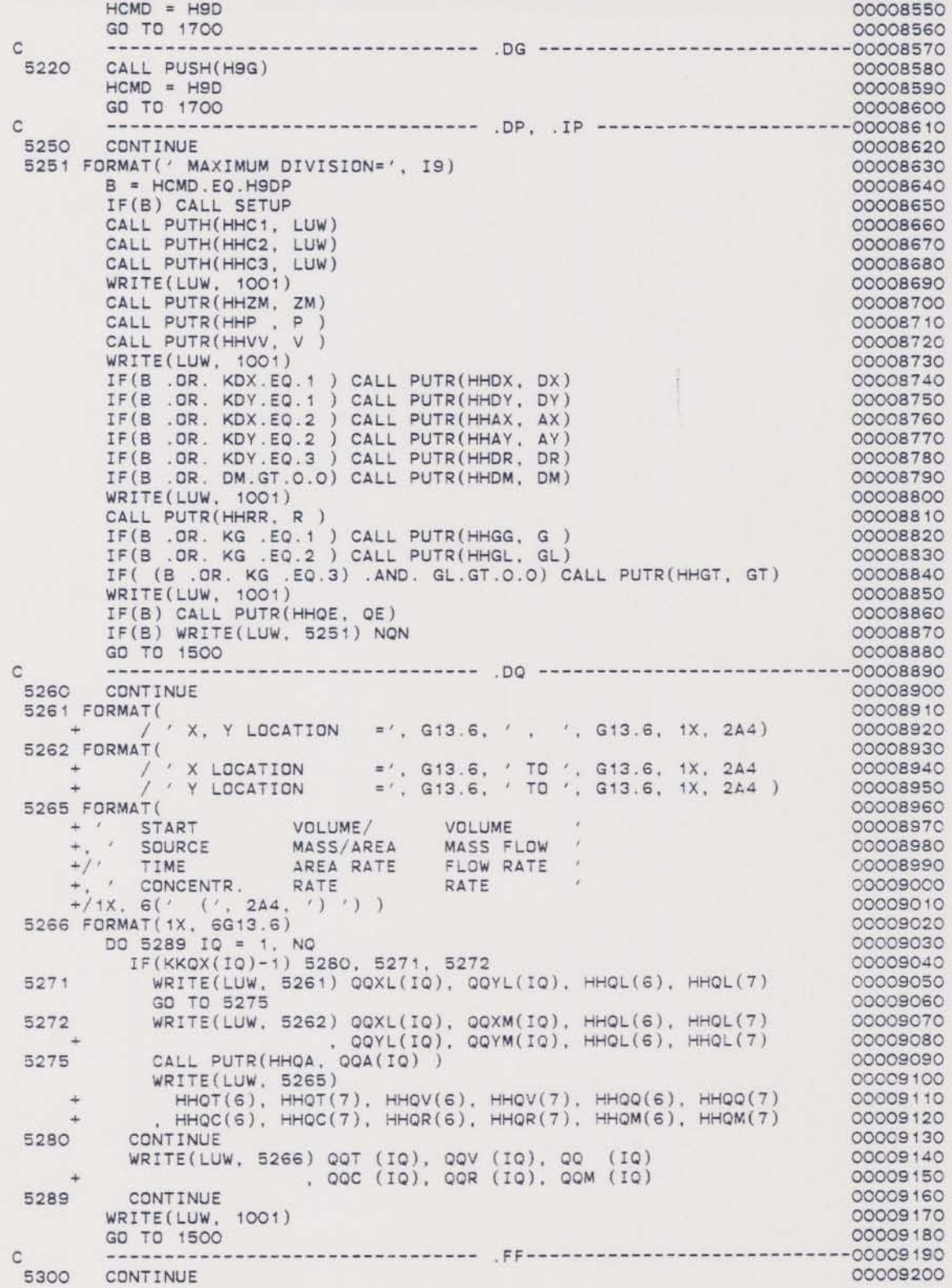

```
5301 FORMAT(' 1')
                                                                                    00009210
       WRITE(LUW, 5301)
                                                                                    00009220
         GO TO 1500
                                                                                    00009230
\mathsf{C}•••••••••••••••••••••••••••••••• .G ••••••••• K· •••••••••••••••··00009240
 5400 CONTINUE
                                                                              00009250
          IF(KLX.NE.O .AND. KLY.NE.O) GO TO 5410
                                                                                    00009260
          IF(6ATCH) GO TO 8120
                                                                                    00009270
         CALL PUSH(H9G)
                                                                                    00009280
          IF(KLY.EQ.O) CALL PUSH(HLY)
                                                                                    00009290
          IF(KLX.EQ.O) CALL PUSH(HLX)
                                                                                    00009300
         GO TO 1500
                                                                                    00009310
5410
         CONTINUE
                                                                                    00009320
         CALL SETUP
                                                                                    00009330
c00009340
         NXL = MINO( (NSL - 5)/NSX, MJ)00009350
         NX = NSN00009360
          IF(NX.LE.O) NX = NXL
                                                                                    00009370
         XI = XGI00009380
                                                                                    00009390
          IF(XGM.LE.XGL) GO TO 5425
            IF(XI.GT.O.) NX = (XGM -<br>IF(XI.LE.O.) XI = (XGM -
                                         XGL)/XI + 1.000009400
                               = (XGM -IF(XI .LE.O.) Xi
                                                                                   00009410
                                         XGL)/(NX - 1)5~25
         CONTINUE
                                                                                    00009420
                                                                                    00009430
         K = ALOG1O(AMAX1(ABS(XGL), ABS(XGL + XI*FLOAT(NX) )) )00009440
          I = 0IF(K.GT.NSX-2) I = K - (NSX - 2)00009450
          IF(K.LT.1) I = K - 300009460
         XS = 10.0**100009470
c
                                                                                    00009480
         YI = YGI00009490
          IF(YI.LE.0.0) YI = XI
                                                                                    00009500
         NY = MAX1( (YGM - YGL)/YI, 0.0) + 100009510
         K = ALOG1O(AMAX1(ABS(YGL), ABS(YGL + YI*FLOAT(NY) )) )00009520
                                                                                    00009530
            = 0IF(K.GT.3) I = K - 300009540
         IF(K.LT.1) I = K - 300009550
         YS = 10.0***00009560
                                                                                    00009570
c
         CM = 10.0**(NSX - 1)00009580
         XL = XGLCCCOS5eO
 5440
NXI • MINO(NX. NxLl
                                                                                    00009600
         XC = XL000096 fO
         DO 5449 IX = 1, NX100009620
                                                                                    00009630
            ,J,J(IX) • XClxS
XC-XC'" XI
                                                                                    00009640
                                     (, G13.6, 1X, 2A4, ')'00009650
 5449 CONTINUE
 5451 FORMAT(' X SCALE
                                     ( ' , 613.6 , 1X , 2A4 ,' )<br>( ' , 613.6 , 1X , 2A4 ,' )00009660
      + / ' Y SCALE (', G13.6, 1X, 2A4, ')'<br>+ / ' CONCENTRATION (', G13.6, 1X, 2A4, ')'
             / ' Y SCALE
                                                                                    00009670
 \begin{array}{c} \begin{array}{c} \text{+} \\ \text{+} \end{array} \end{array}<br>5452 FORMAT(' X SCALE
                                                                                   00009680
                                     (, a13.6, 1X, 2A4, \frac{1}{2}00009690
                                                                                    00009700
                    SCALE
                                     (', 013.6, 1X, 2A4, ()<br>(', 013.6, 1X, 2A4, ())<br>(', 013.6, 1X, 2A4, ())... Y<br>+ / /<br>5453 FORMAT('
                                                                                    00009710
                    SCALE
                                                                                    00009720
                    SCALE
                                                                                    OOO0973C
                          X' = I'" . 3013)
,' . 3014)
                                                                                    00009740
                           x' \frac{1}{2}5454 FORMAT('
                                        Y', 3014)<br>Y', 3015)
                                                                                    00009750
 5455 FORMAT('
                                                                                    00009760
                              x'I'
 5456 FORMAT('
                                        Y', 30I6)<br>
                                                                                    00009770
                                                                                    00009780
           IF(BTSS) GO TO 5458
         B = TC.GE.0.000009790
          IF(B) CALL PUTR(HHTC,
                                                                                    00009800
                                   Te)
          IF( .NOT .S} WRITE(LUW,
                                                                                    00009810
                                   5001 )
         WRITE(LUW, 5451)
                                                                                    00009820
          XS, HHXC(6), HHXC(7)
                                                                                    OOOC9830
     +00009840
        , YS. HHYC(6), HHYC(7)
      + . SC, HH9C(6), HH9C(7)
                                                                                    00009850
          GO TO 5459
                                                                                    00009860
```
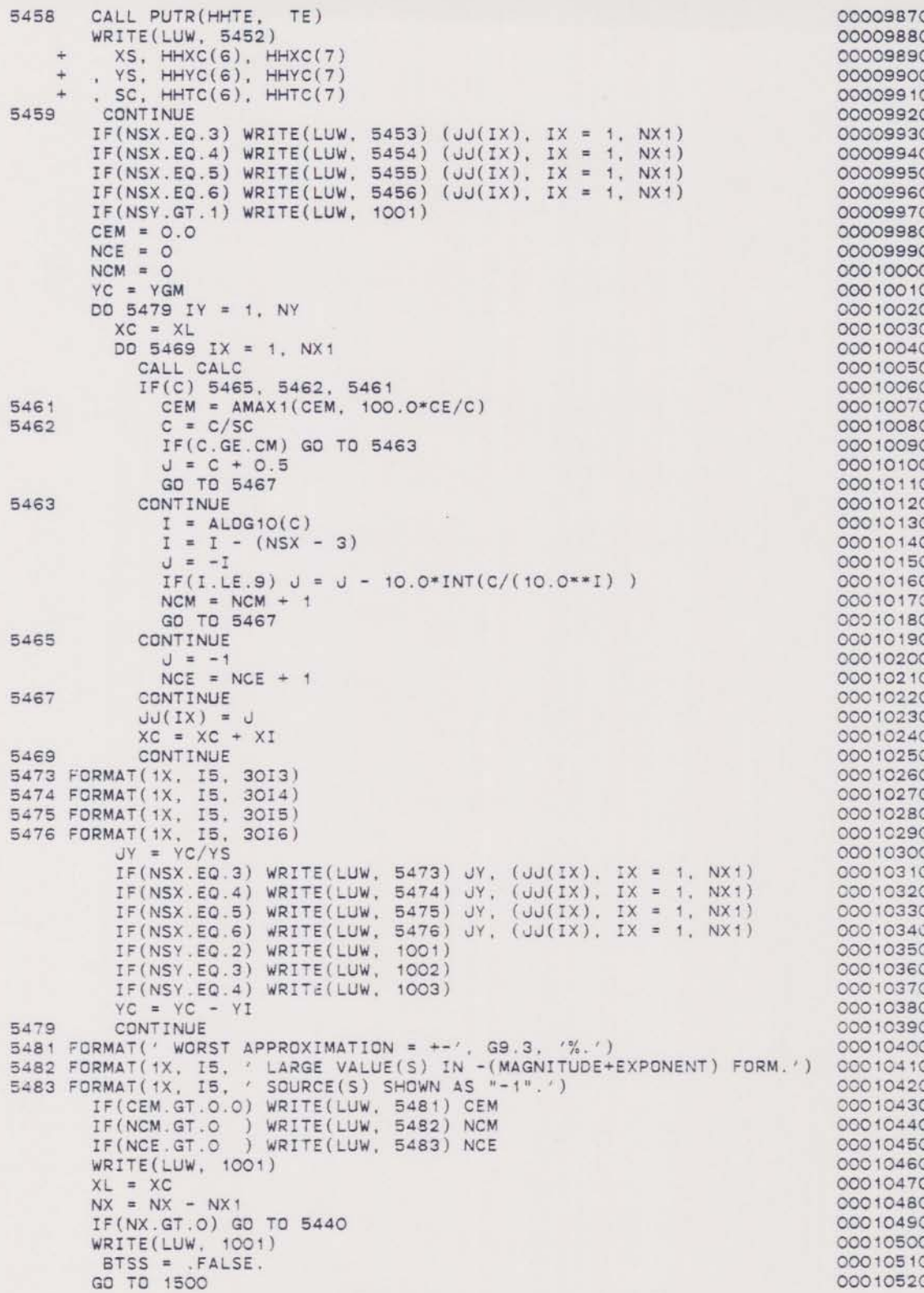

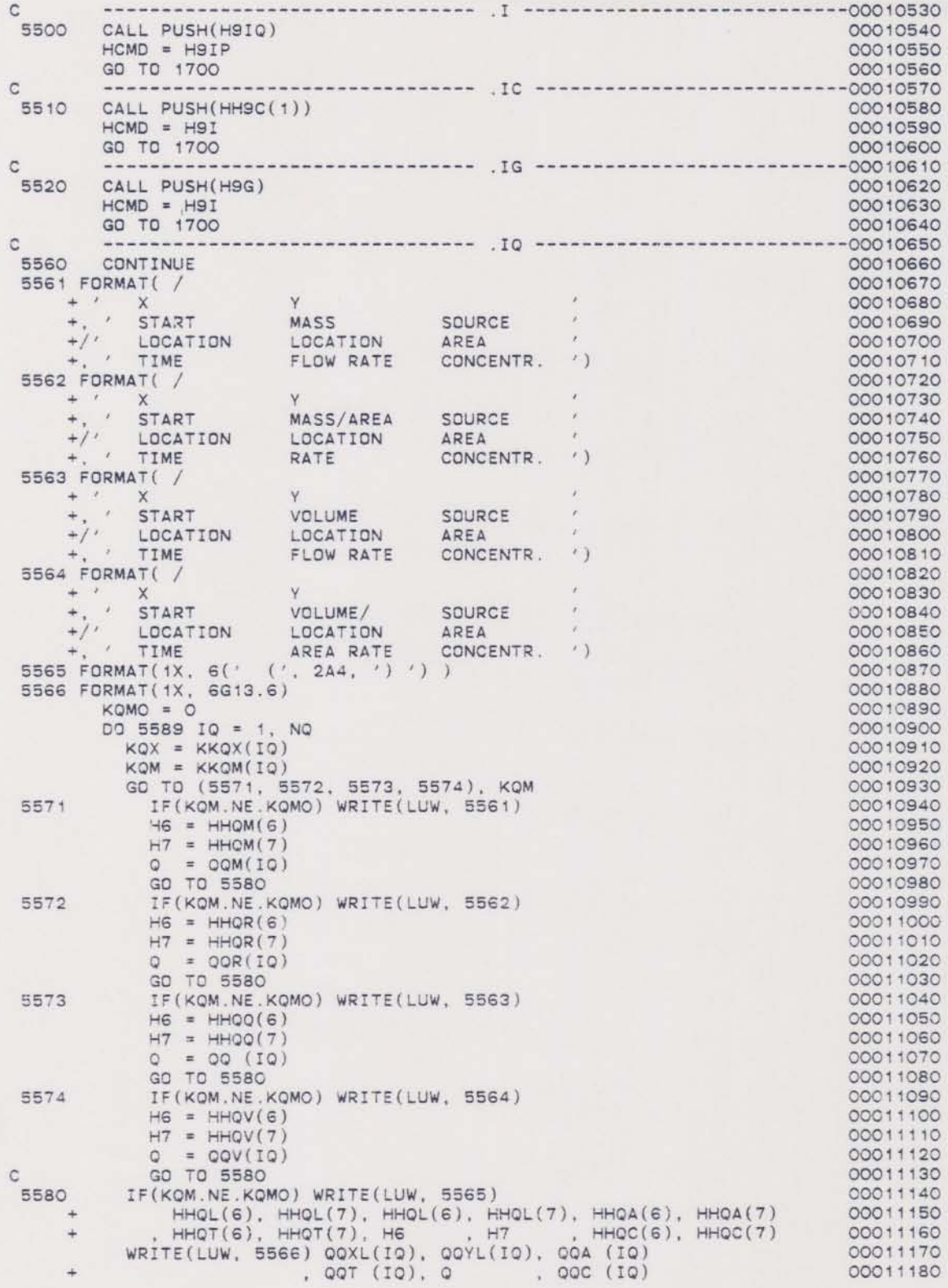

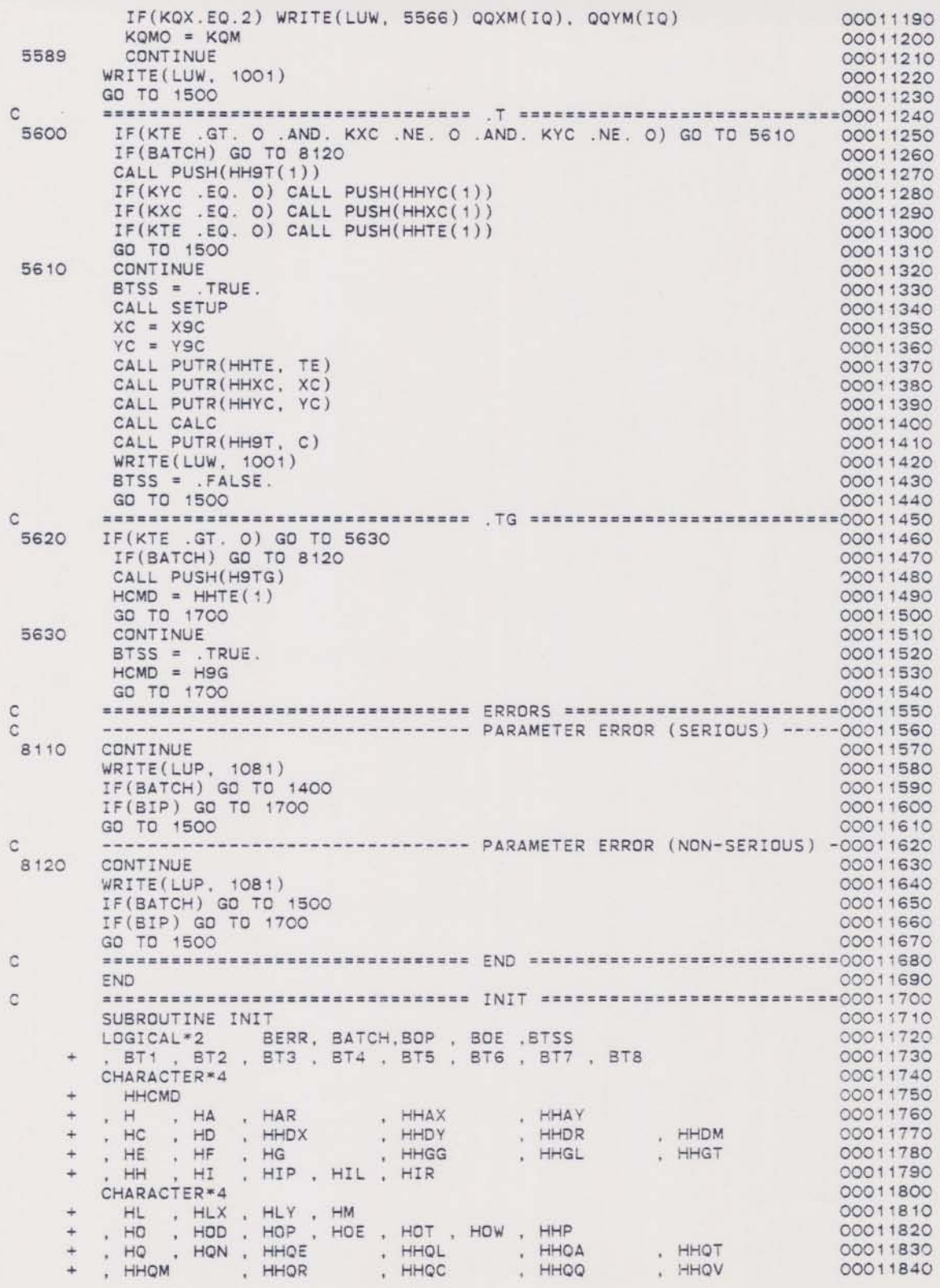

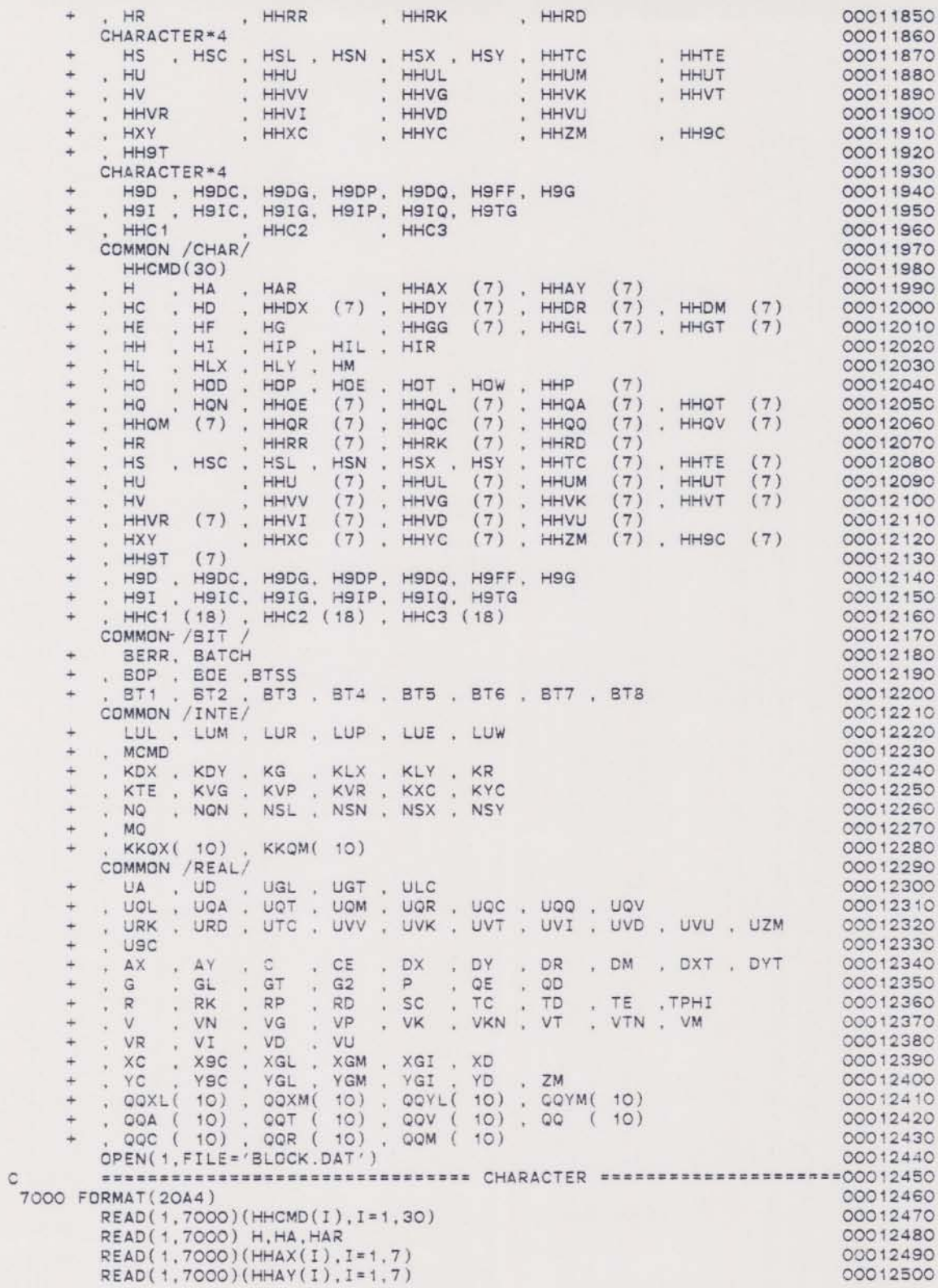

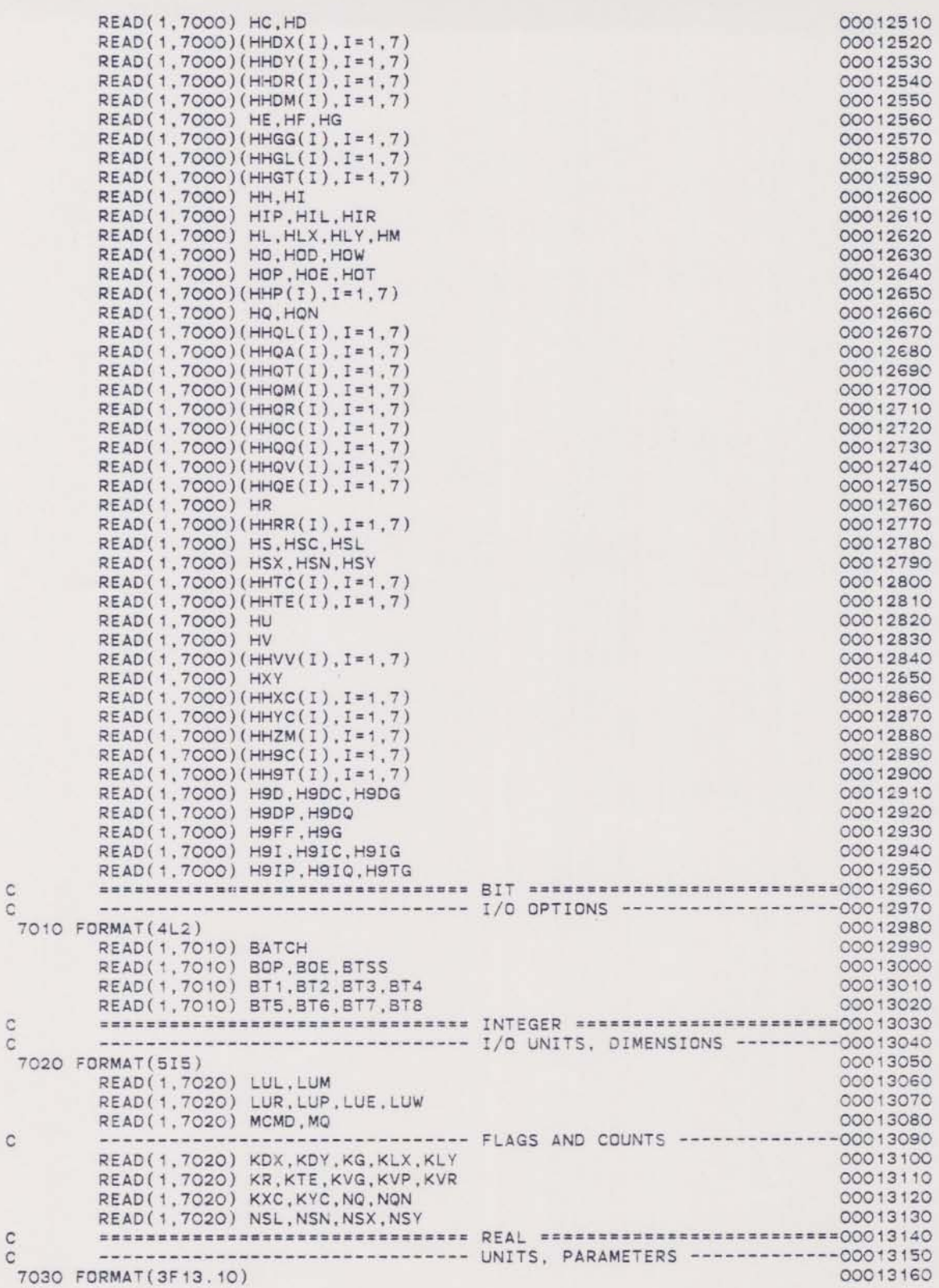

c

c C

c

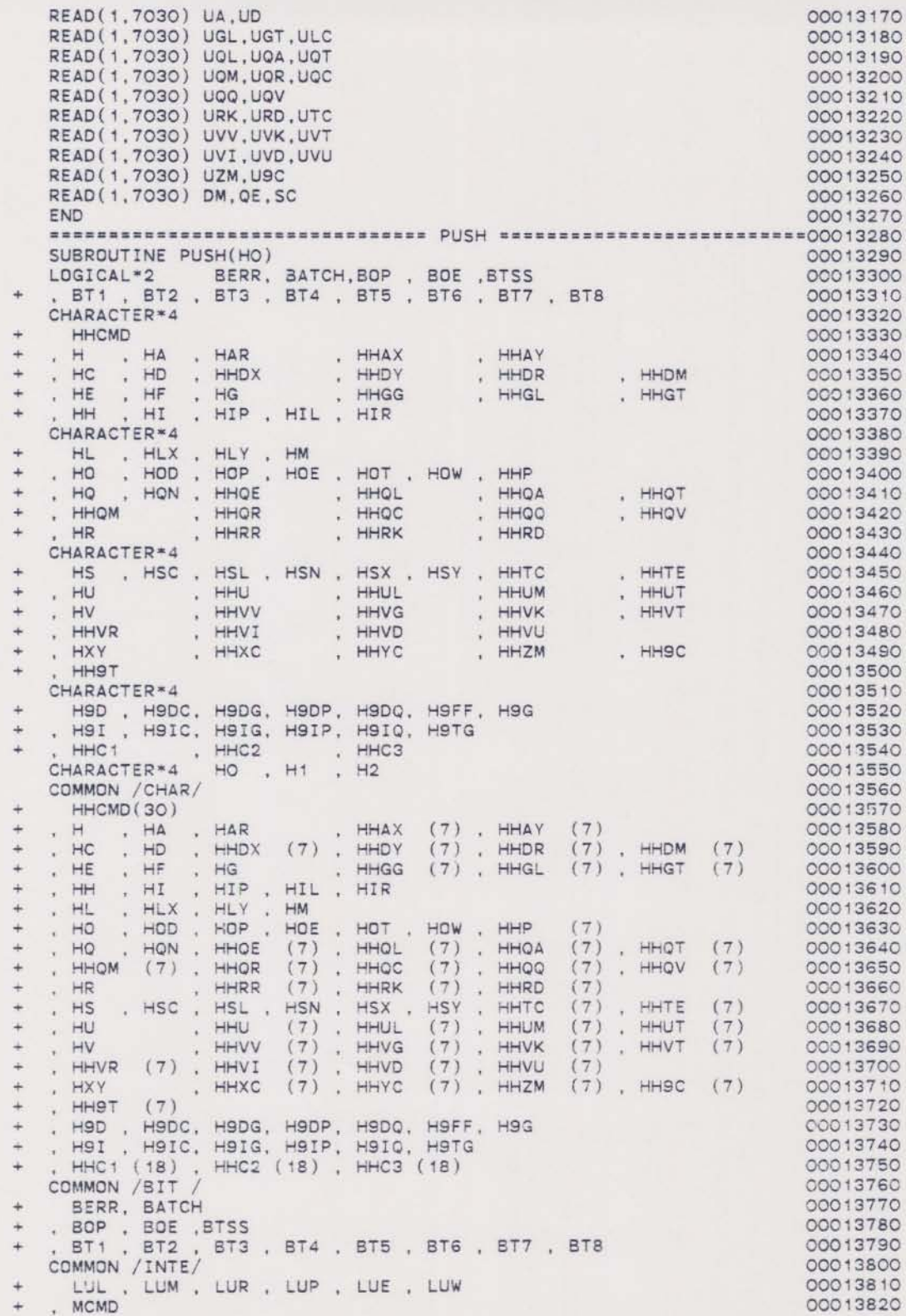

 $\rm ^c$ 

00013830  $\verb|KDX|$  ,  $\verb|KDY|$  ,  $\verb|KG|$  ,  $\verb|KLX|$  ,  $\verb|KLY|$  ,  $\verb|KR|$ 00013840 + , KTE , KVG , KVP , KVR , KXC , KYC 00013850 + NO NON N5L N5N NSX NSV + MO 00013860 <sup>+</sup> KKOX{ 10) KKOM( 10) 00013870 00013880  $H1 = HO$ DO 5900  $I = 1$ . MCMD 00013890 00013900  $H2 = HHCMD(I)$  $HHCMD(I) = H1$ 00013910 IF(H1.EQ.H) RETURN 00013920  $H1 = H2$ 00013930 5900 CONTINUE 00013940 WRITE{LUP, 9001) MCMO, H1 00013950 9001 FORMAT(' STACK SPACE OF', IS, ' COMMANDS EXCEEDED.' 00013960 + / ' COMMAND ', A4, ' LOST.') 00013970<br>00013980 END  $\circ$ <sup>00013980</sup> •••••••••••••••••••••••••••••••• GETI ••··.·····.···············00013990 SUBROUTINE GETI(KO, LO, MO) 00014000 00014010 LOGICAL\*2 BERR, BATCH.BOP , BOE , BTSS<br>+ , BT1 , BT2 , BT3 , BT4 , BT5 , BT6 , BT7 , BT8 00014020 COMMON *IBIT I* 00014030 + BERR, BATCH<br>+ ROP ROF 000\4040 00014050 , BOP , BOE , BTSS + , BUP , BUE , BISS<br>+ , BT1 , BT2 , BT3 , BT4 , BT5 , BT6 , BT7 , BT8 00014060 00014070 COMMON /INTE/ LUL . LUM . LUR . LUP , LUE . LUW 00014080 + MCMO 00014090 00014100 + KOX KOV KG KLX KLY KR 00014110 + , KTE , KVG , KVP , KVR , KXC , KYC 00014120 + , NQ , NQN , NSL , NSN , NSX , NSY + MO 00014130 00014140 • KKOX{ 10) KKQM( 10) 1022 FORMAT(10I5) 00014150 1032 FORMAT(1X, 10I5) 00014160 READ(LUR, 1022) K1 00014170 IF(BOE) WRITE(LUE, 1032) K1 00014180 IF(BOE) WRITE(LUE, 1032) K1<br>BERR = .TRUE.<br>IF(LO.LT.MO .AND. (K1.LT.LO .OR. K1.GT.MO) ) RETURN 00014190 00014200 00014210 BERR •. FALSE.  $KO = K1$ 00014220 RETURN 00014230 00014240 'NO <sup>C</sup> ••=••••••••••••••••••••••••••••• GETR ··························00014250 SUBROUTINE GETR(HHO. RO, BO) 00014260 00014270 LOGICAL\*2 BERR, BATCH, BOP , BOE , BTSS BT1 , BT2 , BT3 , BT4 , BT5 , BT6 , BT7 , BT8 00014280 00014290 LOGICAL\*2 BO 00014300 CHARACTER\*4 HHO . H 00014310 DIMENSION HHO(7) COMMON /BIT / 00014320 000\4330 BERR, BATCH  $+$  , BOP , BOE , BTSS 00014340 + , BT1 , BT2 , BT3 , BT4 , BT5 , BT6 , BT7 , BT8 00014350 00014360 COMMON / INTE/ + LUL LUM LUR LUP LUE LUW 00014370 00014380  $+$  , MCMD<br> $+$  KDY 0001 4390 + , KDX , KDY , KG , KLX , KLY , KR<br>+ , KTE , KVG , KVP , KVR , KXC , KYC 00014400 00014410  $\ddot{}$ NQ , NQN , NSL , NSN , NSX , NSY + MO 00014420 00014430 + , KKQX( 10) , KKQM( 10)<br>DATA H /<br>1011 FORMAT(1X, 4A4, ' (',2A4, '):' / ' ?') 00014440 1011 FORMAT(1X, 4A4, ' (',2A4, '):' / ' ?')<br>1012 FORMAT(1X, 4A4, ' (UNITLESS):' / ' ?')<br>1000 FORMAT(5:5 ) 00014450 00014460 00014470 1023 FORMAT(E15.0) 00014480*1033* FORMAT(lX. G1S.7)

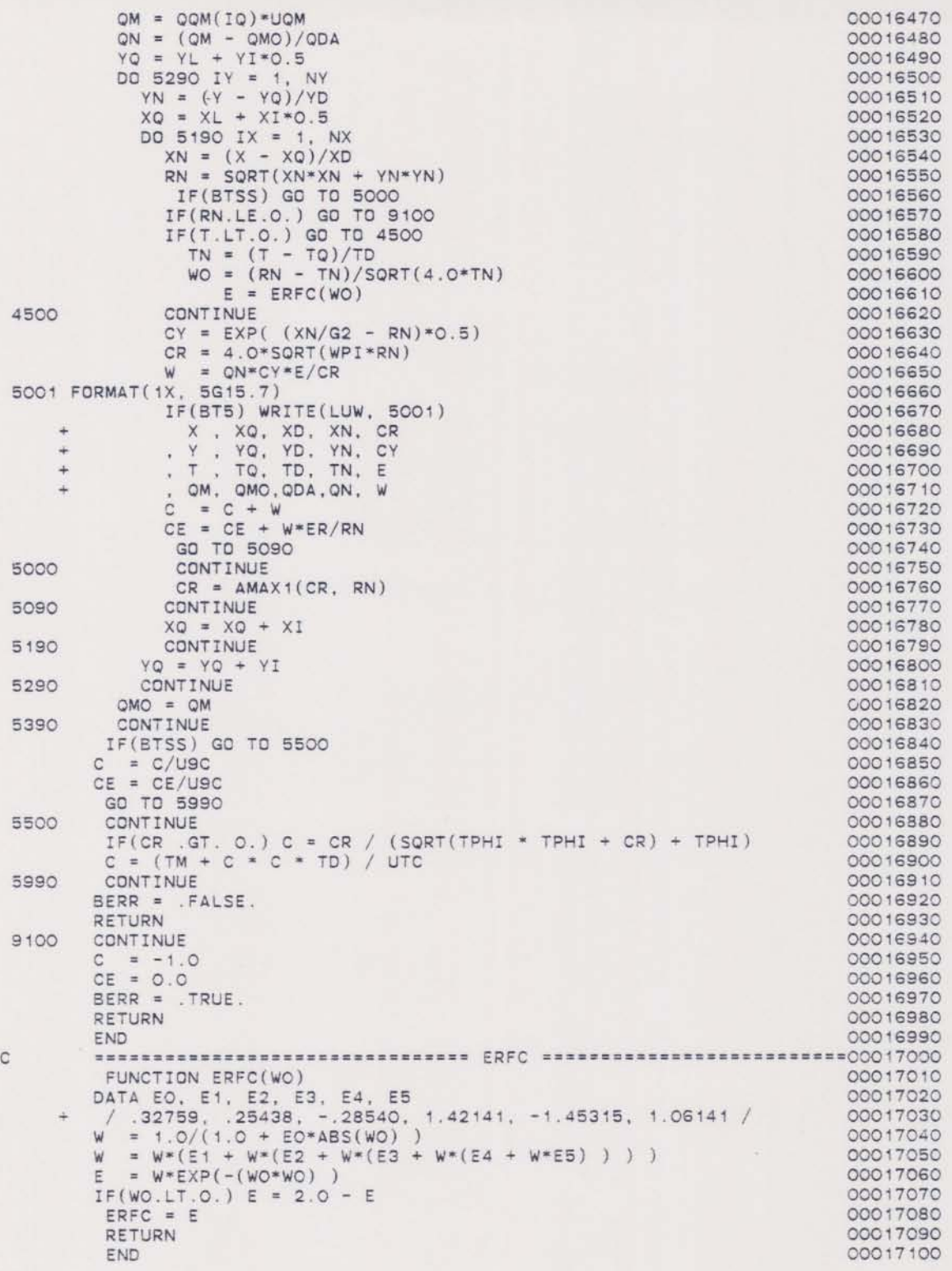

\*\*\*\* TSO FOREGROUND HARDCOPY \*\*\*\* DSNAME=U11236C.BLOCKPC.DATA  $\mathtt I$  $A$   $AR$ AX X DISPERSIVITY FT AX X DISPERSIVITY FT<br>
C D<br>
DX X DISPERSION FT:<br>
DY Y DISPERSION FT:<br>
DR DISPERSION RATIO  $FT2/D$  $FT2/D$ DM MOL. DIFFUSION FT2/D<br>E F G<br>GG DECAY GAMMA GL DECAY LAMBDA 1/YR GT DECAY HALF-LIFE YR  $H$ TP IL IR<br>L LX LY M<br>0 OD OW OP OE OT POROSITY  $\mathsf{p}$ QN  $\circ$ OL SOURCE LOCATION FT<br>QA SOURCE AREA FT2<br>OT SOURCE TIME DAY FT2<br>DAYS OT SUURCE IT ME<br>
OR MASS/AREA RATE LB/FT2/D<br>
OC SOURCE CONCENTR.MG/L 00 VOLUME FLOW RATEFT3/D<br>QV VOLUME/AREA RATEFT/D CE ACCURACY  $\overline{R}$ RR RETARDATION S SC SL<br>SX SN SY  $\top$ SAMPLE TIME DAYS TE % STEADY STATE  $\cup$  $\vee$ VV VELOCITY  $FT/D$ XY X LOCATION<br>Y LOCATION  $\times$  $\overline{\vdash} \top$  $FT$ Ÿ Z THICKNESS<br>C CONCENTRATION<br>T STEADY STATE  $FT$  $MG/L$ DAYS .D. DC. DG.<br>DP. DO.<br>FF. G.<br>TP. TC. TG.<br>TP. TO. TG. F  $F F F F$ 6 10  $\circ$  $\circ$  $\circ$  $\circ$ 30  $10<sub>1</sub>$  $\circ$  $\circ$  $\circ$  $\circ$  $\circ$  $\circ$  $\circ$  $\circ$  $\circ$  $\circ$  $\circ$   $\circ$  $\circ$ 100 80  $\begin{matrix} 0 & 6 \end{matrix}$  $\overline{2}$  $1.0$  $1.0$ 

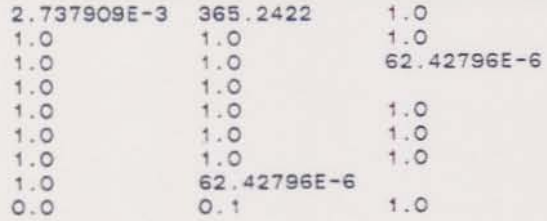

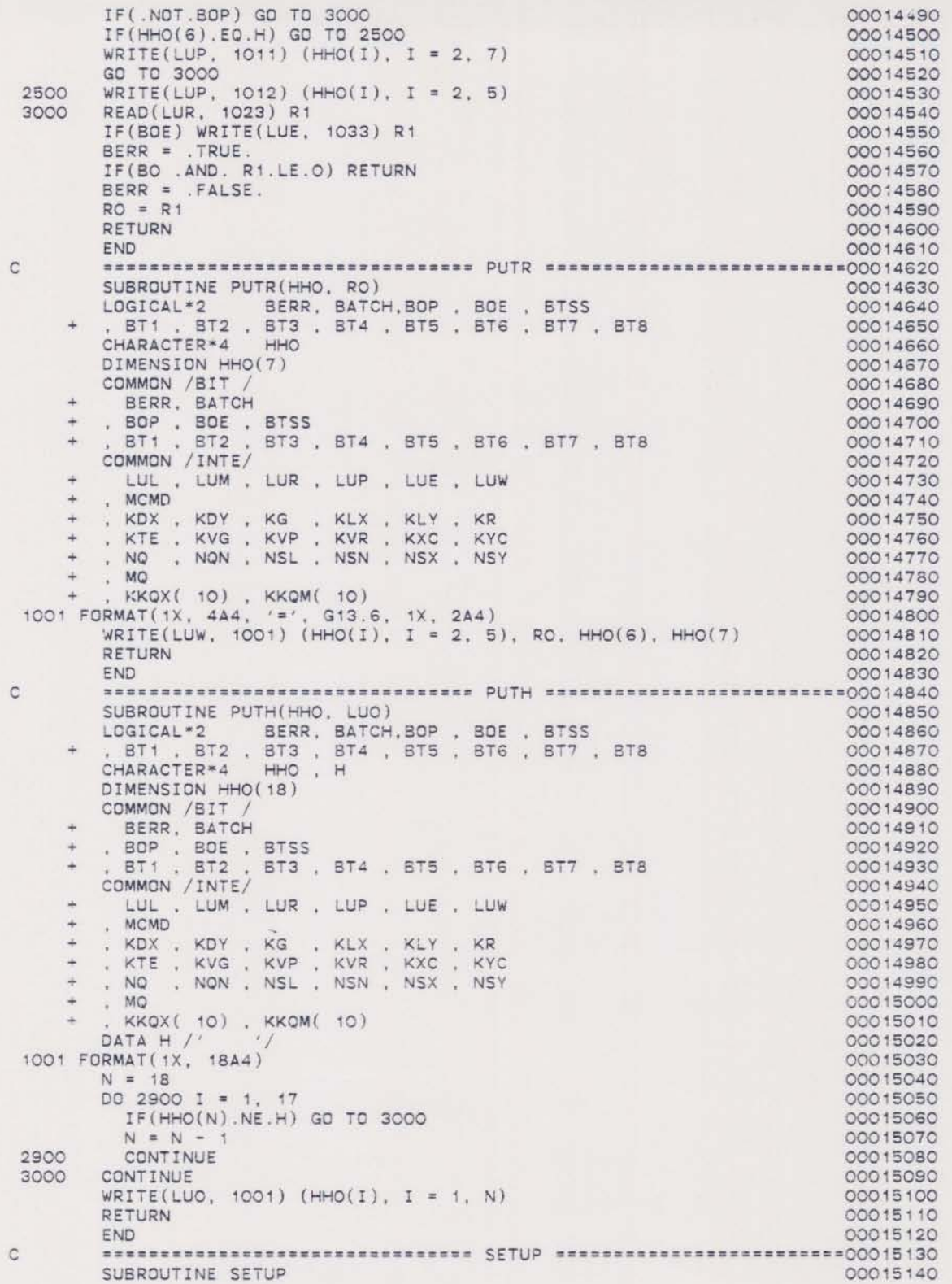

LOGICAL\*2 BERR, BATCH, BOP , BOE , BTSS 00015150 , BT1 , BT2 , BT3 , BT4 , BT5 , BT6 , BT7 , BT8<br>СОММОN /BIT / 00015160 00015170 BERR, BATCH  $\frac{1}{2}$ 00015180 , BOP , BOE , BTSS 00015190 , BT3 , BT4 , BT5 , BT6 , BT7 , BT8 RT<sub>1</sub>  $-BT2$  $\ddot{\text{+}}$ 00015200 COMMON / INTE/ 00015210 LUL , LUM , LUR , LUP , LUE , LUW  $\ddot{}$ 00015220 , MCMD  $\ddot{}$ 00015230 KDX , KDY , KG , KLX , KLY , KR , KTE , KVG , KVP , KVR , KXC , KYC , KVC , KOV , NOW , NSL , NSN , NSY , NSY 00015240  $\ddot{\pm}$ 00015250  $\div$ 00015260  $, MO$  $\ddot{}$ 00015270  $\ddot{}$ KKQX( 10), KKQM( 10) 00015280 COMMON /REAL/ 00015290 UA, UD, UGL, UGT, ULC 00015300 , UQL , UQA , UQT , UQM , UQR , UQC , UQQ , UQV<br>, URK , URD , UTC , UVV , UVK , UVT , UVI , UVD , UVU , UZM 00015310 00015320 , usc 00015330 AX , AY , C , CE , DX , DY , DR , DM , DXT , DYT<br>, G , GL , GT , G2 , P , QE , QD<br>, R , RK , RP , RD , SC , TC , TD , TE , TPHI<br>, VR , VN , VG , VP , VK , VKN , VT , VTN , VM<br>, VR , V1 , VD , VU , VK , VKN , VT , VTN , VM<br> ÷ 00015340  $^{+}$ 00015350 00015360  $\ddot{}$ 00015370  $\frac{1}{2}$ 00015380  $\ddot{}$ , XC , X9C , XGL , XGM , XGI , XD 00015390  $, YC$ . YC . Y9C . YGL . YGM . YGI . YD . ZM<br>. QQXL( 10) . QQXM( 10) . QQYL( 10) . QQYM( 10) 00015400  $\frac{1}{2}$ 00015410 , QQA ( 10) , QQT ( 10) , QQV ( 10) , QQ ( 10)  $+$ 00015420  $V1 = V *UVV$ 00015450  $V2 = V1*V1$ 00015460  $IF(KDX.EQ.2) DX = AX*UA*V1/UD$ 00015470 IF(KDX.EQ.1) AX = DX\*UD /(V1\*UA)<br>IF(KDY.EQ.3) DY = DX / DR 00015480 00015490  $IF(KDY.EQ.2) DY = AY*UA*VI / UD$ 00015500 IF(KDY.NE.2) AY = DY\*UD /(V1\*UA)<br>IF(KDY.LT.3) DR = DX / DY 00015510 00015520  $DXT = DX + DM$ 00015530  $DYT = DY + DM$ 00015540 D1 = DXT\*UD<br>D2 = SQRT(D1\*DYT\*UD) 00015550 00015560  $IF(KG .EO.3 ) GL = ALOG(2.0)/(GT*UGT*UGL)$ 00015570 IF(KG.GE.2) G = 1.0 + 4.0\*GL\*UGL\*D1/V2<br>IF(KG.LT.2) GL = (G - 1.0)\*V2/(4.0\*D1\*UGL) 00015580 00015590  $IF(KG .LT.3 .AND. GL.GT.0.) GT = ALDG(2.0)/(GL*UGL*UGT)$ 00015600  $G2 = SQRT(G)$ 00015610 ---------------- NORMALIZING VARIABLES ---------00015620 --------------- $XD = D1$  /(G2\*V1)<br>YD = D2 /(G2\*V1) 00015630 00015640  $TD = R * D1/(G * V2)$ 00015650  $QD = P * ZM*UZM*D2$ 00015660 RETURN 00015670 00015680 END SUBROUTINE CALC 00015700 LOGICAL\*2 BERR, BATCH, BOP, BOE, BTSS 00015710 , BT1 , BT2 , BT3 , BT4 , BT5 , BT6 , BT7 , BT8 00015720 COMMON /BIT 00015730 BERR, BATCH 00015740  $+$ , BOP , BOE , BTSS<br>, BT1 , BT2 , BT3 , BT4 , BT5 , BT6 , BT7 , BT8<br>COMMON /INTE/  $\frac{1}{2}$ 00015750  $+$ 00015760 00015770 LUL . LUM . LUR . LUP . LUE . LUW<br>, MCMD 00015780 u. 00015790 . KDX , KDY , KG , KLX , KLY , KR 00015800

 $\mathcal{C}$ 

C

C
, KTE , KVG , KVP , KVR , KXC , KYC 00015810 . NO . NON . NSL . NSN . NSX . NSY  $\left\langle \cdot \right\rangle$ 00015820  $. MQ$ 00015830  $\frac{1}{2}$ KKQX(10), KKQM(10) 00015840  $\ddot{}$ COMMON /REAL/ 00015850 UA , UD , UGL , UGT , ULC<br>. UQL , UQA , UQT , UQM , UQR , UQC , UQQ , UQV<br>. URK , URD , UTC , UVV , LVK , UVT , UVI , UVD , UVU , UZM 00015860 00015870 00015880  $\frac{1}{2}$  $USC$ 00015890 , AX , AY , C , CE , DX , DY , DR , DM , DXT , DYT 00015900 . G . GL . GT . G2 . P . OE . OD . TE . TPHI  $\overline{a}$ 00015910  $\ddot{}$ 00015920 00015930 ÷ . VR . VI . VD . VU  $\ddot{}$ 00015940 XC . XSC . XGL . XGM . XGI . XD<br>
YC . YSC . YGL . YGM . YGI . YD . ZM<br>
. QQXL( 10) . QQXM( 10) . QQYL( 10) . QQYM( 10) 00015950  $\ddot{}$ 00015960  $\ddot{}$  $\frac{1}{2}$ 00015970 , 00A ( 10) , 00T ( 10) , 00V ( 10) , 00 ( 10)<br>, 00C ( 10) , 00R ( 10) , 00M ( 10) 00015980  $\ddot{}$ 00015990 DATA WPI / 3.14159265 / 00016000  $X = XC*ULC$ 00016010  $Y = YC*ULC$ 00016020  $= TC*UTC$ 00016030  $\tau$ Ε  $= 2.0$ 00016040  $C = 0$ . 00016050  $CE = 0$ . 00016060  $CR = 0$ 00016070 TM = QOT(1) -UOT 00016080 DO 5390 IQ = 1, NQ 00016090  $TO = QOT(IO) * UQT$ 00016100  $TM = AMAX1(TM, TO)$ 00016110 IF(T.GE.O. .AND. TQ.GE.T) GO TO 5390 00016120  $KQX = KKQX(1Q)$ 00016130 IF(KQX.LT.0) GD TO 3000 00016140  $XL = QQXL(IQ)*UQL$ 00016150  $YL = QQYL(TQ) * UQL$ 00016160 GD TO (2100, 2200), KQX 00016170 CONTINUE 00016180 2100  $NX = 1$ 00016190  $XI = 0.$ 00016200  $NY = 1$ 00016210  $VT = 0$ 00016220  $S2 = QOA (IQ)*UOA$ 00016230  $ODA = OD$ 00016240 GO TO 2900 00016250 CONTINUE 00016260 2200  $XM = QOXM(TQ)=UQL$ 00016270 00016280 YM = QQYM(IQ) \*UQL  $RN = AMAX1(X-XM, XL-X, Y-YM, YL-Y)$ 00016290 IF(RN.LE.O.) GO TO 9100 00016300  $XI = XM - XL$ 00016310  $YI = YM - YL$ 00016320  $XN = NON$ 00016330  $S = SQRT(AMAX1(50.0*XD*QE*RN/(1.0 + DR), XI*YI/YN))$ 00016340  $NX = NQN - MAX1(XN - XI/S, O.)$ 00016350  $XT = XI/FLOAT(NX)$ 00016360 00016370  $NY = NQN - MAX1(XN - YI/S, O.)$  $YI = YI/FLOAT(NY)$ 00016380  $S2 = AMAX1(XI, YI)$ 00016390 00016400  $S2 = S2*S2$ QDA = FLOAT(NX) \*FLOAT(NY) \*QD 00016410 CONTINUE 00016420 2900 00016430  $ER = 0.02*S2*(1.0 + DR)/(XD*XD)$  $IF(T.GE.0.) ER = ER + 0.2$ 00016440  $OMO = O$ . 00016450 3000 **CONTINUE** 00016460

00015150 LOGICAL\*2 BERR, BATCH, BOP, BOE, BTSS , BT1 , BT2 , BT3 , BT4 , BT5 , BT6 , BT7 , BT8 00015160 00015170 COMMON /BIT 00015180 BERR, BATCH  $\rightarrow$ , BOP , BOE , BTSS<br>, BT1 , BT2 , BT3 , BT4 , BT5 , BT6 , BT7 , BT8<br>COMMON /INTE/ 00015190 00015200 00015210 00015220 LUL , LUM , LUR , LUP , LUE , LUW , MCMD 00015230 , KDX , KDY , KG , KLX , KLY , KR<br>, KTE , KVG , KVP , KVR , KXC , KYC<br>, NO , NON , NSL , NSN , NSX , NSY 00015240 00015250 00015260  $\ddot{}$  $, MO$ 00015270 00015280 KKQX( 10) , KKQM( 10)  $\rightarrow$ COMMON /REAL/ 00015290 UA , UD , UGL , UGT , ULC<br>, UQL , UQA , UQT , UQM , UQR , UQC , UQQ , UQV<br>, URK , URD , UTC , UVV , UVK , UVT , UVI , UVD , UYU , UZM 00015300 00015310  $\Delta t$ 00015320 , usc 00015330 . AX . AY . C . CE . DX . DY . DR . DM . DXT . DYT<br>
. Q . GL . GT . G2 . P . QE . QD<br>
. R . RK . RP . RD . SC . TC . TD . TE . TPHI<br>
. VR . VN . VG . VP . VK . VKN . VT . VTN . VM<br>
. VR . VI . VD . VU<br>
. XC . XSC . XGL . X 00015340 00015350 00015360 00015370  $\ddot{}$ 00015380  $\rightarrow$ 00015390 , YC , YSC , YGL , YGM , YGI , YD , ZM<br>. QQXL( 10) , QQXM( 10) , QQYL( 10) , QQYM( 10) 00015400 00015410 00015420 . 00A ( 10) . 00T ( 10) . 00V ( 10) . 00 ( 10) COO15430 , QOC ( 10) , QOR ( 10) , QOM ( 10) ----------- CALCULATE BASIC PARAMETERS ---- 00015440 -------00015450  $V1 = V * UVV$ 00015460  $V2 = V1 = V1$ 00015470  $IF(KDX.EQ.2) DX = AX*UA*VI/ UD$ IF(KDX.EQ.1)  $AX = DX*UD$  /(V1\*UA)<br>IF(KDY.EQ.3) DY = DX / DR 00015480 00015490 00015500  $IF(KDY.EQ.2) DY = AY*UA*VI / UD$ IF(KDY.NE.2) AY = DY\*UD /(V1\*UA)<br>IF(KDY.LT.3) DR = DX / DY 00015510 00015520 00015530  $DXT = DX + DM$ 00015540  $DYT = DY + DM$  $D1 = DXT = UD$ 00015550 00015560  $D2 = SORT(D1*DYT*UD)$ 00015570  $I^{\in}$ (KG .EQ.3 ) GL = ALOG(2.0)/(GT\*UGT\*UGL) IF(KG .GE.2) G = 1.0 + 4.0=GL=UGL=D1/V2<br>IF(KG .LT.2) GL = (G - 1.0)=V2/(4.0=D1=UGL)<br>IF(KG .LT.3 .AND. GL.GT.0.) GT = ALOG(2.0)/(GL=UGL\*UGT) 00015580 00015590 00015600 00015610  $G2 = SQRT(G)$ ------------ NORMALIZING VARIABLES ---------00015620 --------- $XD = D1$  /(G2\*V1)<br>YD = D2 /(G2\*V1) 00015630 00015640  $TD = R * D1/(G * V2)$ 00015650  $OD = P * ZM*UZM*D2$ 00015660 00015670 RETURN 00015680 END SUBROUTINE CALC 00015700 00015710 LOGICAL\*2 BERR, BATCH, BOP, BOE, BTSS . BT1 . BT2 . BT3 . BT4 . BT5 . BT6 . BT7 . BT8<br>COMMON /BIT / CCO15720 00015730 00015740 BERR, BATCH + , BOP , BOE , BTSS<br>+ , BT1 , BT2 , BT3 , BT4 , BT5 , BT6 , BT7 , BT8<br>COMMON /INTE/ 0001575C 00015760 00015770 LUL , LUM , LUR , LUP , LUE , LUW 00015780 , MCMD 00015790 00015800 . KDX . KDY . KG . KLX . KLY . KR

 $\mathbf{C}$ 

 $\mathsf{C}$ 

 $\rm{c}$ 

+ , KTE , KVG , KVP , KVR , KXC , KYC 00015810 . NO . NON . NSL . NSN . NSX . NSY OOC15520  $+$ 00015830 ÷  $, MO$ 00015840 KKQX(10), KKQM(10)  $\ddot{}$ COMMON /REAL/ 00015850 00015860 UA , UD , UGL , UGT , ULC . UQL . UQA . UQT . UQM . UQR . UQC . UQQ . UQV<br>. URK . URD . UTC . UVV . UVK . UVT . UVI . UVD . UVU . UZM 00015870 ÷ 00015880  $\ddot{}$ 00015890  $, \, \text{usc}$  $\ddot{}$ AX . AY . C . CE . DX . DY . DR . DM . DXT . DYT . G . GL . GT . G2 . P . QE . QD<br>. G . GL . GT . G2 . P . QE . QD . TE . TPHI<br>. V . VN . VG . VP . VK . VKN . VT . VTN . VM 00015900 ¥ 00015910  $\ddot{}$ 00015920 . VN . VG . VP 00015930 . VR . VI . VD . VU . VK . VK<br>. XC . X9C . XGL . XGM . XGI . XD<br>. YC . Y9C . YGL . YGM . VCT . XD ¥  $^{+}$ 00015940 00015950 4 VC . YSC . YGL . YGM . YGI . YD . ZM . OOXL( 10) . QOXL( 10) . QOXM( 10) . DOYL( 10) . OOYM( 10) 00015960  $\ddot{}$ 00015970  $^{+}$ , QQA ( 10) , QQT ( 10) , QQV ( 10) , QQ ( 10) 00015980 , OOC ( 10) , OOR ( 10) , OOM ( 10)<br>DATA WPI / 3.14159265 / 00015990  $\ddot{}$ 00016000  $X = XC*ULC$ 00016010  $= YC*ULC$ 00016020 v  $\mathcal{A}$  .  $\rightarrow$  $= TC=UTC$ 00016030 T  $E = 2.0$ 00016040  $\equiv$  0. 00016050  $\mathbb{C}$  $CE = 0$ . 00016060 00016070  $CR = 0.$ TM = QQT(1)=UQT 00016080 00016090 DO 5390 IQ = 1, NQ  $TO = QQT(IO)*UOT$ 00016100  $TM = AMAX1(TM.TQ)$ 00016110 IF(T.GE.O. .AND. TQ.GE.T) GD TO 5390 00016120 00016130  $KOX = KKQX(1Q)$ 00016140 IF(KQX.LT.0) GD TO 3000  $XL = QQXL(IO)*UQL$ 00016150 00016160  $YL = QQYL(IQ) = UQL$ 00016170 GD TO (2100, 2200), KQX 00016180 2100 CONTINUE 00016190  $NX = 1$ 00016200  $XI = 0.$  $NY = 1$ 00016210 00016220  $YI = 0.$ 00016230  $S2 = OOA (IO) = UOA$  $QDA = QD$ 00016240 00016250 GO TO 2300 OCO16260 CONTINUE 2200 00016270  $XM = QQXM(IO)=UQL$ 00016280 YM = QQYM(IQ) \*UQL  $RN = AMAX1(X-XM, XL-X, Y-YM, YL-Y)$ <br>IF(RN.LE.O.) GO TO 9100 00016290 00016300 00016310  $XI = XM - XL$  $YI = YM - YL$ 00016320  $XN = NQN$ 00016330  $S = SORT(AMAX1(50.0*XD*0E*RN/(1.0 + DR), XI*YI/YN))$ 00016340  $NX = NON - MAX1(XN - XI/S, O.)$ 00016350 00016360  $XI = XI/FLOAT(NX)$ 00016370  $NY = NON - MAX1(XN - YI/S, 0.)$  $YI = YI/FLOAT(NY)$ 00016380 00016390  $S2 = AMAX1(XI. YI)$ 00016400  $S2 = S2'S2$ QDA = FLOAT(NX) \*FLOAT(NY) \*QD 00016410 00016420 2900 **CONTINUE** 00016430  $ER = 0.02*S2*(1.0 + DR)/(XD*XD)$ 00016440  $IF(T.GE.O.) ER = ER + O.2$ 00016450  $OMO = O.$ 00016460 CONTINUE

3000

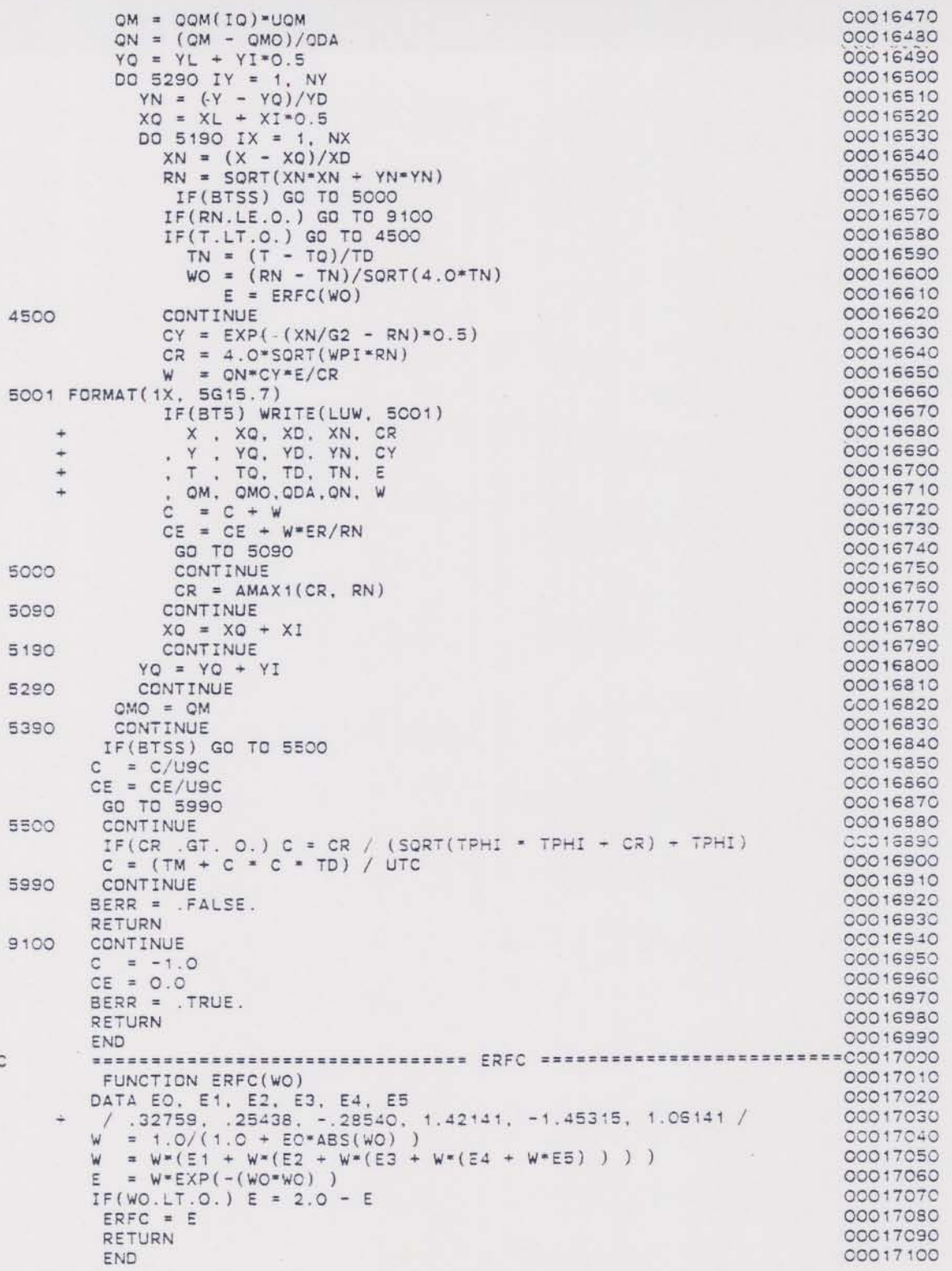

DSNAME=U11236C.BLOCKPC.DATA  $\mathbbm{I}$ A AR AX X DISPERSIVITY FT  $\mathbf{C}$  $\Gamma$ DX X DISPERSION FT2/D<br>DY Y DISPERSION FT2/D DR DISPERSION RATIO DM MOL. DIFFUSION FT2/D  $\mathsf{E}$  $F$  G GG DECAY GAMMA GL DECAY LAMBDA 1/YR  $GT$ DECAY HALF-LIFE YR  $H$ T. IP IL IR<br>LX LY<br>O OD OW<br>OP OE OT  $M$ P POROSITY  $\circ$ ON OL SOURCE LOCATION FT FT2<br>DAYS  $\texttt{QA}$ SOURCE AREA OT SQURCE TIME OM MASS FLOW RATE LEM/D<br>OR MASS/AREA RATE LE/FT2/D SOURCE CONCENTR.MG/L  $OC$ VOLUME FLOW RATEFT3/D<br>VOLUME/AREA RATEFT/D  $\circ$ QV QE ACCURACY  $R<sup>2</sup>$  $\mathbb{R}\mathbb{R}$ RETARDATION SC SL<br>SN SY  $\mathsf S$ SX SAMPLE TIME  $\overline{\tau}$ DAYS TE % STEADY STATE  $\cup$ V  $FT/5$ VV VELOCITY XY  $FT$ X LOCATION  $\times$ Y LOCATION  $\mathsf{FT}$ V.  $\mathbf{z}$ THICKNESS  $FT$  $\frac{1}{T}$ CONCENTRATION  $MG/L$ STEADY STATE DAYS  $\cdot$  D  $\begin{array}{cc} . D & . D C & . D G \\ . D P & . D Q \end{array}$ FF .G<br>.I .IC .IG<br>.IP .IO .TG  $\begin{array}{c} F \\ T & F & F \end{array}$  $F \quad F \quad F \quad F$  $F \ F \ F$  $6$  $10$  $\circ$  $\circ$  $\circ$  $\circ$  0 30  $10$  $\circ$  $\circ$  $\circ$  $\circ$  $\circ$  $\circ$  $\circ$  $\circ$  $\circ$  $\circ$  $\circ$  $\circ$  $\circ$ 100  $\circ$  $6$  $\overline{2}$ 80  $1.0$  $1.0$ 

\*\*\*\* TSO FOREGROUND HARDCOPY \*\*\*\*

 $\alpha$  ,  $\alpha$  ,  $\alpha$ 

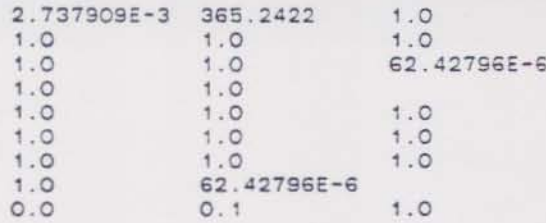